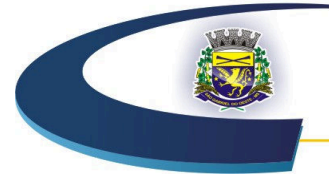

#### **CÂMARA MUNICIPAL** SÃO GABRIEL DO OESTE Compromisso com o Cidadão

**PROCESSO LICITATÓRIO N. 014/2018** 

# **PREGÃO PRESENCIAL N. 006/2018**

## **MENOR PREÇO GLOBAL**

**OBJETO:** Contratação de empresa especializada para fornecimento de licença e locação de uso de sistemas de informática para a Gestão Pública, com acesso simultâneo para usuários, conversão e migração de dados pré-existentes, configuração e parametrização, treinamento, manutenção, suporte técnico e acompanhamento durante o período contratual, para atendimento exclusivo de usuários da Câmara Municipal de São Gabriel do Oeste – MS, que atenda os critérios, especificações técnicas, quantitativos e serviços técnicos correlatos descritos.

# **DATA DA ABERTURA: 20 de setembro de 2018 HORÁRIO: 8h30min**

**LOCAL:** Sala de Reuniões da Câmara Municipal de São Gabriel do Oeste – MS.

# **PREÂMBULO**

**1 - DO OBJETO 2 - DAS CONDIÇÕES DE PARTICIPAÇÃO 3 - DO CREDENCIAMENTO DOS REPRESENTANTES 4 - DO RECEBIMENTO DOS ENVELOPES 5 - DA PROPOSTA DE PREÇOS 6 - DO JULGAMENTO E CLASSIFICAÇÃO DAS PROPOSTAS 7 - DA HABILITAÇÃO E SEU JULGAMENTO 8 - DO RECURSO E DA IMPUGNAÇÃO 9 - DA CONTRATAÇÃO 10 - DO PAGAMENTO 11 - DOS LOCAIS, DO ACEITE E RECEBIMENTO DA PRESTAÇÃO DOS SERVIÇOS 12 - DAS PENALIDADES 13 - DA DOTAÇÃO ORÇAMENTÁRIA 14 - DAS DISPOSIÇÕES FINAIS ANEXOS Anexo I – Termo de Referência – Especificações Técnicas dos Serviços** 

**Anexo II – Modelo de Proposta de Preços** 

**Anexo III – Declaração de Habilitação** 

**Anexo IV – Declaração de Fatos Supervenientes Impeditivos** 

**Anexo V – Declaração de Regularidade Social** 

**Anexo VI – Minuta do Contrato** 

**Anexo VII – Declaração de Enquadramento como Microempresa ou Empresa de Pequeno Porte** 

**Anexo VIII – Modelo de Termo de Visita Técnica** 

**Anexo IX – Modelo de Credenciamento** 

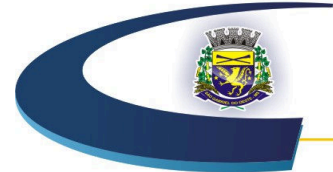

### **CÂMARA MUNICIPAL** SÃO GABRIEL DO OESTE Compromisso com o Cidadão

### **PROCESSO LICITATÓRIO N. 014/2018**

### **PREGÃO PRESENCIAL N. 006/2018**

#### **MENOR PREÇO GLOBAL**

**A Câmara Municipal de São Gabriel do Oeste,** Estado de Mato Grosso do Sul, torna público aos interessados que no dia 20 de setembro de 2018, às 8h30min, na sua sede localizada na Avenida Juscelino Kubitschek, n. 958, realizar-se-á o procedimento licitatório, na modalidade **PREGÃO PRESENCIAL**, do tipo **"Menor Preço Global"**, autorizado no **Processo Licitatório n. 014/2018**, que será regido pela Lei Federal **n. 10.520/2002**, Lei Complementar n. 123/2006, Lei Complementar Federal n. 147/2014 e Lei Complementar n. 155/2016 e, subsidiariamente, pela Lei Federal **n. 8.666/93** e suas alterações, e demais especificações e condições constantes neste ato convocatório.

### **1 – DO OBJETO**

**1.1** – Contratação de empresa especializada para fornecimento de licença e locação de uso de sistemas de informática para a Gestão Pública, com acesso simultâneo para usuários, conversão e migração de dados pré-existentes, configuração e parametrização, treinamento, manutenção, suporte técnico e acompanhamento durante o período contratual, para atendimento exclusivo de usuários da Câmara Municipal de São Gabriel do Oeste – MS, que atenda os critérios, especificações técnicas, quantitativos e serviços técnicos correlatos descritos no Termo de Referência - Anexo I deste edital.

### **2 – DAS CONDIÇÕES DE PARTICIPAÇÃO**

**2.1** – Poderão participar deste Pregão quaisquer licitantes que:

2.1.1 – Detenham atividade pertinente e compatível com o objeto deste Pregão;

2.1.2 – Atendam aos requisitos e exigências constantes deste edital e seus anexos.

**2.2** – Não poderão concorrer neste Pregão:

 2.2.1 – Empresa que esteja suspensa de participar de licitação realizada pelo Município de São Gabriel do Oeste – MS;

 2.2.2 – Empresa declarada inidônea para licitar ou contratar com a Administração Pública Municipal, enquanto perdurarem os motivos da punição;

 2.2.3 – Direta ou indiretamente, empresa ou firma mercantil individual constituída por servidor ou dirigente de órgão ou entidade contratante ou responsável pela licitação, nos termos do art. 9º, Inciso III, da Lei Federal n. 8.666/93.

 2.2.4 – Os interessados em adquirir cópia do edital deverão requerê-lo ao setor de licitação, identificando-se com o nome e CNPJ da empresa e do representante legal, por meio do seguinte email: licitacao@camarasgo.ms.gov.br.

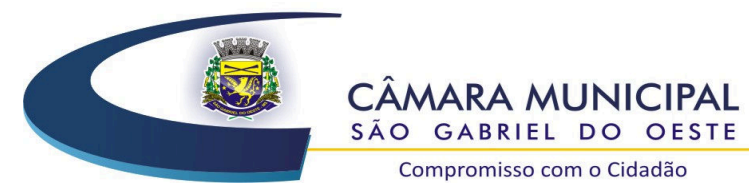

Compromisso com o Cidadão

**2.3** – A execução dos serviços deverá adequar-se ao pleno atendimento dos usuários, satisfazendo as condições de regularidade, continuidade, eficiência, segurança e atualidade na sua prestação.

**2.4** – O licitante vencedor deverá submeter os *softwares* para análise para confirmação de sua compatibilidade com os requisitos previstos no Termo de Referência dentro do prazo de até **03 (três)** dias úteis a contar da lavratura da ata do resultado da Licitação;

 2.4.1 – O *software* será analisado por uma Comissão da Câmara, constituída por três servidores da Câmara, os quais serão designados pelo Presidente da Câmara Municipal.

2.4.2 – A Comissão emitirá um Laudo Técnico aprovando ou reprovando os *software*s, evidenciando os motivos que fizeram a aprovação ou reprovação e o encaminhará ao Pregoeiro para:

a) Se reprovado, convocar os licitantes remanescentes, pela ordem de classificação, para que apresentem seus *softwares* dentro do prazo previsto no item 2.4, contados desta nova convocação;

b) Se aprovado, remessa à autoridade superior para homologação do processo.

### **3 – DO CREDENCIAMENTO DOS REPRESENTANTES**

**3.1** – Para fins de credenciamento junto ao Pregoeiro e Equipe de Apoio, a licitante deverá enviar um representante munido de documento que o credencie à participação, respondendo este pela representada, devendo, ainda, no horário indicado no preâmbulo deste Edital, identificar-se exibindo a Carteira de Identidade ou outro documento equivalente com foto.

**3.2 –** O credenciamento far-se-á mediante a apresentação dos seguintes documentos:

 3.2.1 – No caso de **diretor, sócio ou proprietário** da empresa licitante que comparecer ao local, deverá comprovar a representatividade por meio da apresentação de ato constitutivo, estatuto ou contrato social, do documento de eleição de seus administradores, devidamente registrados na Junta Comercial ou no cartório de pessoas jurídicas, conforme o caso (cópia autenticada na forma do subitem 7.4), caso em que o Pregoeiro poderá autenticar a partir do original, no momento do credenciamento.

 3.2.2 – Tratando-se de **procurador**, deverá apresentar instrumento público ou particular de procuração, com firma reconhecida em cartório, com poderes específicos para formular ofertas e lances de preços e praticar todos os demais atos pertinentes ao certame em nome da licitante, acompanhado do correspondente documento de identidade e demais indicados no subitem anterior que comprovem os poderes do outorgante.

3.2.3 **–** Cada credenciado poderá representar apenas uma licitante.

**3.3 –** No momento do credenciamento deverá ser apresentada **Declaração de Habilitação conforme Anexo III**, e de acordo com o inciso VII, art. 4º da Lei Federal n. 10.520/2002, dando ciência de que cumprem plenamente os requisitos da habilitação, podendo o credenciado ou representante preencher a declaração no momento da abertura da sessão.

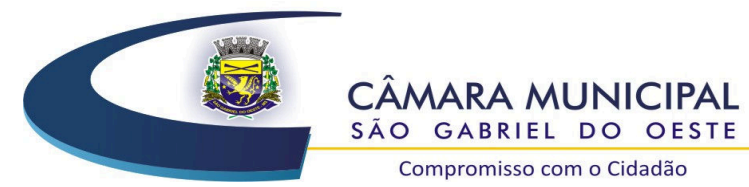

**3.4 –** A empresa licitante somente poderá se pronunciar por meio de seu representante credenciado e ficará obrigada pelas declarações e manifestações do mesmo.

Compromisso com o Cidadão

**3.5** – O representante legal da licitante que não se credenciar perante o Pregoeiro e Equipe de Apoio ou cujo documento de credenciamento esteja irregular, ficará impedido de participar das fases de lances verbais, de negociação de preços, de declarar a intenção de interpor recurso, enfim, para representar a licitante durante a reunião de abertura dos envelopes Proposta de Preços ou Habilitação relativa a este Pregão, caso em que será mantido o seu preço apresentado na proposta escrita, para efeito de ordenação das propostas e apuração do menor preço.

**3.6** – As Microempresas e as Empresas de Pequeno Porte, nos termos da Lei Complementar n. 123/06 e devido à necessidade de identificação pelo Pregoeiro, deverão credenciar-se e apresentar a **DECLARAÇÃO DE ENQUADRAMENTO COMO MICROEMPRESA OU EMPRESA DE PEQUENO PORTE (Anexo VII),** assinada pelo seu proprietário ou sócios e Contador responsável pela escrituração da empresa devidamente registrado no Conselho Profissional, acompanhada da **Certidão Simplificada da Junta Comercial da sede da licitante.**

 3.6.1 – A responsabilidade pela declaração de enquadramento como Microempresa (ME) ou Empresa de Pequeno Porte (EPP) é única e exclusiva do licitante que, inclusive, se sujeita a todas as consequências legais que possam advir de um enquadramento falso ou errôneo.

**3.7** – O representante poderá ser substituído por outro devidamente cadastrado.

**3.8** – A não apresentação ou a não incorporação do documento de credenciamento não inabilitará a licitante, mas impedirá o representante de se manifestar e responder pela mesma.

**3.9 –** Caso o proponente não compareça, mas envie toda a documentação necessária dentro do prazo estipulado, participará do Pregão com a primeira proposta apresentada quando do início dos trabalhos, devendo estar ciente que estará renunciando a fase de lance, de negociação e a interposição de recursos.

### **4 – DO RECEBIMENTO DOS ENVELOPES**

**4.1** – Até o dia, horário e local fixado no preâmbulo deste Edital, a licitante deverá apresentar ao Pregoeiro e à Equipe de Apoio, juntamente com a Declaração de Habilitação (conforme Anexo III), a proposta escrita e a documentação solicitada, em envelopes **separados**, fechados (colados) e rubricados no fecho, contendo em suas partes externas e frontais, em caracteres destacados, **além da razão social** do licitante, se os mesmos não forem timbrados, os seguintes dizeres:

### **ENVELOPE N. 01 - PROPOSTA DE PREÇOS CÂMARA MUNICIPAL DE SÃO GABRIEL DO OESTE-MS PREGÃO PRESENCIAL N. 006/2018 EMPRESA:**

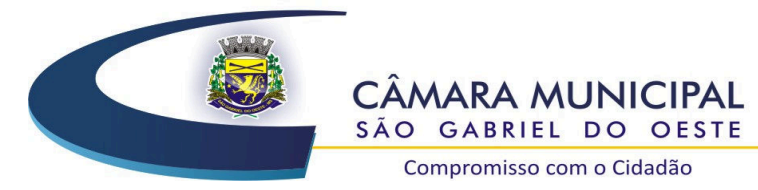

### **ENVELOPE N. 02 - HABILITAÇÃO CÂMARA MUNICIPAL DE SÃO GABRIEL DO OESTE-MS PREGÃO PRESENCIAL N. 006/2018 EMPRESA:**

Compromisso com o Cidadão

### **5 – DA PROPOSTA DE PREÇOS**

**5.1 –** A proposta contida no envelope **Proposta de Preços** deverá ser apresentada com as seguintes informações e características:

5.1.1 – Digitada, sem emendas, rasuras, acréscimos ou entrelinhas, devidamente datada e assinada, como também rubricadas todas as suas folhas, vedadas cotações alternativas;

5.1.2 – A licitante deverá apresentar o preço de cada sistema/módulo e o valor da implantação e treinamento, conforme Anexo II deste Edital, e ao final com a indicação do total global da proposta, em algarismo ou por extenso, sob pena de desclassificação da proposta.

5.1.3 – O prazo máximo para implantação e conversão dos sistemas deverá ser de 30 (trinta) dias a contar da Emissão da Ordem de Serviços

5.1.4 **–** Somente serão aceitos preços cotados em moeda nacional, ou seja, em Real (R\$);

5.1.5 **–** Os preços deverão ser cotados com apenas duas casas decimais;

5.1.6 **–** O valor do item informado na proposta de preços, Anexo II, **DEVE SER INFERIOR OU IGUAL AO VALOR MÉDIO ORÇADO DO RESPECTIVO ITEM,**  sob pena de desclassificação;

5.1.7 **–** A última folha deverá estar carimbada com o CNPJ/MF da empresa licitante;

5.1.8 **–** A empresa deverá informar o prazo de validade da proposta, que não poderá ser inferior a **60 (sessenta) dias**, contados da data de abertura dos envelopes de proposta. Caso o prazo de validade não esteja indicado na proposta, o mesmo será considerado como aceito pela licitante para efeito de julgamento.

5.1.9 – A oferta de preço deverá ser firme e precisa, sem alternativas de preço ou qualquer outra condição que induza o julgamento a ter mais de um resultado.

**5.2 –** Não se admitirá proposta elaborada em desacordo com os termos deste Edital ou que apresentar preço global ou unitário inexequíveis, simbólicos, irrisórios ou de valor zero, incompatíveis com os preços de mercado.

**5.3** – Será considerado que os preços propostos pelas licitantes serão suficientes para a cobertura de todos os custos relativos à prestação dos serviços, sendo que nenhuma

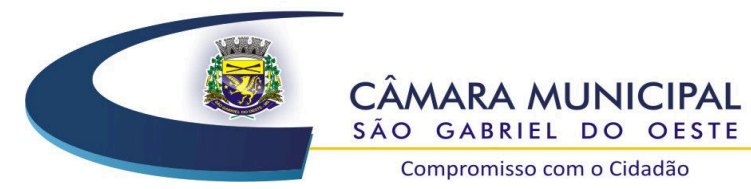

solicitação para pagamento adicional será considerada sob alegação de erro ou má interpretação deste edital.

Compromisso com o Cidadão

**5.4** – No preço constante na proposta escrita e naqueles que porventura vierem a ser ofertados por meio de lances verbais, deverão estar incluídos todos os tributos incidentes ou que venham incidir sobre os serviços constantes no objeto, tais como: mão de obra, materiais, encargos sociais, trabalhistas, impostos, taxas e quaisquer despesas diretas ou indiretas, inclusive lucro, necessário ao cumprimento integral do objeto deste Edital e seus Anexos.

### **6 – DO JULGAMENTO E CLASSIFICAÇÃO DAS PROPOSTAS**

**6.1 –** No dia, hora e local designado no preâmbulo deste Edital, será aberta sessão pública para processamento do Pregão, iniciando-se com o credenciamento dos interessados em participar do certame e recebimento dos envelopes com propostas escritas e documentação de habilitação.

**6.2** – O Pregoeiro procederá a abertura do Envelope n. 01, contendo a Proposta de Preços, momento em que estará encerrado o credenciamento e, por consequência, a possibilidade de admissão de novos participantes no certame, ordenando-as em ordem crescente de preços e, em seguida, fará uma análise prévia dos preços, observando a exatidão das operações aritméticas que conduziram ao preço total, procedendo-se às correções de eventuais erros, tomando como corretos e adotando como critério de aceitabilidade o preço **"global"**.

**6.3 –** Durante o julgamento e análise das propostas, será verificada, preliminarmente, a conformidade das propostas apresentadas com os requisitos estabelecidos neste Edital, devendo ser classificadas para a etapa competitiva, ou seja, fase de lances verbais, somente aquelas que atenderem plenamente a esses requisitos.

**6.4 –** Após proceder conforme descrito no subitem anterior, o Pregoeiro selecionará as propostas para fase de lances, observando os seguintes critérios:

 6.4.1 – Classificará a licitante autora da proposta de menor preço global e todas aquelas apresentadas com preços sucessivos e superiores em até 10% (dez por cento), em relação ao menor preço ofertado, disposto em ordem crescente, para que os representantes legais das licitantes participem da etapa de lances verbais.

 6.4.2 – Não havendo pelo menos 03 (três) propostas na condição definida na alínea anterior, serão selecionadas as propostas que apresentarem os menores preços, até o máximo de 03 (três), incluindo a primeira classificada, quaisquer que sejam os preços ofertados. No caso de empate nos preços, serão admitidas todas as propostas empatadas, independentemente do número de licitantes.

 6.4.3 – Havendo empate entre 02 (duas) ou mais propostas selecionadas para a fase de lances, realizar-se-á o sorteio para definir a ordem da apresentação dos lances.

**6.5 –** O Pregoeiro convocará as licitantes selecionadas conforme item 6.4 para a apresentação de lances verbais, de forma sucessiva, de valores distintos e decrescentes,

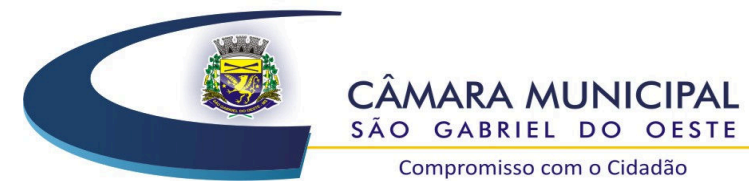

Compromisso com o Cidadão

**iniciando-se** pelo autor da proposta de **maior preço,** seguindo-se das demais em ordem decrescente de valor.

**6.6 –** O Pregoeiro, antes da etapa de lances, estabelecerá o intervalo mínimo de tempo entre os lances, para agilizar a sessão.

**6.7 –** Na fase de lances verbais será permitido o uso de celulares pelos representantes para eventuais consultas telefônicas, os quais disporão até o máximo de 03 (três) minutos, por consulta.

**6.8 –** Em observância à Lei Complementar Federal n. 123/2006, na presente licitação será assegurada, como critério de desempate, preferência de contratação para as Microempresas e Empresas de Pequeno Porte.

 6.8.1 – Entende-se por empate aquelas situações em que as propostas apresentadas pelas Microempresas e Empresas de Pequeno Porte sejam superiores até 5% (cinco por cento) à proposta mais bem classificada.

**6.9** – Ocorrendo o empate, proceder-se-á da seguinte forma:

 6.9.1 – A Microempresa ou Empresa de Pequeno Porte mais bem classificada será convocada para apresentar nova proposta, inferior àquela considerada vencedora do certame, no prazo máximo de 5 (cinco) minutos após o encerramento dos lances, sob pena de preclusão.

 6.9.2 – Não ocorrendo a contratação da Microempresa ou Empresa de Pequeno Porte, na forma do subitem 6.9.1 deste Edital, serão convocadas as remanescentes que porventura se enquadrem na hipótese do subitem 6.8.1 deste Edital, na ordem classificatória, para o exercício do mesmo direito (inciso II do art. 45 da Lei Complementar Federal n. 123/2006).

 6.9.3 – Na hipótese da não-contratação nos termos previstos no subitem 6.9 deste Edital, o objeto licitado será adjudicado em favor da proposta originalmente vencedora do certame (§ 1º do art. 45 da Lei Complementar Federal n.123/2006).

 6.9.4 – O disposto neste subitem somente se aplicará quando a melhor oferta inicial não tiver sido apresentada por Microempresa ou Empresa de Pequeno Porte (§ 2º do art. 45 da Lei Complementar Federal n.123/2006).

**6.10 –** A desistência em apresentar lance verbal, quando convocado pelo Pregoeiro, implicará a exclusão da licitante da etapa de lances verbais e a manutenção do último preço apresentado pela licitante, para efeito de ordenação das propostas.

**6.11** – Não poderá haver desistência dos lances ofertados, sujeitando-se a licitante desistente às penalidades previstas neste Edital.

**6.12 –** Não havendo mais interesse das licitantes em apresentar lance verbal, será encerrada a etapa competitiva e ordenadas as ofertas, exclusivamente pelo critério de **MENOR PREÇO GLOBAL.** 

### **7 – DA HABILITAÇÃO E SEU JULGAMENTO**

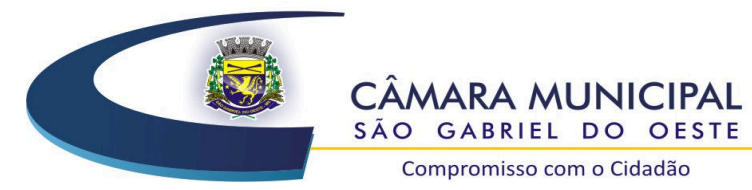

**7.1 –** Para habilitação neste Pregão, ultrapassada a fase de propostas, a licitante, detentora da melhor oferta, deverá comprovar, mediante apresentação no **ENVELOPE n. 02**, os documentos a seguir relacionados, entregues de forma ordenada e numerados, de preferência, na seguinte ordem, de forma a permitir a maior rapidez na conferência e exame correspondentes:

## **7.1.1 – Documentação relativa à HABILITAÇÃO JURÍDICA:**

a) Registro comercial, no caso de empresa individual; ou

 b) Ato constitutivo, estatuto ou contrato social em vigor, com suas alterações ou a respectiva consolidação, se houverem, devidamente registrado, em se tratando de sociedade comercial e, no caso de sociedade por ações, acompanhado de documento de eleição de seus administradores; ou ainda

 c) Inscrição do ato constitutivo no Cartório de Registro Civil de Pessoas Jurídicas, no caso de sociedades civis, acompanhado de prova de eleição da diretoria em exercício;

 d) No caso de Sociedades que envolvem outra empresa jurídica como sócia, juntar o CNPJ da respectiva empresa para a habilitação;

 e) Os documentos em apreço deverão estar acompanhados de todas as alterações ou da consolidação respectiva.

### **7.1.2 – Documentação relativa à REGULARIDADE FISCAL e TRABALHISTA:**

a) Prova de inscrição no Cadastro Nacional da Pessoa Jurídica do Ministério da Fazenda (CNPJ/MF);

 b) Prova de inscrição no Cadastro de Contribuintes Estadual ou Municipal, relativa ao domicílio ou sede da licitante, pertinente ao ramo de atividade e compatível com o objeto licitado;

 c) Prova de regularidade com a Fazenda Pública Municipal (Certidão Negativa de Débitos Gerais, compreendendo todos os tributos de competência do Município), emitida pelo órgão competente da localidade de domicilio ou sede da empresa licitante, na forma da Lei;

 d) Prova de regularidade com a Fazenda Pública Estadual, emitida pelo órgão competente, da localidade de domicilio ou sede da empresa licitante, na forma da Lei;

 e) Certidão Conjunta da Dívida Ativa da União, Contribuições Federais e Previdenciárias;

 f) Certidão de Regularidade de Situação CRS, perante o Fundo de Garantia do Tempo de Serviço / FGTS;

 g) Certidão Negativa de Débitos Trabalhistas (CNDT), na forma da Lei Federal nº 12.440 de 07.07.2011.

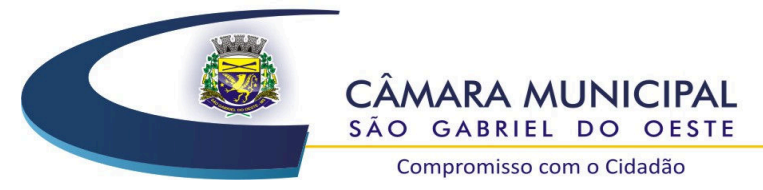

 **7.1.3 – Documentação relativa à QUALIFICAÇÃO ECONÔMICO-FINANCEIRA:** 

Compromisso com o Cidadão

 a) Balanço Patrimonial e Demonstrações Contábeis do último exercício social, já exigíveis e apresentados na forma da lei, que comprovem a boa situação financeira da empresa, vedada a sua substituição por balancetes ou balanços provisórios, podendo ser atualizados por índices oficiais quando encerrado há mais de 03 (três) meses da data de apresentação da proposta. Deverão vir acompanhadas de cópia dos termos de abertura e de encerramento do Livro Diário do qual foi extraído, contendo o número de registro da Junta Comercial, bem como a identificação da assinatura do titular ou representante legal da empresa e do contabilista responsável pela escrituração.

 a.1) Quando se tratar de pessoa jurídica constituída sob a forma de sociedade anônima - S/A, admitir-se-á a apresentação do Balanço Patrimonial devidamente registrado, acompanhado de cópia da respectiva publicação em Diário Oficial e as demais determinações constantes na Lei n. 6.404/76;

 a.2) As empresas com menos de 01 (um) ano de exercício social de existência devem cumprir a exigência contida no item 7.1.3 "a" e/ou 7.1.3 "a.1" mediante apresentação do Balanço de Abertura ou do último Balanço Patrimonial levantado.

 a.3) Serão válidos o Balanço Patrimonial e as Demonstrações Contábeis do último exercício financeiro, devidamente registrados na Junta Comercial.

 a.4) Poderão ser exigidas das empresas para confrontação com as Demonstrações Contábeis, as informações prestadas à Receita Federal.

 b) Índice de Solvência, calculado em documento anexo ao Balanço Patrimonial, devendo ser obrigatoriamente assinado pelo contabilista responsável. A análise da qualificação econômico-financeira será feita da seguinte forma:

b.1) Solvência Geral (SG)

 $SG =$   $\frac{\text{Ativo Total}}{\text{Ativo Total}}$  > 1 Passivo Circulante + Passivo não Circulante

 b.2) Estarão habilitadas neste item as empresas que apresentarem resultado maior ou igual a 1 (um) no índice(SG);

 b.3) As licitantes que tiverem resultados menores que 1, deverão apresentar comprovação de patrimônio líquido mínimo de 1% do valor do contrato.

 c) Certidão Negativa de falência, e recuperação judicial ou extrajudicial expedida pelo distribuidor da sede fiscal da pessoa jurídica, dentro do prazo de validade;

 c.1) No caso de praças com mais de um cartório distribuidor, deverão ser apresentadas as certidões de cada distribuidor.

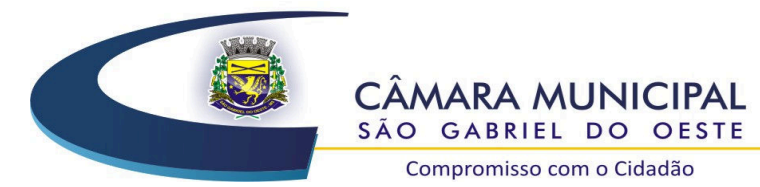

 **7.1.4 – Documentação relativa à QUALIFICAÇÃO TÉCNICA:** 

Compromisso com o Cidadão

a) Atestado de Capacidade Técnica expedido por entidade da Administração Pública Federal, Estadual ou Municipal, direta ou indireta, ou empresa de direito privado, comprovando que a licitante prestou ou está prestando, satisfatoriamente, serviços compatíveis com os do objeto deste Edital.

 a.1) O Atestado de Capacidade Técnica não será aceito se for expedido pela Câmara Municipal de São Gabriel do Oeste.

b) Atestado de Visita Técnica (Anexo VIII) emitido no prazo máximo de 24 (vinte e quatro) horas antes do horário de abertura dos envelopes deste Edital, assinado pelo Pregoeiro ou por servidor integrante da Equipe de Apoio da Câmara Municipal, declarando que o representante legal da empresa tomou conhecimento dos equipamentos e de todos os *softwares* utilizados pela Câmara Municipal de São Gabriel do Oeste-MS, nos diversos setores. Somente poderá retirar o atestado de visita técnica o representante legal da empresa interessada, devidamente munido de documentos que comprovem a sua representatividade.

 b.1) A visita técnica poderá ser agendada pelo telefone (67) 3295-7200, com a Pregoeira Oficial Sra. Vândia Maria Marcon, das 07h às 11h horas e das 13h às 17h;

 b.2) A realização da visita técnica é facultativa aos licitantes, não acarretando sua inabilitação,porém não poderão alegar desconhecimento das características técnicas dos serviços, objeto desta licitação, caso optem por não vistoriar, sendo de responsabilidade da CONTRATADA a ocorrência de eventuais prejuízos em virtude de sua omissão na verificação das instalações, com vistas a proteger o interesse da Administração na fase de execução do contrato.

 c) A falta de assinatura em qualquer documento regularmente apresentado é mera irregularidade que poderá ser sanada pelo representante legal da licitante, desde que este esteja presente na sessão e tenha poderes para assinar tal documento (STJ – Recurso Especial: Resp 947953 RS 2007/0100887-9).

#### **7.1.5 – Demais Documentos:**

 a) Declaração, observadas as penalidades cabíveis, de superveniência de fatos impeditivos da habilitação, conforme **Anexo IV** deste Edital;

 b) Declaração da licitante de que não possui em seu quadro de pessoal, empregado (s) com menos de 18 (dezoito) anos em trabalho noturno, perigoso ou insalubre e de 16 (dezesseis) anos em qualquer trabalho, salvo na condição de aprendiz, a partir de 14 (quatorze) anos, nos termos do Inciso XXXIII do art. 7º da Constituição Federal (na forma do **Anexo V** deste Edital).

c) A não apresentação das certidões negativas especificadas anteriormente, será aceita a substituição destas por certidões positivas com efeito de negativa.

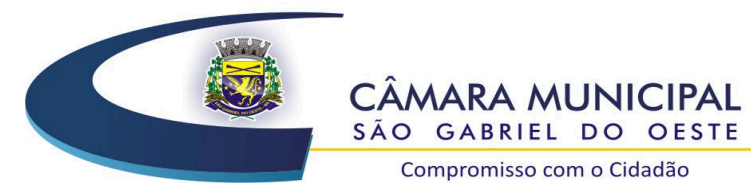

Compromisso com o Cidadão

**7.2** – Os documentos solicitados que por sua natureza devem ser expedidos por órgão público, deverão estar no prazo de validade neles previstos, e todos os demais que não conste expressamente seu prazo de validade, considerar-se-ão válidos por 60 (sessenta) dias contados da data de sua emissão.

**7.3** – Sob pena de inabilitação, todos os documentos apresentados para habilitação deverão estar:

a) em nome da licitante e, preferencialmente, com número do CNPJ e com o endereço respectivo;

b) se a licitante for a matriz da empresa, todos os documentos deverão estar em nome da matriz;

c) se a licitante for a filial, todos os documentos deverão estar em nome da filial, exceto aqueles documentos que, pela própria natureza, comprovadamente, forem emitidos somente em nome da matriz.

**7.4** – Os documentos exigidos neste Pregão poderão ser apresentados em original, por qualquer processo de cópia, autenticado por cartório competente ou pelo Pregoeiro, ou publicação em órgão da imprensa oficial.

 7.4.1 **–** Os documentos de habilitação poderão ser autenticados pelo Pregoeiro e/ou membros da Equipe de Apoio das 8h às 11h e das 13h às 16h, do último dia útil que anteceder a data marcada para abertura dos envelopes Proposta e Documentação.

7.4.2 **–** Serão aceitas somente cópias legíveis.

7.4.3 – Não serão aceitos documentos cujas datas estejam rasuradas.

 7.4.4 – O Pregoeiro reserva-se o direito de solicitar o original de qualquer documento, sempre que tiver dúvida e/ou julgar necessário.

**7.5 –** Com relação à documentação de regularidade fiscal, sendo a licitante Microempresa ou Empresa de Pequeno Porte, a mesma deverá apresentar todos os documentos exigidos neste Edital, mesmo que apresente alguma restrição (art. 43 da Lei Complementar Federal n. 123/2006).

 7.5.1 – Sendo a proponente vencedora Microempresa ou Empresa de Pequeno Porte, e havendo alguma restrição na comprovação da regularidade fiscal, ser-lhe-á assegurado o prazo de 5 (cinco) dias úteis, com termo inicial a partir da publicação do aviso de resultado, prorrogáveis por igual período, a critério da Administração Pública, através do Pregoeiro, para a regularização da documentação, pagamento ou parcelamento do débito, e emissão de eventuais certidões negativas ou positivas com efeito de certidão negativa (§ 1º do art. 43 da Lei Complementar Federal n.123/2006).

 7.5.2 – A não regularização da documentação, no prazo concedido, implicará decadência do direito à contratação, sem prejuízo das sanções previstas no art. 81 da Lei Federal n. 8. 666/93, sendo facultado à Administração convocar os licitantes remanescentes,

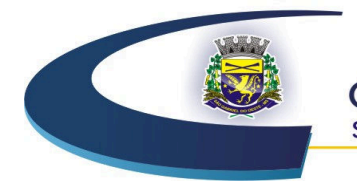

**CÂMARA MUNICIPAL** SÃO GABRIEL DO OESTE Compromisso com o Cidadão

na ordem de classificação, para a assinatura do contrato, ou revogar a licitação (§ 2º do art. 43 da Lei Complementar Federal n. 123/2006).

**7.6** – Após examinados e julgados os documentos apresentados para efeito de habilitação das licitantes, mediante confronto com as condições deste Edital, serão desqualificados e não aceitos aqueles que não atenderem às exigências aqui estabelecidas.

**7.7** – Quando todas as licitantes forem inabilitadas, o Pregoeiro poderá fixar-lhes o prazo de 08 (oito) dias úteis para a apresentação de novos documentos livres das causas referidas no ato inabilitatório (art. 9º da Lei n. 10.520/02, concomitante com o § 3º do art. 48º da Lei n. 8.666/93).

 7.7.1 – Serão exigidos para reapresentação apenas os documentos desqualificados e não aceitos;

7.7.2 – As licitantes poderão abdicar do prazo estabelecido, de comum acordo.

## **8 – DO RECURSO E DA IMPUGNAÇÃO**

**8.1** – Qualquer interessado poderá, até 02 (dois) dias úteis antes da data fixada para abertura da sessão de processamento do Pregão, solicitar esclarecimentos, providências ou impugnar o presente Edital, sob pena de decadência de fazê-lo administrativamente.

 8.1.1 – A apresentação de impugnação após o prazo estipulado no subitem anterior não a caracterizará como recurso, recebendo tratamento como informação.

**8.2** – A petição deverá ser dirigida ao Pregoeiro, devendo o mesmo decidir no prazo de 24 (vinte e quatro) horas, ou conforme a complexidade poderá submetê-la à Assessoria Jurídica para análise e parecer.

**8.3** – Acolhida a impugnação ao ato convocatório, será designada nova data para realização do certame, com a devida publicidade, inclusive das alterações, se houverem.

 8.3.1 – Não sendo possível a decisão administrativa pertinente antes da data fixada para a realização deste Pregão, deverá o impugnante participar normalmente do certame até que haja decisão do mérito relativo a impugnação.

**8.4** – A manifestação da intenção de interpor recurso pleiteada pela licitante deverá ser feita ao Pregoeiro após declarado o vencedor.

**8.5** – A licitante na sua manifestação explicitará, necessariamente, a motivação consistente da intenção de interpor recurso, que será liminarmente avaliada pelo Pregoeiro, o qual decidirá pela sua aceitação ou não.

**8.6** – A falta de manifestação imediata e motivada da intenção de interpor recurso pela licitante implicará na decadência desse direito, podendo o Pregoeiro adjudicar o objeto à licitante vencedora.

**8.7** – Admitido o recurso, a licitante terá o prazo de 03 (três) dias úteis para a apresentação das razões recursais escritas, dirigidas ao Pregoeiro, e estará disponível às demais licitantes

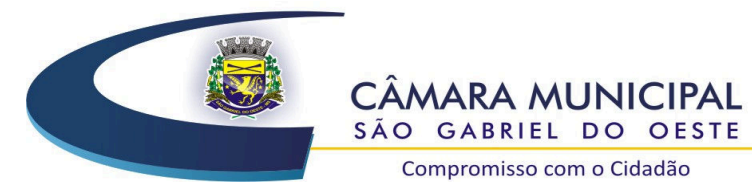

Compromisso com o Cidadão

classificadas, para impugná-lo ou não, apresentando suas contrarrazões em até 03 (três) dias úteis, contados do término do prazo da recorrente, sendo-lhes assegurada vista imediata na sede da Câmara dos autos do Pregão.

 8.7.1 – As alegações e memoriais dos recursos deverão se relacionar com as razões indicadas pelo licitante na sessão pública do pregão.

 8.7.2 – Não será admitido, nem concedido prazo para recursos sobre assuntos meramente protelatórios ou já decididos em impugnação ao Instrumento Convocatório

**8.8** – As licitantes que desejarem impugnar o(s) recurso(s) ficarão intimadas a fazê-lo desde a reunião de realização deste Pregão.

**8.9** – Uma vez tempestivo, o Pregoeiro receberá o recurso, declarando o seu efeito suspensivo, e encaminhará à Assessoria Jurídica para análise e parecer, sendo a decisão proferida pela autoridade competente responsável pela homologação da licitação.

**8.10** – O provimento quanto ao mérito do recurso pela autoridade competente implica tão somente a invalidação daqueles atos que não sejam passíveis de aproveitamento.

**8.11** – Após decididos os recursos e constatada a regularidade dos atos procedimentais, a autoridade competente poderá adjudicar o objeto do Pregão à licitante vencedora, e na sequencia homologar o procedimento licitatório.

**8.12** – A homologação do resultado desta licitação não obriga a Administração à aquisição do serviço licitado.

### **9 – DA CONTRATAÇÃO**

**9.1** – Será firmado contrato com a licitante vencedora com base nos dispositivos da Lei Federal n. 8.666/93, conforme condições que constam na minuta do contrato, Anexo VI desde Edital.

**9.2** – O prazo para assinatura do contrato ou instrumento equivalente será de até **10 (dez) dias**, após regular convocação pela Câmara Municipal de São Gabriel do Oeste – MS, que poderá ocorrer por qualquer meio hábil.

**9.3** – Na hipótese de a licitante convocada não assinar o contrato no prazo mencionado no subitem anterior, a Câmara Municipal de São Gabriel do Oeste – MS convocará a licitante remanescente, na ordem de classificação, para fazê-lo em igual prazo.

**9.4** – O preço contratado compreende todos os custos diretos e indiretos, inclusive os resultantes da incidência de quaisquer tributos, contribuições ou obrigações decorrentes da legislação trabalhista, fiscal e previdenciária a que está sujeito.

**9.5** – A fiscalização e o acompanhamento da execução do objeto do contrato caberão ao servidor designado pela Presidência da Câmara como fiscal de contrato.

**9.6** – A Administração poderá obrigar a contratada a reparar, corrigir, remover, reconstruir ou substituir, às suas expensas, no todo ou em parte, o objeto do contrato, incluindo

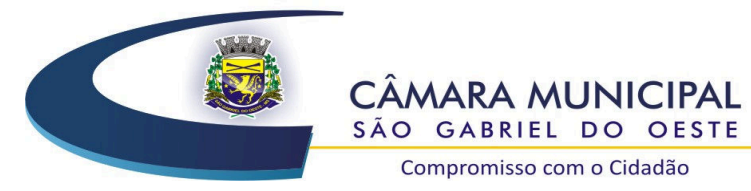

empregados em serviço, se verificar vícios, defeitos ou incorreções resultantes da execução ou do material empregado.

**9.7** – O contrato poderá ser rescindido nas hipóteses previstas no art. 78 e art. 79 da Lei Federal n. 8.666/93, com as consequências indicadas no art. 80, sem prejuízo das sanções previstas naquela lei e neste ato convocatório.

9.7.1 – A rescisão também poderá ocorrer nas seguintes hipóteses:

 a) Determinada por ato unilateral e escrito da administração, nos casos enumerados na lei;

 b) Amigável, por acordo entre as partes desde que haja conveniência para a administração;

c) Judicial, nos termos da legislação;

 9.7.2 – A rescisão unilateral ou amigável deverá ser precedida de autorização escrita e fundamentada da autoridade competente.

**9.8** – O prazo de vigência do contrato será 12 (doze) meses, com termo inicial a partir da data de sua assinatura, prorrogável na forma do art. 57, da Lei Federal n. 8.666/93.

 9.8.1 – No intento de prorrogar a vigência contratual, as partes previamente ao encerramento do prazo vigente, submeterão o instrumento contratual à apreciação e aprovação da autoridade superior da Administração.

 9.8.2 – Eventual prorrogação de prazo de vigência será formalizada por meio de Termo Aditivo ao contrato ou apostilamento, respeitadas as condições estabelecidas na Lei n. 8.666/93.

**9.9** – Os serviços deverão ser executados de acordo com as determinações constantes no Termo de Referência – Anexo I do Edital.

**9.10** – A contratante poderá suprimir ou acrescer o objeto do contrato em 25% (vinte e cinco por cento) do seu valor inicial, a seu critério exclusivo, de acordo com o disposto no art. 65, I, "letra b" c.c. § 1º da Lei Federal n. 8.666/93.

**9.11** – Relativamente ao disposto no presente tópico aplicam-se, subsidiariamente, no que couber, as disposições da Lei n. 8.078 de 11/09/90 – Código de Defesa do Consumidor.

**9.12** – A contratada manterá, durante toda a execução do contrato, as condições de habilitação e qualificação que lhe foram exigidas na licitação.

### **10 – DO PAGAMENTO**

**10.1** – O pagamento será efetuado até o **quinto dia útil** do mês posterior à prestação dos serviços ou entrega do material e após a apresentação de nota fiscal/fatura pela Contratada, respeitadas as datas de vencimento, desde que as notas fiscais/faturas sejam entregues na Câmara com antecedência e na forma preconizada no edital.

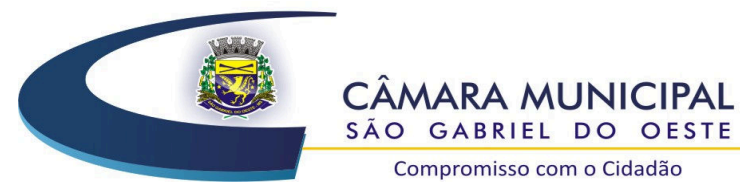

SÃO GABRIEL DO OESTE

Compromisso com o Cidadão

**10.2** – A contratante pagará a(s) Nota(s) Fiscal(is) Eletrônica(s)/Fatura(s) somente à licitante vencedora, vedada sua negociação com terceiros ou sua colocação em cobrança bancária.

**10.3** – A empresa licitante vencedora deverá fazer constar na Nota Fiscal Eletrônica/Fatura correspondente o preço unitário, inclusive os centavos, incluídas todas as taxas, impostos, frete, seguro e demais despesas, além do número de sua conta corrente, o nome do Banco e a respectiva Agência, se for o caso.

**10.4** – A Fiscalização da Câmara somente atestará a execução dos serviços e liberará a Nota Fiscal para pagamento, quando cumpridas pela licitante vencedora todas as condições pactuadas.

10.4.1 – Para efeito de pagamento dos serviços executados deverá ser apresentada as certidões de regularidade fiscal e trabalhista com a Fazenda Federal, Estadual, Municipal, FGTS e Negativa da Justiça do Trabalho - CNDT.

**10.5** – Havendo erro na Nota Fiscal Eletrônica ou circunstâncias que impeçam a liquidação da despesa, a mesma será devolvida e o pagamento ficará pendente até que a licitante vencedora providencie as medidas saneadoras. Nesta hipótese, o prazo para pagamento iniciar-se-á após a regularização da situação ou reapresentação de novo documento fiscal, não acarretando qualquer ônus à Câmara.

**10.6** – Na hipótese de devolução, a Nota Fiscal Eletrônica será considerada como não apresentada, para fins de atendimento das condições contratuais.

**10.7** – Ocorrendo atraso no pagamento, desde que este não decorra de ato ou fato atribuível à contratada, aplicar-se-á o índice IPCA (IBGE), a título de compensação financeira, que será o produto resultante do mesmo índice do dia anterior ao pagamento, multiplicado pelo número de dias de atraso do mês correspondente, repetindo-se a operação a cada mês de atraso.

**10.8** – Entende-se por atraso o período que exceder o trintídio a contar do prazo previsto no subitem 10.1

**10.9** – A Contratante poderá deixar de efetuar o pagamento se, no ato da atestação, as prestações dos serviços não estiverem de acordo com as especificações apresentadas e aceitas.

**10.10** – A Contratante não pagará, sem que tenha autorizado prévia e formalmente, nenhum compromisso que lhe venha a ser cobrado diretamente por terceiros, sejam ou não instituições financeiras.

### **11 – DOS LOCAIS, DO ACEITE, E RECEBIMENTO DOS SERVIÇOS.**

**11.1** – Os serviços deverão ser prestados na Câmara Municipal de São Gabriel do Oeste-MS, devendo as instalações dos *software* serem realizadas nos locais indicados pelos respectivos setores.

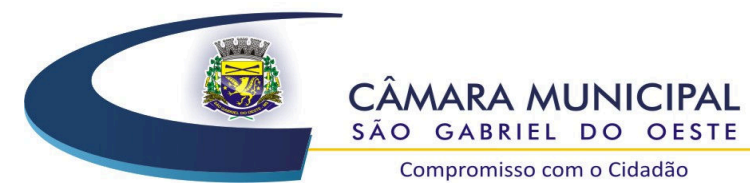

Compromisso com o Cidadão

**11.2** – A licitante Contratada obriga-se a prestar os serviços e a que se refere este edital, no prazo estipulado no instrumento contratual, sendo inadmitida a subcontratação, tendo ciência que os atos praticados em desacordo ensejarão responsabilidade e, conforme o caso, aplicação das penalidades previstas em lei e no presente edital.

**11.3** – O recebimento dos serviços/materiais se efetivará, em conformidade com os arts. 74 e 76 da Lei Federal n. 8.666/93, mediante termo de recebimento, expedido por servidor responsável pelo Órgão competente, após a verificação da qualidade, quantidade, características e especificações dos serviços.

**11.4** – Relativamente ao disposto na presente cláusula aplicam-se, subsidiariamente, as disposições da Lei Federal n. 8.078/90 – Código de Defesa do Consumidor.

### **12 – DAS PENALIDADES**

**12.1** – A inexecução total ou parcial do contrato ensejará a sua rescisão com as consequências previstas no contrato e na Lei que trata da matéria.

**12.2** – Constitui motivo para a rescisão contratual os casos dispostos no art. 78 da Lei n. 8.666/93 aplicáveis ao presente certame, desde que devidamente motivados e assegurados o contraditório e ampla defesa.

**12.3** – As modalidades de rescisão contratual são aquelas descritas no art. 79 da Lei n. 8.666/93.

**12.4** – A rescisão unilateral do contrato, conforme prevista no inciso I do art. 79 da Lei n. 8.666/93, acarretará as consequências descritas no art. 80 da mesma Lei e aplicáveis ao presente certame.

**12.5** – A recusa injustificada do adjudicatário em assinar o contrato, aceitar ou retirar o instrumento equivalente dentro do prazo estabelecido pela Administração caracteriza o descumprimento total da obrigação assumida, ficando sujeito à multa de 5% (cinco por cento) sobre o valor total da proposta e a correspondente indenização por perdas e danos à Administração.

**12.6** – Nos termos do art. 86 da Lei Federal n. 8.666/93, fica estipulado o percentual de 1,0% (um por cento) sobre o valor inadimplido, a título de multa de mora, por dia de atraso injustificado na execução do contrato, até o limite de 20% (vinte por cento) do valor total do contrato.

**12.7** – Em caso de inexecução total ou parcial do pactuado, em razão do descumprimento de qualquer das condições avençadas, e demais condições resultantes deste Pregão, a Contratante poderá, garantida a prévia defesa, aplicar a Contratada as seguintes penalidades:

12.7.1 – Advertência;

 12.7.2 – Multa de até 10% (dez por cento) sobre o valor total do contrato, no caso de inexecução total, recolhida ao Município no prazo de 15 (quinze) dias corridos contados da comunicação oficial.

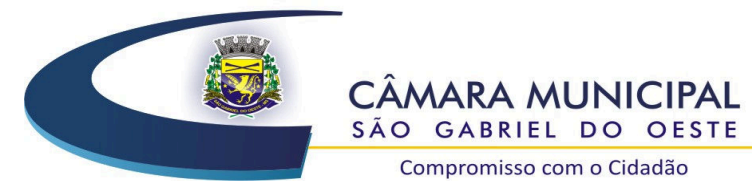

**12.8** – Ficará impedida de licitar e de contratar com a Administração Pública Municipal, por prazo não superior a 05 (cinco) anos, e art. 7º da Lei Federal n. 10.520/02, de 17/07/02), garantido o direito prévio da citação e da ampla defesa, enquanto perdurarem os motivos determinantes da punição ou até que seja promovida a reabilitação perante a própria autoridade que aplicou a penalidade, a licitante que:

 a) apresentar documentação falsa, ou ainda ensejar injustificadamente o retardamento da realização do certame;

b) não mantiver a proposta;

 c) comportar-se de modo inidôneo ou fizer declaração falsa do atendimento das condições de habilitação ou cometer fraude fiscal;

 d) convocada dentro do prazo de validade da sua proposta, não celebrar o contrato, falhar ou fraudar sua execução.

**12.9** – As penalidades somente poderão ser relevadas ou atenuadas pela autoridade competente aplicando-se o Princípio da Proporcionalidade, em razão de circunstâncias fundamentadas em fatos e comprovados, desde que formuladas por escrito e no prazo máximo de 05 (cinco) dias úteis contados da data de recebimento da notificação, em observância aos princípios do contraditório e da ampla defesa.

### **13 – DA DOTAÇÃO ORÇAMENTÁRIA**

**13.1** – As despesas decorrentes deste Pregão correrão por conta das seguintes dotações orçamentárias, utilizando-se de recursos financeiros próprios do Município:

### **3.3.90.40.00 - Serviços de Tecnologia da Informação e Comunicação – Pessoa Jurídica**

### **14 – DAS DISPOSIÇÕES FINAIS**

**14.1** – A Câmara Municipal de São Gabriel do Oeste/MS, responsável pelo presente Pregão reserva-se o direito de:

 14.1.1 – **Revogar**, no todo ou em parte, sempre que forem verificadas razões de interesse público decorrente de fato superveniente, ou **anular** o procedimento, quando constatada ilegalidade no seu processamento, de ofício ou por provocação de terceiros, mediante parecer escrito e devidamente fundamentado, observado o disposto na Lei Federal n. 8.666/93;

 14.1.2 – Alterar as condições deste Edital, reabrindo o prazo para apresentação de propostas, na forma da legislação, salvo quando a alteração não afetar a formulação das ofertas;

 14.1.3 – Adiar o recebimento das propostas, divulgando, mediante aviso público, a nova data.

**14.2** – A contagem dos prazos estabelecidos neste Edital, em se tratando dos recursos previstos no item 8, será feita nela excluindo-se a data de início e incluindo-se a do

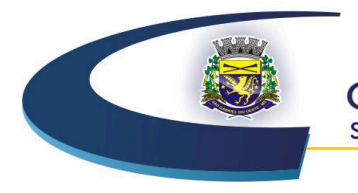

**CÂMARA MUNICIPAL** SÃO GABRIEL DO OESTE Compromisso com o Cidadão

vencimento e, não sendo computados, para esse fim, os dias não úteis.

**14.3** – O objeto licitado poderá sofrer acréscimos ou supressões em conformidade com o estabelecido nos §§ 1º e 2º do art. 65 da Lei Federal n. 8.666/93.

**14.4** – O Pregoeiro resolverá os casos omissos com base na legislação vigente.

**14.5** – É facultado ao Pregoeiro ou autoridade superior:

 14.5.1 – Promover diligências destinadas a esclarecer ou complementar a instrução do processo, em qualquer fase do Pregão, sendo vedada a inclusão posterior de documento que deveria constar originalmente da proposta (Art. 43, §3º, Lei 8.666/93).

 14.5.2 – Relevar erros formais ou simples omissões em quaisquer documentos, para fins de habilitação e classificação do proponente, desde que sejam irrelevantes, não firam o entendimento da proposta e o ato não acarrete violação aos princípios básicos da licitação.

 14.5.3 – Convocar os licitantes para quaisquer esclarecimentos porventura necessários ao entendimento de suas propostas.

 14.5.4 – Os proponentes intimados para prestar quaisquer esclarecimentos adicionais, deverão fazê-lo no prazo determinado pelo Pregoeiro, sob pena de desclassificação/inabilitação do certame.

**14.6** – Informações ou esclarecimentos adicionais sobre a presente licitação somente serão admitidas por escrito, em requerimento físico ou por email (licitacao@camarasgo.ms.gov.br) endereçadas ao Pregoeiro da Câmara, na Avenida Juscelino Kubitschek n. 958. CEP 79490000, até o segundo dia que anteceder a data de recebimento dos envelopes, no horário de 7h às 11h e das 13h às 17h.

**14.7** – As normas disciplinadoras desta licitação serão interpretadas em favor da ampliação da disputa, respeitada à igualdade de oportunidade entre os licitantes e desde que não comprometam o interesse público, a finalidade e a segurança da contratação.

**14.8** – A participação neste pregão implica a aceitação plena e irrevogável das normas constantes do presente Edital e dos seus Anexos.

**14.9** – Não se permitirá a representação de duas ou mais empresas por um único representante.

**14.10** – As situações não previstas neste Edital, inclusive decorrentes de caso fortuito e força maior, serão resolvidas pelo Pregoeiro ou pela autoridade competente, desde que pertinente ao objeto do pregão e observada a legislação aplicável.

**14.11** – Este Edital e seus anexos, bem como a proposta vencedora integram o contrato.

**14.12** – Os licitantes assumem todos os custos de preparação e apresentação de suas propostas e, independentemente da condução ou resultado do processo licitatório, a Câmara Municipal não será, em nenhuma hipótese, por isso responsável.

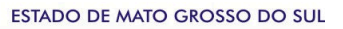

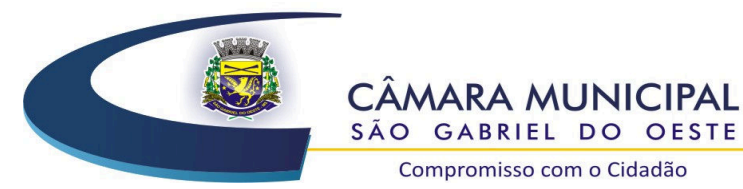

Compromisso com o Cidadão

**14.13** – Os licitantes são responsáveis pela fidelidade e legitimidade das informações e dos documentos apresentados em qualquer fase da licitação.

**14.14** – Após a finalização da fase de lances, não caberá desistência da proposta, salvo por motivo justo decorrente de fato superveniente e aceito pelo pregoeiro.

**14.15** – Fica assegurado à Câmara Municipal, mediante justificativa motivada o direito de, a qualquer tempo e no interesse da Administração, anular a presente licitação ou revogá-la, no todo ou em parte, preservando o princípio do contraditório e a ampla defesa.

**14.16** – É vedada a subcontratação, cessão ou transferência no todo ou em parte do objeto ora licitado, sem expressa anuência da Câmara Municipal de São Gabriel do Oeste

**14.17** – Não havendo expediente na Câmara Municipal no dia marcado para sessão de abertura do pregão, fica desde já marcado o dia útil imediatamente posterior a data prevista no preâmbulo do presente Edital.

**14.18** – Fica eleito o foro da Comarca de São Gabriel do Oeste, Estado de Mato Grosso do Sul, para dirimir qualquer controvérsia resultante desta licitação, com exclusão de qualquer outro, por mais privilegiado que seja.

São Gabriel do Oeste – MS, 06 de setembro de 2018.

**VALDECIR MALACARNE**  Presidente

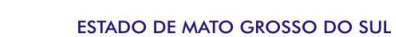

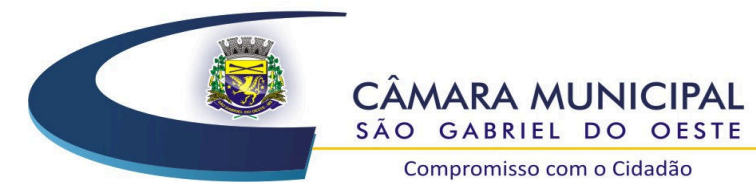

**PROCESSO LICITATÓRIO N. 014/2018** 

Compromisso com o Cidadão

### **PREGÃO PRESENCIAL N. 006/2018**

### **MENOR PREÇO GLOBAL**

#### **ANEXO I**

### **TERMO DE REFERÊNCIA**

### **ESPECIFICAÇÕES TÉCNICAS DOS SERVIÇOS**

#### **A – DETALHAMENTO DO OBJETO**

**1** – A presente licitação tem por objeto a contratação de empresa especializada para fornecimento de licença e locação de sistemas de Gestão Pública abrangendo as áreas de: contabilidade pública, gestão patrimonial, recursos humanos e folha de pagamento, compras e licitações, almoxarifado e estoque, controle de frota de veículos, transparência e transmissão de dados compatível com os sistemas do TCE/MS, serviços de conversão de dados, implantação, migração de dados pré-existentes, treinamento aos usuários, manutenção, suporte técnico e acompanhamento durante o período contratual, com acesso integrado para usuários da Câmara Municipal, que atenda as especificações técnicas, os quantitativos e serviços correlatos, descritos neste Anexo.

**2** – Os sistemas/módulos deverão possuir cadastro único de pessoas, compartilhado por toda a solução licitada, evitando-se assim a duplicidade de cadastros. Alternativamente, serão aceitos *softwares* que embora não possuam tal funcionalidade, possuam todas as integrações requisitadas neste Anexo e contenham rotina automática para identificação e eliminação dos cadastros duplos.

**3** – Os sistemas/módulos deverão permitir vários acessos simultâneos às mesmas rotinas, ou ainda rotinas diferentes por usuários diferentes ao mesmo tempo.

**4** – Oferecer total segurança contra a violação dos dados ou acessos indevidos às informações:

- Controlar o acesso ao sistema através de uso de hierarquia de senhas;

- Inviabilizar o acesso ao banco de dados com ferramentas de terceiro;

- Não permitir a alteração de dados por outro meio que não seja o sistema ou suas ferramentas.

**5 –** Possuir controle de permissões de acesso de cada usuário dentro de cada sistema: - As autorizações ou desautorizações, por usuário ou tarefa, deverão ser dinâmicas e ter efeito a partir do *login* do usuário;

Processo Licitatório n. 14/2018 – Pregão Presencial n. 006/2018 – Contratação de Sistema de Informática para Gestão Pública.

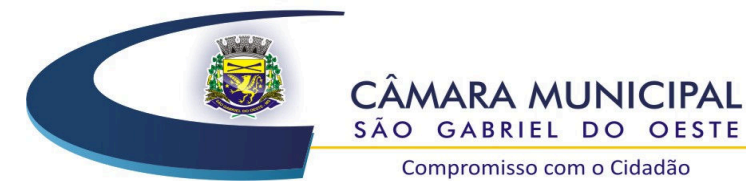

Compromisso com o Cidadão

- Os sistemas/módulos não deverão exigir a reconfiguração das permissões a cada exercício inaugurado.

**6** – Possuir consulta rápida aos dados cadastrais dos sistemas/módulos generalizada através de tecla de função, possibilitando o acesso de qualquer local do sistema, dispensando-se a funcionalidade nos casos em que o sistema seja executado através de um *browser*, não desenvolvido pela proponente.

**7** – Os relatórios apresentados deverão estar no formato gráfico, para serem impressos em impressoras laser ou à jato de tinta, possibilitando:

- Visualização dos relatórios em tela;
- "Zoom" dos relatórios emitidos em tela;

- Permitir adicionar informações no cabeçalho e rodapé do relatório, demonstrando, no mínimo:

- Usuário;
- Data/hora de emissão;
- Comentário adicional;
- Seleção utilizada para a emissão.
- Salvar os relatórios em arquivos para posterior impressão;
- Salvar os relatórios em arquivo PDF com a possibilidade de assinar digitalmente;

- Salvar os dados dos relatórios em formato texto, csv, html, ou xls, para utilização em planilha;

- Permitir selecionar no momento da impressão do relatório qualquer impressora disponível no Windows, possibilitando, no mínimo:

- Escolher tamanho de papel;
- Configurar margens;
- Selecionar intervalos de páginas;
- Indicar o número de cópias a serem impressas;
- E demais opções disponíveis na impressora.

**8** – As atualizações deverão estar disponíveis na internet ou serem remetidas em mídia digital, devendo ser automaticamente atualizado nos casos em que o aplicativo fique hospedado em datacenter sob responsabilidade da proponente.

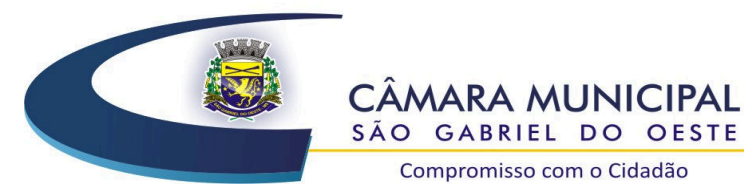

**9** – Os sistemas/módulos deverão permitir a sua total operabilidade com ou sem uso do mouse (ex: habilitação das teclas "enter" e "tab"), dispensando-se a funcionalidade nos casos em que o sistema seja executado através de um browser não desenvolvido pela proponente.

Compromisso com o Cidadão

**10** – Os sistemas/módulos deverão permitir abrir mais de uma opção do menu principal, simultaneamente, sem a necessidade de se fazer novo acesso ao sistema. Por exemplo, manter aberto ao mesmo tempo cadastros e relatórios distintos.

**11** – Os sistemas/módulos deverão possuir help 'online', sensitivo ao contexto, sobre o modo de operação de cada uma das tarefas. Esta documentação deverá conter tópicos remissivos para detalhamento de um determinado assunto. A consulta deverá ser feita por capítulos ou por palavras-chaves que remetem a um determinado trecho da documentação.

**12** – Os relatórios de operações realizadas pelos usuários deverão conter as seguintes informações:

- Usuário;
- Data/hora de entrada e saída da operação;
- Descrição da operação (cadastro, processo, relatório).

**13** – Deverá operar por transações (ou formulários 'online') que especialmente executam ou registram as atividades administrativas básicas. Os dados recolhidos em uma transação deverão ficar imediatamente disponíveis no banco de dados, e deverão ser imediatamente validados.

**14** – O sistema operacional para o servidor de banco de dados deverá ser do tipo multiplataforma (Windows/Linux) e nas estações clientes devem se enquadrar: estágio Windows 7/10 ou superior.

**15** – Deverão permitir o cadastro e o processamento de relatórios em lotes de um ou mais relatórios que terão como saída a impressora ou um arquivo no formato PDF. Deverá ter a característica de agrupar os relatórios em um único arquivo e numerar as páginas dos relatórios de forma que fique contínua.

**16** – Deverá permitir a personalização do menu do sistema pelo usuário, possibilitando:

- Alterar as descrições e teclas de acessibilidade;
- Adicionar/alterar a teclas de atalho;
- Inserir ícones na barra de ferramentas do sistema;
- Inserir menus de acesso rápido para relatórios do sistema ou específicos do usuário;
- Copiar o menu de outros usuários.

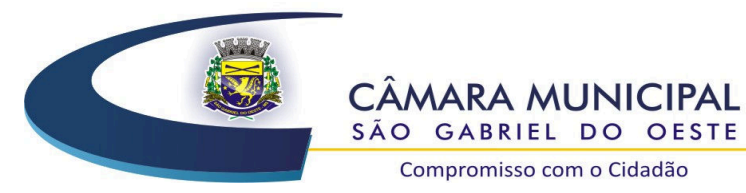

Compromisso com o Cidadão

**17** – Possuir o acesso rápido aos cadastros do sistema, de acordo com o campo que está selecionado, através de tecla de função, possibilitando o acesso de qualquer local do sistema, dispensando-se a funcionalidade nos casos em que o sistema seja acessado através de um navegador de internet.

**18** – Possuir o acesso rápido aos relatórios do sistema, de acordo com o cadastro que está aberto, através de tecla de função, possibilitando o acesso de qualquer local do sistema, dispensando-se a funcionalidade nos casos em que o sistema seja acessado através de um navegador de internet.

**19** – Permitir adicionar critérios personalizáveis para cadastros. As regras do cadastro poderão ser definidas pelo usuário e ser configuradas para as operações de:

- Inserção;
- Alteração;
- Exclusão.
- **20** Possuir auditoria automática nas tabelas de todos os sistemas:
	- Registrar todas as operações de inclusão, exclusão e alteração efetuadas;
	- Registrar a data, hora e usuário responsável pela alteração;

 - Registrar as informações anteriores para possibilitar a consulta dos dados historicamente, antes da alteração efetuada;

 - Dispor de ferramentas de consulta onde seja possível criar consultas através da escolha de campos e tabelas de forma visual, com a geração automática do script de consulta SQL;

 - Possibilitar a criação de consulta aos dados das tabelas de auditoria em linguagem SQL com o uso de todos os comandos compatíveis com ela e com o banco de dados.

**21** – Emitir relatório ou gráfico referente aos acessos ao sistema, demonstrando os usuários que efetuaram login, data e hora de entrada e saída;

**22** – Emitir relatório ou gráfico comparativo entre a quantidade de entradas (login) e saídas (logoff) no sistema, demonstrando a estabilidade deste.

**23 –** Permitir gerenciar os usuários conectados ao banco de dados, possibilitando:

- Identificar as máquinas conectadas;
- Aplicativos;
- Data/hora da última requisição;
- Desconectar usuários;

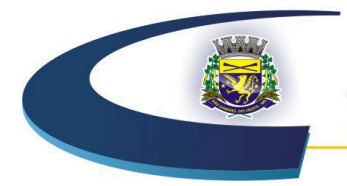

**CÂMARA MUNICIPAL** SÃO GABRIEL DO OESTE Compromisso com o Cidadão

- Enviar mensagens para os usuários.

**24** – Permitir reconstrução do banco de dados, possibilitando minimizar o tamanho do banco de dados, em função das transações que já foram excluídas e continuam ocupando espaço.

**25** – Permitir realizar backup do banco de dados, com as seguintes funcionalidades nas hipóteses em que o banco de dados fique armazenado em servidor sob responsabilidade do órgão licitante:

 - Permitir configurar a periodicidade e os usuários que receberão avisos sobre a necessidade de backup do banco de dados;

- Permitir configurar os usuários que poderão executar o backup do banco de dados;

- Permitir agendamento do backup;

 - Permitir efetuar a compactação e descompactação do backup realizado para fins de armazenamento, inclusive quando disparado pelo agendamento;

 - Permitir efetuar o backup da base de dados enquanto os usuários estão trabalhando nos sistemas;

- Possibilitar o backup incremental (somente das alterações executadas);
- Possuir relatório de backups efetuados.
- **26**  Permitir realizar validação do banco de dados, com as seguintes funcionalidades: - Verificação de índices e tabelas corrompidas;

 - Permitir configurar a periodicidade e os usuários que receberão avisos sobre a necessidade de validação do banco de dados;

- Permitir configurar usuários que poderão executar validação do banco de dados;
- Possuir relatórios de validações efetuadas.

**27** – Permitir realizar atualização do sistema e do banco de dados de forma padronizada através de setups de instalação com instruções passo a passo, possibilitando:

 - Configurar a atualização automatizada dos sistemas (auto-atualização), através da rede local, possibilitando definir vários repositórios de acesso;

- Configurar os usuários que poderão executar a atualização do banco de dados;

- Garantir que a atualização de banco seja executada sem nenhum usuário conectado ao sistema e não permitir que durante a atualização os usuários acessem o sistema;

- Garantir que caso algum erro ocorra durante a atualização, o sistema não possa mais ser acessado até que seja solucionado;

- Possuir relatórios de atualizações efetuadas.

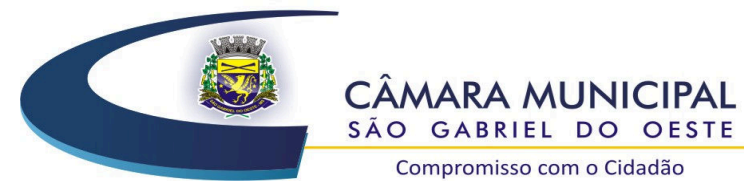

**28** – Permitir consolidar em uma consulta informações de diversas bases de dados dos sistemas.

**29** – Permitir enviar as informações previamente processadas por e-mail, que podem ser no formato TXT ou HTML.

**30** – Permitir criar consultas com a finalidade de "Alerta", consultas que só irão disparar um determinado e-mail se tal situação ocorrer. Por exemplo: criar uma consulta para o sistema da contabilidade onde será enviado um e-mail caso o limite de gastos com o pessoal seja ultrapassado.

**31** – Permitir que o usuário crie diversas consultas e agrupe todas em uma única lista de execução, possibilitando ainda que a execução de um script seja agendada através do agendador de tarefas do Windows.

**32** – Os sistemas deverão possibilitar a assinatura de textos utilizando um certificado digital.

**33** – Os sistemas deverão garantir a integridade relacional dos dados.

**34** – Os sistemas deverão permitir gerar e salvar os arquivos em formato PDF.

### **B - SERVIÇOS CORRELATOS E CONDIÇÕES DE SEU RECEBIMENTO.**

Os serviços, objeto desta licitação, também compreendem:

#### **1 – Migração das Informações em Uso**

1.1 – A conversão/migração e o aproveitamento de todos os dados cadastrais e informações dos sistemas em uso são de responsabilidade da empresa proponente, com disponibilização dos mesmos pelo Órgão Público.

1.2 – Ao final dos serviços de conversão, comissão especialmente designada pelo Presidente da Câmara fará testes visando a validação dos dados convertidos como condição essencial à liquidação e pagamento de tais serviços, sem prejuízo da aplicação de penalidades em caso de identificação futura de erros e incorreções.

1.3 – O recebimento dos serviços, tratado no item anterior, se dará individualmente para cada base convertida, devendo ser obrigatoriamente ultimado com o acompanhamento do responsável de cada setor interessado, sendo que tais procedimentos deverão ser formais e instrumentalizados.

1.4 – O Prazo para efetuar a Migração das informações será de até 15 (quinze) dias úteis.

#### **2 – Implantação (Configuração e parametrização)**

 2.1 – Para cada um dos sistemas/módulos licitados, quando couber, deverão ser cumpridas as atividades de: instalação, configuração e parametrização de tabelas e cadastros; adequação de relatórios e logotipos; estruturação dos níveis de acesso e habilitações dos usuários; adequação das fórmulas de cálculo para atendimento aos critérios adotados por

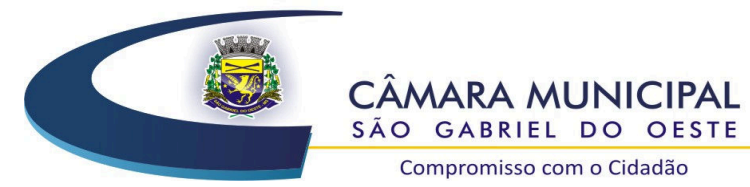

esta municipalidade e ajuste nos cálculos, quando mais de uma fórmula de cálculo é aplicável simultaneamente.

 2.2 – Acompanhamento dos usuários no prédio sede da Câmara Municipal, na fase de implantação do objeto e pelo período de 30 (trinta) dias após a conclusão dos serviços de implantação e treinamento.

 2.3 – Na implantação dos sistemas/módulos acima discriminados, deverão ser cumpridas, quando couber, as seguintes etapas:

> a. Entrega, instalação e configuração e migração dos sistemas/módulos licitados;

b. Customização dos sistemas/módulos;

c. Adequação de relatórios, telas, layouts e logotipos;

d. Parametrização inicial de tabelas e cadastros;

e. Estruturação de acesso e habilitações dos usuários;

f. Adequação das fórmulas de cálculo para atendimento aos critérios adotados pelo Poder Legislativo Município;

g. Ajuste de cálculo, quando mais de uma fórmula de cálculo é aplicável simultaneamente.

 2.4 – O recebimento dos serviços de implantação se dará mediante aceite formal e individual dos sistemas/módulos licitados, devendo ser obrigatoriamente antecedido de procedimentos de validação pelo responsável de cada setor onde o sistema foi implantado, sendo que estes deverão ser formais e instrumentalizados em observância às exigências técnicas do edital.

 2.5 – Todas as decisões e entendimentos havidos entre as partes durante o andamento dos trabalhos e que impliquem em modificações ou implementações nos planos, cronogramas ou atividades pactuadas, deverão ser previa e formalmente acordados e documentados entre as partes.

 2.6 – A empresa contratada responderá pelas perdas, reproduções indevidas e/ou adulterações que por ventura venham a ocorrer nas informações da CONTRATANTE, quando estas estiverem sob sua responsabilidade.

 2.7 – A empresa contratada e os membros da equipe guardarão sigilo absoluto sobre os dados e informações do objeto da prestação de serviços ou quaisquer outras informações a que venham a ter conhecimento em decorrência da execução das atividades previstas no contrato, respondendo contratual e legalmente pela inobservância desta alínea, inclusive após o término do contrato.

#### **3 – Treinamento e Capacitação**

3.1 – A empresa contratada efetuará o treinamento aos servidores públicos indicados pela Câmara Municipal, que deverá ser realizado dentro do prazo de implantação, compreendendo o uso das funções do sistema pertencente a sua área de responsabilidade, conhecimento sobre as parametrizações a serem usadas, uso das rotinas de segurança, de *back-up* e restaurações, rotinas de simulação e de processamento.

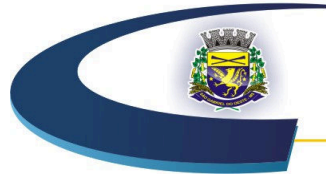

SÃO GABRIEL DO OESTE Compromisso com o Cidadão

**CÂMARA MUNICIPAL** 

### **4 – Suporte Técnico**

4.1 – O atendimento a solicitação do suporte deverá ser realizado por técnico apto a prover o devido suporte ao sistema, com o objetivo de:

4.2 – Esclarecer dúvidas que possam surgir durante a operação e utilização dos sistemas;

 4.3 – Auxílio na recuperação da base de dados por problemas originados em erros de operação, queda de energia ou falha de equipamentos, desde que não exista backup adequado para satisfazer as necessidades de segurança;

 4.4 – Treinamento dos usuários da Administração Municipal na operação ou utilização do sistema em função de substituição de pessoal, tendo em vista demissões, mudanças de cargos, etc.,

 4.5 – Elaboração de quaisquer atividades técnicas relacionadas à utilização dos sistemas após a implantação e utilização dos mesmos, como: gerar/validar arquivos para Órgão Governamental, Instituição Bancária, Gráfica, Tribunal de Contas, auxílio na legislação, na contabilidade e na área de informática, entre outros.

 4.6 – Será aceito suporte aos sistemas licitados via acesso remoto mediante autorização prévia, sendo de responsabilidade da contratada o sigilo e segurança das informações, devendo ser garantido atendimento para pedidos de suporte telefônico no horário das 7h às 18h, de segunda a sexta-feira.

 4.7 – O recebimento dos serviços de suporte técnico *in loco* se dará mediante liquidação, pelo setor competente, dos serviços indicados em documento próprio da proponente, que pormenorizadamente relate os serviços prestados e o tempo despendido para tanto.

#### **5 – Qualificação dos Sistemas/Módulos**

5.1 – Os sistemas/módulos propostos pela licitante vencedora serão submetidos a uma apresentação de qualificação, a fim de comprovar que atendam as funcionalidades e requisitos técnicos presentes no Termo de Referência. A apresentação de qualificação deverá ser realizada por equipe técnica da licitante vencedora, em equipamento próprio, na sede da Câmara, em até 03 (três) dias úteis após a adjudicação do certame que a declarou vencedora, com agendamento de data e horário para apresentação definido pelas partes.

5.2 – O não comparecimento da licitante vencedora no dia e horário agendado para realização da apresentação será de entendimento da CONTRATANTE que o sistema não está em conformidade com as especificações técnicas do presente Termo de Referência, salvo se os motivos que deram causa a tal impedimentos tenham sido causados pela CONTRATANTE.

5.3 – A CONTRATANTE reserva-se o direito de adiar a realização dos procedimentos de apresentação, sendo neste caso divulgado uma nova data, não havendo tempo mínimo estipulado para realização da apresentação, bem como o tempo máximo.

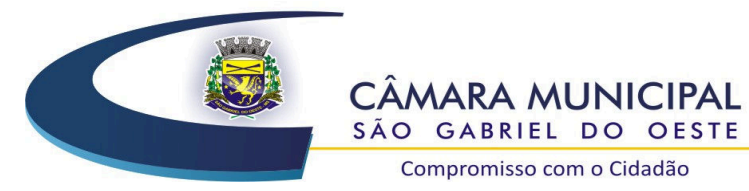

5.4 – A apresentação de qualificação dos sistemas/módulos será feita nas dependências da CONTRATANTE sito na Av. Juscelino Kubistchek, n. 958, Centro. A infraestrutura disponibilizada para empresa licitante vencedora será uma sala com tomadas elétricas de 110 volts, ponto de rede estruturada Fast Ethernet e acesso à internet.

5.5 – Deverão ser apresentadas as funcionalidades obrigatoriamente dos sistemas/módulos propostos, conforme descrito no Termo de Referência, não podendo ser apresentadas em multimídias, tais como em Power Point (MS) ou outro aplicativo similar, incluindo banco de dados e demais recursos operacionais exigidos na apresentação, para que haja condições reais de ambiente de produção, e possibilitando a correta avaliação técnica da comissão de licitação.

#### **C - RECURSOS COMPUTACIONAIS**

1 – Os sistemas propostos deverão rodar:

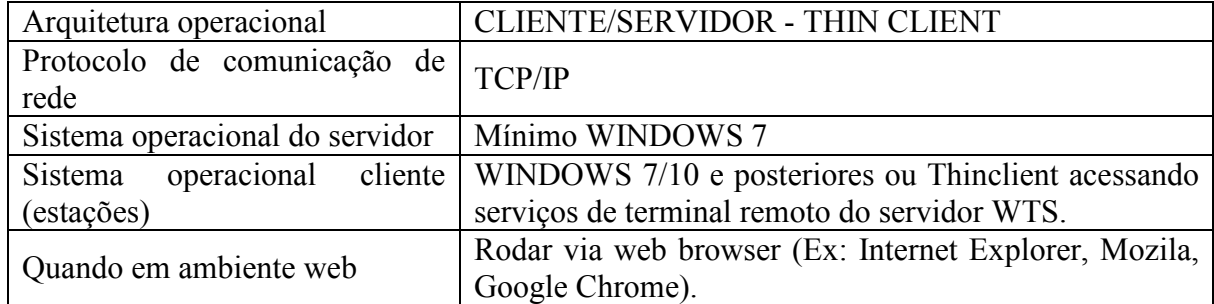

2 – Os sistemas propostos deverão rodar com a seguinte configuração mínima de hardware:

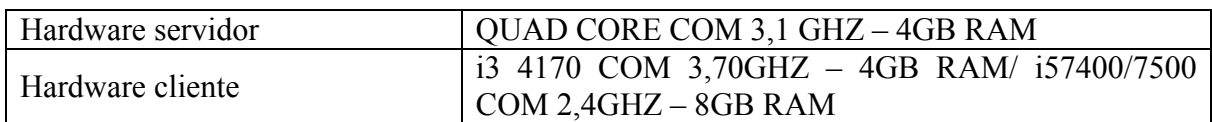

### **D - CARACTERÍSTICAS TÉCNICAS DOS SISTEMAS/MÓDULOS**

a) *Software* Integrado de Planejamento Orçamentário, Contabilidade Pública e Finanças, com Transmissão de Dados ao Tribunal de Contas do Estado de Mato Grosso do Sul (SICOM/LRF/BG) e aos demais órgãos exigidos por lei (DIRF/DCTF/SICONFI);

b) *Software* Integrado de Recursos Humanos e Folha de Pagamento, com emissão de holerite online e transmissão de dados ao Tribunal de Contas do Estado de Mato Grosso do Sul (SICAP) e aos demais órgãos exigidos por lei (E-Social/RAIS/DIRF)

c) *Software* Integrado de Compras e Licitações (inclusive acompanhamento em Certames);

d) *Software* Integrado de Almoxarifado/Estoque;

e) *Software* Integrado de Frotas;

f) *Software* Integrado de Patrimônio Público;

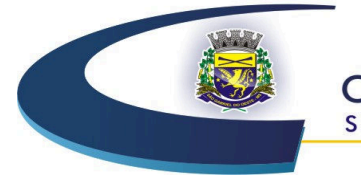

**CÂMARA MUNICIPAL** SÃO GABRIEL DO OESTE

Compromisso com o Cidadão

g) *Software* Integrado de Transmissão de Dados ao Tribunal de Contas de do Estado de Mato Grosso do Sul – Demais Órgãos - Portal de Transparência das Contas Públicas Via Web.

## **E - ESPECIFICAÇÃO DOS SISTEMAS/MÓDULOS**

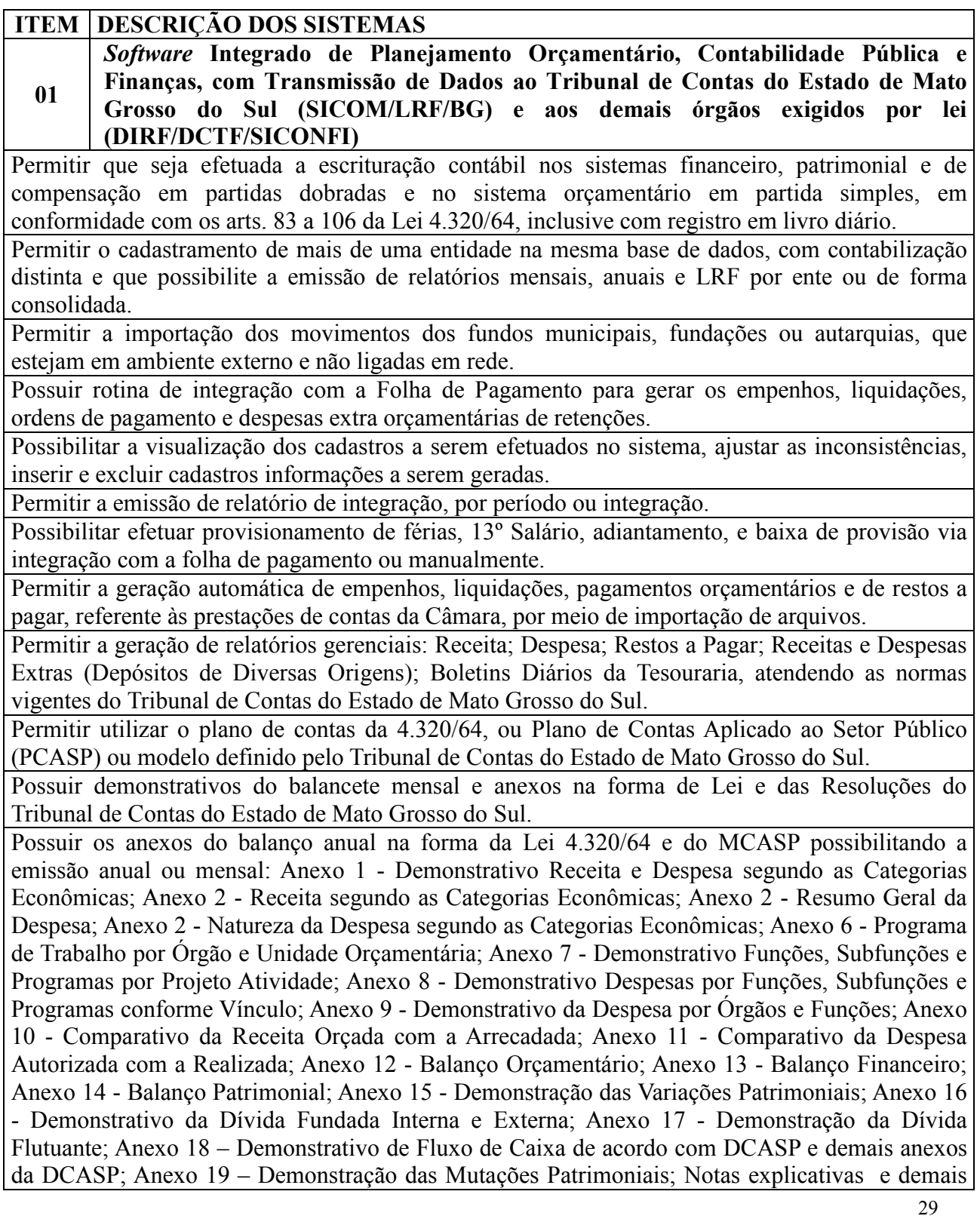

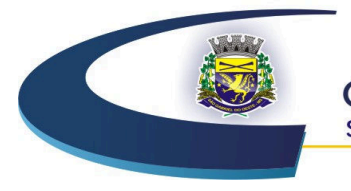

**CÂMARA MUNICIPAL** SÃO GABRIEL DO OESTE

Compromisso com o Cidadão

anexos da DCASP.

Permitir que seja efetuada a geração dos 'razões analíticos' de todas as contas integrantes dos Sistemas Financeiro, Patrimonial e de Compensado.

Permitir cadastrar históricos com textos padronizados, vinculando a conta a ser debitada e/ou creditada.

Permitir que seja efetuado o registro de empenhos por estimativa, global e ordinário.

Permitir que seja efetuado o registro de subempenho sobre o empenho estimativo e global.

Pré validações de encerramento, que apresenta e lista as inconsistências, tendo a possibilidade de gravar arquivo PDF.

Permitir a anulação automática dos empenhos por estimativa no final do exercício, evitando a inscrição em restos a pagar.

Permitir registrar os pagamentos totais ou parciais das despesas de empenhos e restos a pagar.

Permitir a anulação total e parcial do empenho, liquidação (também com liquidação com desconto), ordens de pagamento, restos a pagar e nota de despesa extra orçamentária, possibilitando auditoria destas operações.

Permitir pagamento de empenho, restos a pagar e despesas extras, sendo que a cada nota de pagamento deve permitir informar mais de uma conta pagadora, inclusive de bancos diferentes.

Permitir descontos extra-orçamentários e orçamentários no pagamento, restos a pagar e despesas extras-orçamentárias, efetuando automaticamente os lançamentos nas contas orçamentárias, financeiras e de compensação.

Permitir descontos extras e orçamentários na liquidação de empenho e liquidação de restos a pagar não processados, efetuando automaticamente os lançamentos nas contas orçamentárias, financeiras e de compensação.

Efetuar automaticamente as incorporações nas contas de patrimônio quando efetuada a liquidação de empenhos de aquisição de bem patrimonial.

Efetuar automaticamente lançamentos na conta de compensado quando efetuar pagamento de empenho e prestação de contas dos empenhos de adiantamentos, auxílios e subvenções.

Permitir controlar as datas de vencimento dos pagamentos de empenhos, visando o controle dos pagamentos em ordem cronológica.

Permitir efetuar automaticamente os lançamentos de baixa na conta patrimonial quando efetuado o registro de receita de dívida ativa e de alienação de bens.

Permitir efetuar o cancelamento de restos a pagar em contrapartida com conta de resultado definida pelo usuário.

Controlar os restos a pagar em contas separadas por exercício para fins de cancelamento quando necessário.

Possibilitar que os precatórios sejam relacionados a despesa destinada ao seu pagamento.

Permitir que sejam emitidas notas de: empenho; sub-empenhos; liquidação; ordem de pagamento; restos a pagar; despesas extra; e suas respectivas anulações.

Permitir que as notas possam ser emitidas por intervalo e/ou aleatoriamente.

Possibilitar a configuração de permissões para que os empenhos possam ser registrados por usuários que estiverem vinculados ao órgão do orçamento da despesa.

Permitir o controle de despesa por tipo e relacionando-o aos códigos de elemento de despesa.

Permitir cadastrar e controlar as dotações constantes no orçamento do município e das decorrentes de créditos adicionais, especiais e extraordinários.

Permitir que nas alterações orçamentárias possa se adicionar diversas dotações e subtrair de diversas fontes para um mesmo decreto.

Permitir bloqueio e desbloqueio de valores nas dotações orçamentárias.

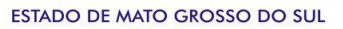

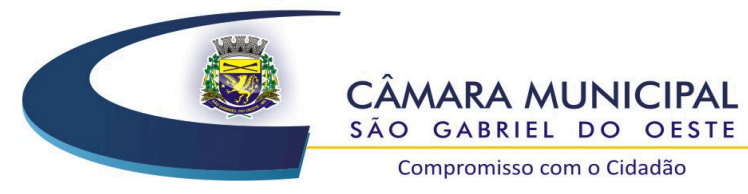

Permitir gerar planilha para formar quadro de detalhamento da despesa.

Efetuar o acompanhamento do cronograma de desembolso das despesas para limitação de empenho, conforme o artigo 9º da Lei 101/00 – LRF, de 4 de maio de 2000, quando necessário.

Possuir relatório para acompanhamento das metas de arrecadação, conforme o artigo 13 da Lei 101/00 – LRF de 4 de maio de 2000.

Permitir gerar relatórios gerenciais de execução da despesa, por credores, por classificação e por período e outros de interesse do Órgão Público.

Permitir gerar relatórios com saldos disponíveis nas dotações, relação de empenhos globais e outros de interesse do Órgão Público.

Permitir gerar arquivos para o sistema do Tribunal de Contas do Estado de Mato Grosso do Sul, referente aos atos administrativos, dados contabilizados, dados financeiros e dados do orçamento.

Gerar relatório para conferência de inconsistências a serem corrigidas no sistema antes de gerar os arquivos para os Tribunais de Contas de Mato Grosso do Sul.

Gerar os arquivos conforme o MANAD – Manual Normativo de Arquivos Digitais para a Secretaria da Receita da Previdência.

Possibilitar configurar permissões de consulta, inclusão, alteração e exclusão por usuário e cadastros.

Permitir a configuração das assinaturas nos relatórios.

Possuir processo de encerramento mensal que verifique eventuais divergências de saldos e que após o encerramento, não possibilite alterações em lançamentos contábeis já efetuados.

Executar o encerramento do exercício com todos os lançamentos automáticos e com a apuração do resultado.

Permitir o cadastramento de devolução de receita utilizando rubricas redutoras conforme Manual de Procedimentos da Receita Pública da STN.

Permitir que seja feita a contabilização do regime próprio de previdência em conformidade com a Portaria 916 do ministério de previdência, com emissão dos respectivos demonstrativos.

Possibilitar iniciar os movimentos contábeis no novo exercício mesmo que o anterior ainda não esteja encerrado, possibilitando a atualização automática dos saldos contábeis no exercício já iniciado.

Permitir o cadastramento de fonte de recurso com identificador de uso, grupo, especificação e detalhamento, conforme Portaria da STN ou Tribunal de Contas do Estado de Mato Grosso do Sul. Possibilitar efetuar arrecadação orçamentária desdobrando automaticamente o valor total arrecadado em valores de acordo com percentuais previamente configurados para as receitas.

Emitir relatórios, tais como: Pagamentos Efetuados; Razão da Receita; Pagamentos em Ordem Cronológica; Livro Diário; Extrato do Credor; Demonstrativo Mensal dos Restos à Pagar; Relação de Restos à Pagar; Relação de Cheques Compensados e Não Compensados.

Emitir os relatórios das Contas Públicas para publicação na internet, conforme IN 28/99 do TCU e Portaria 275/00 do TCU e MCASP.

Permitir a alteração do valor, da dotação e do fornecedor enquanto não houver liquidação do empenho.

Efetuar o controle automático dos saldos das contas, apontando eventuais estouros de saldos ou lançamentos indevidos.

Possuir cadastro de obras e possibilitar que no empenho da despesa esse seja vinculada à obra correspondente.

Possibilitar que ao cadastrar um empenho possa gerar a liquidação automaticamente.

Permitir que no cadastro de empenho seja informado os produtos e serviços correspondente aos itens adquiridos.

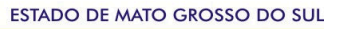

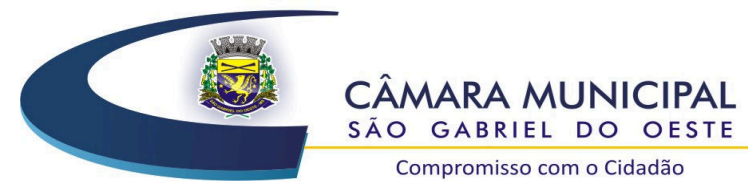

Possibilitar o cadastramento de receitas lançadas e contabilização conforme Portarias emitidas pela Secretaria do Tesouro Nacional.

Possuir cadastro para registrar as conciliações das contas bancárias.

Possuir rotinas com opção de selecionar um ou mais documentos, para gerar automaticamente: Liquidação de empenhos; Ordens de Pagamento; Restos à Pagar.

Possuir rotina de emissão de cheques para pagamento das despesas, com a possibilidade de efetuar a baixa no momento do pagamento ao fornecedor.

Possibilitar a emissão de relatório com as deduções para o Imposto de Renda.

Possibilitar a emissão de gráficos comparativos entre a receita prevista e arrecadada e a despesa fixada e realizada.

Possibilitar imprimir nota de empenho, liquidação, pagamento diretamente para a impressora ao cadastrar documento.

Possibilitar o cadastramento de textos padrões de empenhos.

Possibilitar copiar o empenho que está selecionado trazendo todos os dados exatamente iguais ao empenho selecionado exceto os campos: Data Liquidação, Itens e Valor.

Possibilitar bloquear o cadastro de arrecadações ao tentar inserir uma conta com recurso diferente da receita.

Possibilitar cadastrar um empenho complementar para empenhos do tipo estimativo ou global.

Possibilitar a geração de arquivo com as informações que são exibidas no relatório Declaração de IRRF/DIRF/DCTF para importação nos programas da Receita Federal.

Possibilitar a geração dos arquivos para transmissão dos dados, via importação, em atendimento as Instruções Normativas n. 1.701/18 (EFD-Reinf) e 1.787/18 DCTFWeb), conforme prazos determinados nas mesmas, bem como emitir relatórios para conferencia.

Possibilitar a prestação de contas de empenhos ou ordens de pagamento que passaram para o exercício seguinte.

Possibilitar a emissão de relatório por fonte de recurso.

Checar por parâmetros, que possibilita ou não determinadas informações nos cadastros e configurações outras configurações no sistema.

Possuir Banco de dados multi-exercício e multi-entidades (não necessitando integração via exportação/importação de arquivos).

Possuir Integração automatizada com sistema de transparência de acordo com a Lei 131/09 e 156/16.

Possuir segurança de banco de dados (confiabilidade) que roda tanto em Windows quanto em Linux.

Possibilidade de geração dos relatórios do sistema em diversas extensões (ex.: PDF, XLS).

Possibilita gerar empenho e liquidação automaticamente pelo sistema de compras e licitações via integração de sistemas.

Possuir rotina para geração de relatórios em lote.

Possuir função que retorna consultar a situação: do empenho, da despesa, do empenho anterior, da ordem anterior, do credor ou do contrato.

Possuir função que retorna consulta de lançamentos dos cadastros.

Registrar os lançamentos de débito/crédito e de transferências bancárias.

Possibilitar informar Documento Fiscal na liquidação, Ordem de Pagamento, Resto a Pagar, Despesas Extras, Prestação de Contas, Cancelamento de Restos, Anulação de Despesas Extras e Liquidação de Emp. Anterior.

Possuir banco de dados apto a de execução de auditoria, perante as informações contidas no banco.

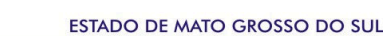

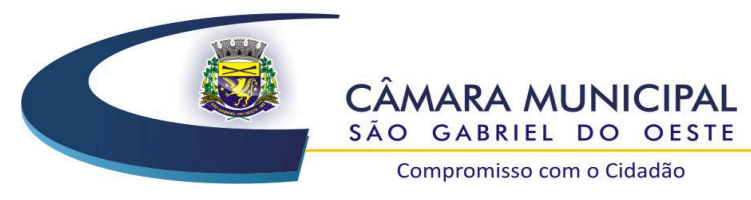

Compromisso com o Cidadão

Permitir trabalhar com planos de contas distintos (4.320/64, plano de contas da união, PCASP). Possuir os Anexos do Relatório de Gestão Fiscal da Lei Complementar 101/00 (LRF) para atender as Portarias Federais da STN em vigor, de forma que em cada exercício estejam disponíveis apenas as portarias vigentes no período selecionado: Anexo I – Demonstrativo da Despesa com Pessoal; Anexo II - Demonstrativo da Dívida consolidada Líquida; Anexo III - Demonstrativos das Garantias e Contra garantias de Valores; Anexo IV - Demonstrativo das Operações de Crédito; Anexo V - Demonstrativo da Disponibilidade de Caixa e Restos a Pagar; Anexo VI - Demonstrativo Simplificado do Relatório de Gestão Fiscal

Possuir os Anexos do Relatório Resumido da Execução Orçamentárias da Lei Complementar 101/00 (LRF) para atender as Portarias Federais da STN em vigor, de forma que em cada exercício estejam disponíveis apenas as portarias vigentes no período selecionado: Anexo I - balanço orçamentário; Anexo II - demonstrativo da execução das despesas por função/subfunção; Anexo III - demonstrativo da receita corrente líquida; Anexo V - demonstrativo das receitas e despesas previdenciárias do regime próprio dos servidores públicos; Anexo VI - demonstrativo do resultado nominal; Anexo VII - demonstrativo do resultado primário; Anexo IX - demonstrativo dos restos a pagar por poder e órgão; Anexo X - demonstrativo das receitas e despesas com manutenção e Desenvolvimento do ensino; Anexo XI - demonstrativo das receitas de operações de crédito e despesas de capital; Anexo XIII - demonstrativo da projeção atuarial do regime próprio de previdência; Anexo XIV - demonstrativo da receita de alienação de ativos e aplicação de recursos; Anexo XVI - demonstrativo das receitas de impostos e das despesas próprias com saúde; Anexo XVIII – demonstrativo simplificado do relatório resumido da execução Orçamentária.

Possuir os Anexos na forma das Portarias da STN, para envio dos dados ao Sistema de Informações Contábeis e Fiscais do Setor Público Brasileiro – Siconfi e dos relatórios exigidos pela Lei de Responsabilidade Fiscal – LRF.

Possibilitar o registro de lançamentos contábeis referentes a etapa intermediária entre o empenho e a liquidação conforme MPCASP (PARTE IV - PLANO DE CONTAS APLICADO AO SETOR PÚBLICO) que cita que "Quando o fato gerador do passivo exigível ocorrer antes do empenho, ou entre o empenho e a liquidação, é necessário o registro de uma etapa intermediária entre o empenho e a liquidação, chamada "empenho em liquidação". Essa etapa é necessária para que não haja duplicidade no passivo financeiro utilizado para fins de cálculo do superávit financeiro.", bem como a anulação dessa etapa intermediária.

Possibilitar o registro de lançamentos contábeis referentes a uma etapa intermediária entre o empenho e a liquidação conforme MPCASP (PARTE IV - PLANO DE CONTAS APLICADO AO SETOR PÚBLICO) de exercícios anteriores.

Possibilitar uso de cadastro de eventos contábeis, onde por intermédio dele poderão ser cadastrados eventos contábeis manualmente para que posteriormente possam ser relacionados a um cadastro que gerará os lançamentos contábeis conforme as configurações dos lançamentos configurados no Cadastro de Eventos Contábeis.

Permitir o relacionamento do plano de contas atual com o PCASP de forma automatizada.

Permitir a inserção de tipos de compromissos e movimentos de controles nos Contratos, bem como efetuar os lançamentos contábeis no compensado para maior controle sobre as movimentações do mesmo.

Permitir a inserção de tipos de compromissos e movimentos de controles nos Contratos de Dívidas, bem como efetuar os lançamentos contábeis no compensado para maior controle sobre as movimentações do mesmo.

Permitir a inserção de tipos de compromissos e movimentos de controles nos Convênios, bem como efetuar os lançamentos contábeis no compensado para maior controle sobre as

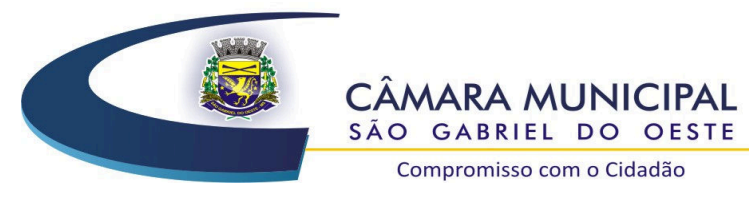

movimentações do mesmo.

Efetuar a integração com o sistema de patrimônio público. Por meio desta integração efetuar lançamentos de: Ajuste ao valor justo, Depreciação, Amortização, Exaustão, Aumento por Reavaliação e Redução ao Valor Recuperável.

Importar o plano de contas PCASP Modelo da STN (União) ou detalhado pelo Tribunal de Contas do Estado – TCE/MS.

Adequar os relatórios anexos mensais e anuais para que estejam de acordo com o MCASP e Instruções do Tribunal de Contas do Estado de Mato Grosso do Sul.

Permitir controlar saldo de suplementações por fonte de recursos.

Disponibilizar relatório cadastral de lançamentos contábeis, com diversos filtros, inclusive por eventos.

Permitir ao usuário inserir as contas de variações patrimoniais diminutivas ou as contas do ativo permanente para que sejam utilizadas nos eventos contábeis dos cadastros de Em Liquidação de Empenhos Anteriores, Liquidação de Empenhos Anteriores e Cancelamento de Restos.

Possuir relatório balancete de verificação possibilitando a visualização dos saldos contábeis. Possibilitar também demonstrar os conta correntes para as contas.

Permitir a geração, exportação e remessa de dados do Sistema de Acompanhamento de contas Municipais – SICOM que se refere apresentação por meio eletrônico, das contas de gestão (Balancetes), bem como das contas anuais de gestão e de governo e das licitações e contratos, conforme a RESOLUÇÃO TC/MS N. 054, de 14 de dezembro de 2016 e seus Anexos e alterações posteriores.

Permitir a geração, exportação e remessa de dados das contas anuais de gestão e de governo e das licitações e contratos, conforme a RESOLUÇÃO TC/MS N. 054, de 14 de dezembro de 2016 e seus Anexos e alterações posteriores.

Permitir a geração, exportação e remessa de dados eletronicamente, conforme Lei de Responsabilidade Fiscal - Normas de Finanças Públicas Voltadas para a Responsabilidade na Gestão Fiscal, Lei complementar n. 101, de 4 de maio de 2000, e a Resolução TC/MS n. 054 de 16 de dezembro de 2016 do Tribunal de Contas do Estado e seus Anexos e demais alterações.

**02**  *Software* **Integrado de Recursos Humanos e Folha de Pagamento, com emissão de holerite online e transmissão de dados ao Tribunal de Contas do Estado de Mato Grosso do Sul (SICAP) e aos demais órgãos exigidos por lei (E-Social/RAIS/DIRF)** 

Permitir ao Administrador configurar permissões de acesso à menus e permissões referente a Inserção, Alteração e Exclusão diferenciada para grupos de usuários ou usuário individual.

Permitir limitar o acesso de usuários às informações de funcionários de determinados grupos funcionais, organogramas e/ou vínculos empregatícios.

Flexibilizar as configurações da folha de acordo com a necessidade e método utilizado pelo órgão público.

Possuir cadastro único de pessoas com foto, integrado com o sistema de recursos humanos.

Permitir que se faça o cadastramento das contas bancárias da pessoa. No caso de pessoas físicas, essas contas poderão ser utilizadas no Cadastro de Funcionários para o depósito de salário.

Possuir validação do dígito verificador de inscrições do PIS/PASEP e CPF no cadastro de pessoas. Possuir cadastro de bases vindas de outras entidades, possibilitando calcular o INSS e o IRRF do funcionário, já incluindo os valores que o funcionário percebe em outras empresas.

Permitir registrar casos de moléstias graves por meio do CID à pessoa, com data inicial e data final quando for o caso. Estas informações servem de base para isenção do I.R.R.F por moléstia grave.

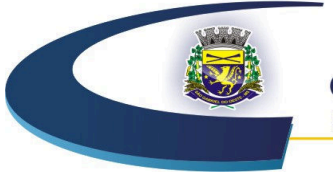

**CÂMARA MUNICIPAL** SÃO GABRIEL DO OESTE

Compromisso com o Cidadão

Ter o cadastro dos funcionários integrado com o sistema de recursos humanos.

Ter controle dos dependentes com datas de vencimento do salário-família, e da relação de dependência para o IRRF.

Permitir mais de um vínculo empregatício para a pessoa e configurar estes contratos possibilitando informar um vínculo principal com data de admissão anterior ou posterior ao vínculo secundário. Controlar a lotação e localização física dos servidores.

Registrar automaticamente a movimentação de pessoal referente a admissão do funcionário, através da informação do ato.

Permitir indicar para cada funcionário substituto, quem este está substituindo.

Ter cadastro de servidores com todos os campos exigidos pelo Ministério do Trabalho e Emprego e possibilitar, inclusive, a dispensa do livro de registro dos servidores, conforme Portaria nº 41, de 28 de março de 2007.

Permitir cadastrar Tipos de Documentos de Funcionários, informando o tipo dos documentos que irão ser gerados na admissão do funcionário.

Permitir que o usuário controle até quatro tipos de previdência para um mesmo servidor automaticamente, sem a necessidade de manutenção todo mês.

Registrar automaticamente a movimentação de pessoal referente a prorrogação de contrato de servidores com contratos de prazo determinado, através da informação do ato.

Permitir a inserção de dados adicionais, possibilitando ao cliente informar novos campos para o funcionário, conforme a sua necessidade.

Permitir o controle dos planos previdenciários ou assistenciais a que cada servidor esteve ou está vinculado, por período, podendo registrar o número da matrícula do servidor no plano.

Permite registrar os vínculos previdenciários dos funcionários, planos, matrículas e período de permanência. Entende-se por vínculo previdenciário: o plano previdencial ou assistencial ao qual o funcionário está vinculado.

Controlar informações referentes aos estagiários vinculados com a entidade, bem como sua escolaridade e outros aspectos para acompanhamento do andamento do estágio.

Possuir cadastro de autônomos que prestam serviços à entidade, permitindo registrar a data e o valor de cada serviço prestado.

Possibilitar o cálculo diferenciado para transportadores autônomos conforme legislação e sua informação para SEFIP, inclusive com percentual diferenciado.

Ter o controle dos períodos aquisitivos de férias, controle dos lançamentos e suspensões por funcionário conforme configuração.

Controlar os períodos aquisitivos de férias em relação a quantidade de dias disponíveis para o gozo de férias e informar a data prevista para o início do gozo de férias.

Permitir programar o gozo e pagamento das férias antecipadamente.

Permitir a criação de períodos aquisitivos configuráveis em relação ao período aquisitivo, período de gozo e cancelamentos ou suspensões dos períodos.

Possuir cadastro de processos judiciais que permita que sejam cadastrados os processos judiciais e as reclamatórias trabalhistas dos funcionários para posterior geração do arquivo SEFIP com código de recolhimento 650 e informar em qual competência e valor deseja pagar as indenizações conforme decisão judicial.

Permitir cadastrar, consultar e alterar as emissões da certidão do funcionário efetuadas através de relatórios.

Ter o cadastro de classificação institucional de órgão, unidade e centro de custos integrado com o sistema de recursos humanos.

Permitir a inserção de dados adicionais, possibilitando ao cliente informar novos campos para a

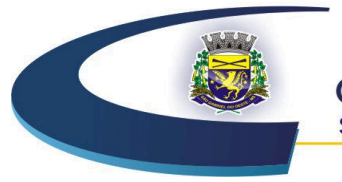

#### **CÂMARA MUNICIPAL** SÃO GABRIEL DO OESTE

Compromisso com o Cidadão

classificação institucional, conforme a sua necessidade.

Registrar os dados dos locais de trabalho, onde efetivamente os funcionários desempenham suas atividades laborais.

Registrar os tipos de administração. Entende-se por tipo de administração as várias formas de gerenciamento das entidades.

Permite configurar de modo a cadastrar, consultar, alterar e excluir sindicatos que representam as diferentes classes de funcionários existentes na entidade.

Permitir registrar os possíveis tipos de cargos utilizados.

Ter o cadastro de cargos integrado com o sistema de recursos humanos.

Permitir diferentes configurações de férias por cargo.

Permitir configurar se os funcionários alocados nos cargos terão direito a 13º salário.

Permitir o controle de vagas do cargo, por secretaria e relacionar com os níveis salariais e atribuições do cargo.

Permitir informar o nível de escolaridade mínimo exigido para o cargo, informando ao usuário se for cadastrar algum servidor que não tenha o nível mínimo exigido.

Permitir o controle de níveis salariais do cargo, como as variações de classes e referências, formando um plano de carreira do servidor com a finalidade de nivelar os salários de certos grupos funcionais.

Permitir para os níveis salariais no campo "Máscara da Classe" e para o campo "Máscara referência" setar várias configurações de mascaras Ex: "#A, ##A, #AA, A##, AA#, #A#, A#A e A#".

Cadastrar níveis salariais, permitindo definir a ordem de progressão das classes e referências, informar uma classe ou referência com tamanho menor que a mascara definida no plano salarial.

Permitir controlar vagas do cargo por concurso via parâmetro.

Possuir processo de progressão salarial automatizado, alterando os níveis salariais e salários dos funcionários de forma automática.

Manter as respectivas informações de progressão salariais registradas no histórico salarial do servidor, com os atos publicados para cada servidor ao longo de sua carreira.

Permitir a inserção de dados adicionais, possibilitando ao cliente informar novos campos para o cargo, conforme a sua necessidade.

Permitir a configuração de atos e movimentações de pessoal, conforme a solicitação de cada tribunal de contas.

Ter as informações da movimentação de pessoal do servidor integrado com o sistema de recursos humanos.

Registrar os atos e todas as movimentações de pessoal do servidor, tais como: alterações salariais, alterações de cargo, admissão, rescisão, aposentadoria, afastamentos conforme a solicitações do TCE.

Ter as informações dos processos de aposentadorias e pensões e históricos de alterações de pensionistas, integrado com o sistema de recursos humanos.

Registrar os históricos dos processos de requerimentos de aposentadorias e pensões.

Registrar automaticamente a movimentação de pessoal referente ao requerimento de aposentadorias e pensões, através da informação do ato.

Registrar automaticamente a movimentação de pessoal referente concessão de benefícios de pensão, através da informação do ato.

Ter controle de pensionistas permitindo indicar se a pensão é por morte ou judicial, e neste caso, possibilita o encerramento da pensão.

Permitir inserir um representante legal para cuidar dos assuntos sobre o benefício do beneficiário
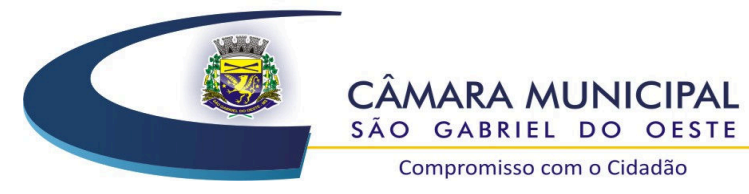

menor ou incapaz.

Calcular automaticamente os valores referentes as pensões, cancelando automaticamente este cálculo ao ser informada a data de encerramento da pensão.

Permitir a inserção de dados adicionais, possibilitando ao cliente informar novos campos para o pensionista conforme a sua necessidade.

Calcular o reajuste de valores dos eventos de pensão e aposentadoria informados no cadastro de processos de pensões e aposentadorias.

Permitir o controle da concessão e desconto de vales-transporte e mercado.

Permitir configurar operadoras e planos de assistência médica que a entidade possui para planos coletivos empresariais, habilitando a configurar a abrangência, os valores de adesão, inserir as tabelas de subsídios cobertos pelos planos e a manutenção individual destes planos.

Controlar os planos e as despesas de mensalidades utilizados pelos funcionários e seus dependentes.

Permitir cadastrar procedimentos médicos, realizando um detalhamento sobre o tipo a vigência, o valor e o percentual de coparticipação dos funcionários conforme os planos pré-estabelecidos.

Permitir reajustar os percentuais sobre os valores dos planos de saúde e a nova vigência estabelecida.

Permitir integrar os valores de folha de pagamento com as contas, elementos, despesas e recursos do sistema de contabilidade pública, realizando a importação das configurações contábeis e/ou exportando as informações dos valores referente as despesas provenientes dos gastos com pessoal.

Permitir configurar os eventos do tipo provento ou desconto, que se originam da folha para que tenham estas ações pré-definidas para a integração contábil informando se este é um pagamento antecipado, uma receita, previdência, DDO ou empenho bruto.

Permitir cadastrar os elementos de despesa e indicar os eventos que deverão compor o valor a ser empenhado nas despesas conforme a classificação de despesa pública definida pela lei 4.320/64.

Permitir cadastrar as despesas estimadas para elaboração e execução do orçamento de um exercício.

Permitir copiar despesas do ano do registro que estiver selecionado no cadastro de despesas do para o ano que você desejar para que seja exportado para o sistema de contabilidade pública.

Permitir cadastrar as despesas estimadas para elaboração e execução do orçamento de um exercício, referente a cada organograma que deseja alterar, excluir ou consultar as informações.

Permitir consultar os complementos das despesas por organograma, despesa, vinculo, entidade na contabilidade ou credor informado.

Permitir copiar as configurações de um determinado exercício para o próximo exercício a ser informado.

Permitir fazer uma seleção dos funcionários que tiverem cálculo na competência para os quais deseja cadastrar a fonte de recurso e o código do detalhamento das fontes de recursos.

Permitir especificar as classificações das origens dos recursos financeiros, sendo que cada instituição terá que implementar seus programas de trabalhos.

Permitir a configuração das tabelas de cálculo, podendo o usuário incluir novas tabelas, definir a quantidade de faixas e ainda nomear essas tabelas de acordo com sua necessidade (INSS, IRRF, salário família, piso salarial, entre outras).

Permitir a configuração de quais proventos e descontos devem ser considerados como automáticos para cada tipo de cálculo (mensal, férias, complementar, etc.) e adicionar as restrições para o cálculo.

Permitir a configuração de todas as fórmulas de cálculo em conformidade com o estatuto vigente dos servidores.

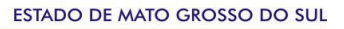

38

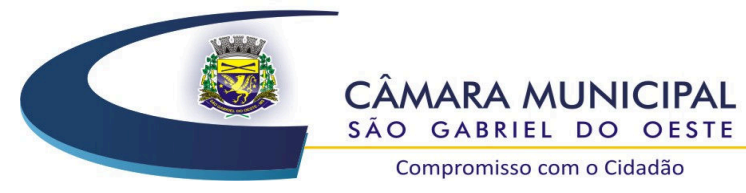

Compromisso com o Cidadão

Permitir calcular os dias úteis e afastamentos dos funcionários com 30 dias.

Garantir que as alterações realizadas irão acompanhar os cálculos de provisão.

Permitir o cadastro das informações "PNE" e "Consid. invalidez parcial" no "Cadastro de Tipos de Salário-Família", onde deverá ser informado as regras para portadores de necessidades especiais conforme o tipo de salário-família.

Permitir a configuração dos tipos de bases de cálculo utilizados.

Possibilitar a configuração das formas de alteração salarial de modo que seja possível efetuá-las em conformidade com o estatuto do órgão.

Permitir a inclusão e configuração de motivos de rescisão e respectivas verbas rescisórias, assim como respectivos códigos a serem gerados para RAIS, CAGED, SEFIP e saque do FGTS.

Permitir configurar os eventos que serão provisionados para férias e 13º salário.

Permitir a configuração dos proventos para cálculos de férias, rescisão, 13º salário, abono pecuniário e aviso prévio referentes às médias e vantagens percebidas pelos servidores.

Permitir estipular as regras para "cancelamento" dos períodos aquisitivos de férias conforme as normas previstas em estatuto e/ou lei regulamentada. Motivos que o funcionário perde o direito a férias.

Permitir estipular as regras para "suspensão" do período aquisitivo de férias conforme normas previstas em estatuto e/ou lei, para que o período de aquisição de funcionário seja postergado a data final.

Permitir realizar validações que não permitam inserir na mesma configuração de férias, dois tipos de suspensão de férias que utilizem o mesmo tipo de afastamento.

Permitir a configuração de férias, informando para cada configuração quantidade de meses necessários para aquisição, quantidade de dias de direito a férias a cada vencimento de período aquisitivo, quantidade de dias que podem ser abonados, configuração de descontos de faltas, ou seja, informar para cada configuração de férias as faixas para descontos de faltas em relação aos dias de direito do período aquisitivo.

Permitir cadastrar as informações configuradas para os proventos e descontos a serem utilizados na geração do "Arquivo Homolognet e TRCT – conforme Portaria 1621/2010".

Permitir cadastrar campos que o administrador julgue necessários na guia dados adicionais dos cadastros de funcionários, cargos, organogramas, beneficiários, atos, eventos, tipos de cargos, pessoas, históricos de funcionários, níveis e históricos de níveis salariais.

Permitir deixar gravada a seleção/filtragem de relatórios rotineiros.

Permitir agrupar mais de um evento em único evento a ser informado ao sistema de portal da transparência.

Permitir configurar a máscara a ser utilizada na classificação institucional de órgão, unidade e centro de custos.

Configurar os vínculos empregatícios que representam a ligação dos funcionários com a entidade. Permitir cadastrar os valores percentuais patronais de recolhimento referente aos valores para assistência e previdência municipal e estadual. Possibilitar também informar percentuais para o índice de Aporte e percentual para Administrar o fundo de Previdência e Assistência.

Permitir cadastrar e configurar mais de uma previdência municipal, através do Fundo de Previdência e Fundo Financeiro aceitando escolher uma ou mais previdências para o funcionário. Configurar os tipos de situações de afastamento do funcionário para base de cálculo, processos do

sistema (férias, licenças, adicionais, etc.), tempo de serviço para aposentadoria.

Possuir rotina para processamento de cálculo mensal, adiantamento e complementar.

Permitir realizar cálculo simulado da folha de pagamento.

Possuir rotina para processamento de 13º salário adiantado e integral.

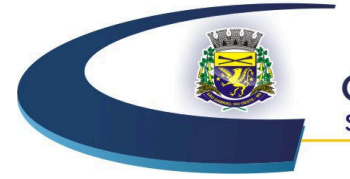

Compromisso com o Cidadão

Possuir rotina de cálculo automático de rescisão para funcionários com vínculo de prazo determinado, na competência em que expira o contrato.

Emitir o cálculo no mês de fevereiro proporcional a 28/29 dias, caso o mês de admissão ou demissão seja fevereiro.

Possuir rotina para processamento de cálculos de férias individuais e férias coletivas.

Permitir o desconto de faltas no pagamento das férias.

Permitir o pagamento do 13º salário simultaneamente com as férias.

Registrar automaticamente a movimentação de pessoal referente as férias dos servidores, através da informação do ato.

Permitir que o pagamento de 1/3 de férias seja integral em cálculo de férias fracionadas.

Possuir rotina para processamento de cálculos de rescisões individuais, coletivas e complementares.

Registrar automaticamente a movimentação de pessoal referente a demissão ou exoneração do funcionário, através da informação do ato.

Permitir a reintegração ou reversão de rescisões ou aposentadorias de funcionários, sob a mesma matrícula.

Permitir simulações parciais ou totais da folha de pagamento mensal, 13º salário integral, férias e rescisórias, para a competência atual ou para competência futura. Não permitir a emissão de guias e geração de arquivos para órgãos federais quando o cálculo é simulado.

Determinar a data inicial em que passou a utilizar a provisão.

Permitir visualizar os eventos que faltam ser provisionados e classificados.

Controlar os afastamentos do funcionário, integrado com o sistema de recursos humanos.

Registrar automaticamente a movimentação de pessoal referente aos afastamentos do funcionário, através da informação do ato.

Registrar todo o histórico de alterações no cadastro de funcionários, integrado com o sistema de recursos humanos.

Registrar as alterações cadastrais no histórico de beneficiários de pensões.

Registrar todo o histórico de alterações de autônomos.

Registrar todo o histórico salarial do servidor, integrado com o sistema de recursos humanos.

Registrar automaticamente a movimentação de pessoal referente as alterações salariais do servidor, através da informação do ato.

Calcular alterações salariais de modo coletivo ou para níveis salariais do plano de cargos.

Possibilitar a adição de classes e referências através do histórico de cargos, salários, informações e níveis salariais.

Registrar todo o histórico de alterações de cargo do servidor, integrado com o sistema de recursos humanos.

Registrar automaticamente a movimentação de pessoal referente as alterações de cargo do servidor, através da informação do ato.

Registrar todo o histórico de alterações salariais do cargo, integrado com o sistema de recursos humanos.

Permitir a inclusão de proventos ou descontos lançados de modo fixo, em um período determinado, em qualquer tipo de folha de pagamento para determinado funcionário.

Permitir lançar manualmente os eventos que compõe a folha de pagamento do funcionário para serem calculados, podem ser lançados em uma competência ou em várias parcelas do período.

Permitir lançar manualmente os eventos que compõe a folha de pagamento de vários funcionários em um único lançamento, selecionando os funcionários.

Permitir a inclusão de proventos ou descontos lançados de modo fixo, em um período

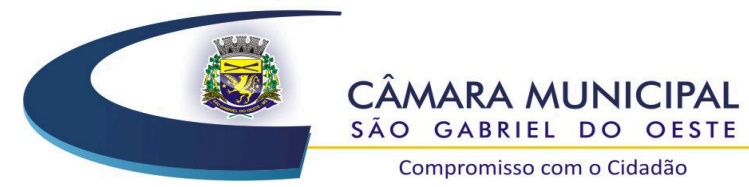

determinado, em qualquer tipo de folha de pagamento, podendo selecionar vários funcionários em um único lançamento.

Permitir fechar processamentos (Mensal, Adiantamento, Complementar, 13º Adiantamento, 13º Salário, Férias) de cada competência com data, oferecendo segurança para que o usuário não altere calculo de folha com processo fechado.

Bloquear qualquer tentativa de alteração no histórico de funcionário quando o processamento da folha estiver com data informada.

Permitir consultar e se necessário alterar a data de pagamento de funcionário ou grupo de funcionários que já tenham sido calculados na folha.

Permitir que o cálculo mensal dos funcionários fique agrupados em lotes diferentes e possibilita fechar o processamento dos lotes em grupo.

Permitir gerar os dados dos empenhos dos funcionários por competências, processamento e tipo de empenho. Possibilitar também informar a data e o número que será empenhado no sistema de contabilidade pública.

Permitir selecionar os funcionários que utilizam vale transporte, selecionando pela empresa ou linha utilizada. Permitir gerar por competência os números de dias que o funcionário utiliza o vale transporte.

Permitir importar o arquivo do SISOBI (Sistema de Controle de Óbitos).

Permitir a configuração de cabeçalho e rodapé para quaisquer relatórios emitidos pelo sistema, permitindo inclusive a inserção de comentários.

Permite salvar qualquer relatório emitido no formato "xis" (Excel), mantendo a formatação visualizada no sistema.

Emitir relatórios da folha de pagamento, de acordo com a necessidade, extratos mensais, líquidos, movimento, férias, rescisões, médias e vantagens, etc.

Emitir os dados das verbas gerais mensais e, além disto, com o modelo normal com encargos apresenta o total dos valores dos encargos no final do relatório nas quebras.

Emitir os relatórios referente a folha de pagamento de forma resumidos por funcionários ou resumido em nível de organograma para os resumos de líquidos.

Emitir o relatório de integração com o sistema de contabilidade pública para cálculos simulados.

Emitir em relatório o resumo da integração com o sistema de contabilidade, possibilitando assim a conferência dos valores de empenhos da folha de pagamento e seus respectivos encargos patronais.

Possuir relatório com todos os valores relativos ao servidor e à contribuição patronal referentes ao INSS e FGTS, discriminando as possíveis deduções.

Possuir relatório com todos os valores relativos ao servidor e à contribuição patronal referentes a previdência municipal por competência ou acumulado anualmente para as previdências fundo de previdência.

Possuir relatório com todos os valores relativos ao servidor, referente ao IRRF.

Gerar mensalmente a guia do INSS com o valor para o Instituto Nacional do Seguro Social. Permitir escolher o modelo e quebra para a geração da guia.

Permitir a emissão de guias para pagamento de IRRF, GRFC e previdência municipal.

Gerar em arquivo as informações referentes a GRRF.

Gerar a GFIP em arquivo, permitindo inclusive a geração de arquivos retificadores (RDE, RDT, RRD).

Possuir vários modelos de Demonstrativo de Folha de Pagamento para impressão.

Emitir relatório de Aviso e Recibo de férias, também permitir escolher o modelo do recibo e a seleção.

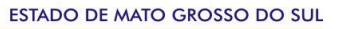

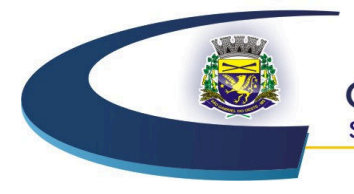

Compromisso com o Cidadão

Emitir relatório referente Termo de Rescisão do Contrato de Trabalho.

Emitir o TRCT (Termo de Rescisão de Contrato de Trabalho) conforme Portaria n. 1621/2010 atualizada pela portaria 1057/2012.

Emitir relatórios cadastrais em geral, de: Pessoas; Dependentes; Funcionários; Autônomos; Ficha cadastral; Aniversariantes; Substituídos; Períodos Aquisitivos; Programação de férias; Afastamentos; Cargos Comissionados ou em funções Gratificadas.

Emitir relatórios cadastrais de: Grupos Funcionais; Organogramas; Locais de trabalho; Tipos de Administração; Sindicatos; Tipos de Cargos; Cargos; Planos e Níveis Salariais; Horários; Feriados; Aposentadorias e Pensões; Beneficiários e Pensionistas.

Emitir relatórios cadastrais de: Tipos de Movimentação de Pessoal; Fontes de Divulgação; Atos; Movimentação de Pessoal; Naturezas dos Textos Jurídicos.

Emitir relatórios referente aos planos de assistência médica de: Operadoras de planos de saúde; Despesas com planos de saúde; Despesas com planos de saúde com reflexo no cálculo.

Emitir relatórios cadastrais referente Administração de Vales: Linhas de Ônibus; Faixas; Vales Transporte; Vales Mercado.

Emitir relatórios cadastrais referente integração com o sistema de contabilidade pública: Condições para Eventos; Elementos de Despesa; Despesas; Despesas por Organograma; Complementos das Despesas.

Emitir relatórios cadastrais de: Eventos; Cálculo - Tipos de Bases; Eventos a Calcular; Eventos a Calcular de Rescisão; Médias e Vantagens; Cancelamentos de férias; Suspensões de Férias; Configurações de Férias; Formas de Alteração Salarial; Bancos; Agências Bancárias; Homolognet. Emitir relatórios cadastrais referente endereços.

Emitir relatórios cadastrais referente parametrizações: Vínculos Empregatícios; Tipos de Afastamentos; Tipos de Salário-Família; Organograma; Naturezas dos Tipo das Diárias; Tipos de Diárias; Previdência Federal; Outras Previdências/Assistência; Planos de Previdência; Motivos de Alterações salariais, rescisões, aposentadoria e Cargos; Responsáveis.

Emitir relatório de programação de férias dos funcionários, exibindo todos os períodos de aquisição de férias, períodos de gozo, dias de abono e forma de pagamento.

Emitir relatório com o nome "Efetivo em cargo comissionado", no qual serão emitidos todos os funcionários que estão atualmente em cargo comissionado, e possuem cargo efetivo em aberto, seja, sem data de saída em Cadastro de Histórico de Cargos.

Gerar em arquivo magnético a relação de todos os servidores admitidos e demitidos no mês (CAGED).

Emitir relatórios relacionados a parte salarial dos servidores do tipo alterações salariais, Médias salariais, progressões salariais, inconsistências de cálculo.

Emitir relação dos salários de contribuição e discriminação destes. Possibilitar a emissão para previdência federal, estadual e/ ou municipal. Permitir a emissão de formulário para preenchimento, caso não haja informações de todas as competências necessárias.

Emitir relatório de atestado de tempo de serviço para o servidor público apresentando os cargos e o período que exerceu a função.

Emitir o relatório de datas de vencimentos. A data em que se extingue o prazo do exame médico periódico, do contrato de trabalho e da carteira de motorista do funcionário.

Emitir um relatório demonstrativo das variáveis lançadas manualmente para qual período foi feito o lançamento.

Possuir relatórios de provisões de 13º salário, médias e vantagens, férias; que permitam ao usuário ter uma previsão do valor e da proporcionalidade por direito obtida pelos servidores ativos até o presente momento.

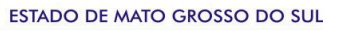

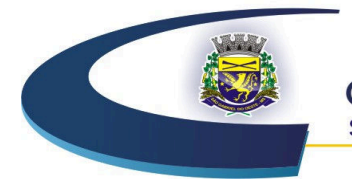

Compromisso com o Cidadão

Verificar na integração contábil o que está sendo provisionado. Relatório de visualização da provisão, quando 13° salário e Férias.

Emitir relatórios de simulações de pagamentos de férias, 13º salário, médias e vantagens e cálculos de períodos de provisão.

Emitir comparativo de situações dos servidores entre duas competências, inclusive com anos diferentes.

Emitir comparativo de valores referentes a proventos e descontos dos servidores entre duas competências, inclusive com anos diferentes.

Emitir comparativo de líquidos entre duas ou mais competências, inclusive com anos diferentes.

Permitir a configuração dos proventos e descontos que devem compor os valores de cada um dos campos do comprovante de rendimentos.

Emitir informações dos relatórios anuais necessários, como comprovante de rendimentos e ficha financeira.

Gerar os arquivos da RAIS e da DIRF, assim como o informe do comprovante de rendimentos.

Permitir a visualização de todos os eventos e as bases de previdência federal, de previdência estadual e municipal, além de fundos de assistência.

Possuir gerador de relatórios e de arquivos que permita aos usuários criar relatórios ou layouts de arquivos ou ainda alterar os relatórios e layouts já existentes.

Gerar informações da folha de pagamento em arquivo para crédito em conta no banco de interesse da entidade.

Gerar para entidades que possuem contrato para emissão de holerite eletrônico arquivo para envio das informações pertinentes ao holerite do funcionário.

Permitir a consulta prévia das médias e vantagens que cada servidor tem direito a receber em férias, 13º salário ou rescisão de contrato.

Consultar individualmente cada parcela paga relacionada a cada empréstimo cadastro no cadastro de empréstimos do sistema de recursos humanos. Consultar os cálculos efetuados no sistema de acordo com a competência informada e o processamento dela para cada funcionário.

Possibilitar a consulta dos proventos e descontos percebidos pelo servidor, em um período determinado pelo usuário. Permitir consultar apenas os proventos que fazem parte do comprovante de rendimentos.

Consultar do modo centralizado todo o histórico funcional de todos os contratos do servidor, detalhando as seguintes características: Períodos aquisitivos, períodos de gozo de férias; Situações do funcionário, tais como: afastamentos, atestados, faltas, férias e períodos trabalhados.

Permitir a alteração de proventos ou descontos modo fixo, possibilitando as seguintes tarefas: Alteração do período; Adição de valor ao valor originalmente lançado; Substituição do valor originalmente lançado por um novo valor; Aplicação de um percentual sobre o valor originalmente lançado.

Permitir a reestruturação da classificação institucional de um exercício para outro.

Permitir a readmissão em massa, sendo possível cadastrar funcionários idênticos aos funcionários já demitidos, sem a necessidade redigitar todos os dados.

Permitir copiar funcionários demitidos para realizar a readmissão individual ou em lote.

Possibilitar o cadastro de movimentos anteriores à implantação do sistema para que o usuário possa gerar os relatórios anuais.

Permitir a integração com o sistema de contabilidade pública para geração automática dos empenhos da folha de pagamento e respectivos encargos patronais.

Possibilitar o rateio de valores das parcelas pagas do parcelamento do FGTS para os servidores contratados à época, conforme instruções da CAIXA.

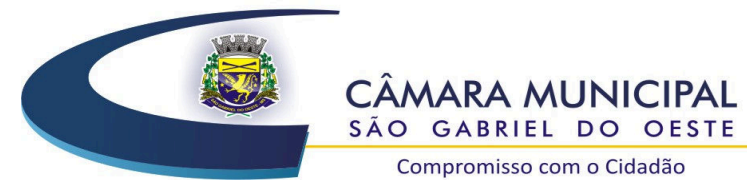

Permitir realizar cálculos de datas e de horas.

Permitir utilizar vários arquivos para importar para outras empresas, bancos, instituições, Tribunais de Contas do Estado, ente outros. Além de permitir criar arquivos específicos conforme a necessidade do administrador.

Permitir exportar e atualizar as informações da base do sistema de folha de pagamento para a base do sistema de portal da transparência onde irá apresentar as informações do setor pessoal da entidade.

Possibilitar a classificação "SISPREV WEB 1.0".

Permitir a unificação de pessoas e de cadastros.

Permitir na consulta rápida nos cadastros. Ex: identificar os funcionários que estejam demitidos de forma que sejam demonstrados destacados em cinza ou colorido.

Permitir conceder ajuda, suporte e fazer pesquisas referente a o aplicativo e suas funcionalidades.

Permitir fazer consultas rápidas dos códigos ou nomes dos registros, dispensando memorização e procura.

Permitir "Cadastrar ou abrir os cadastros" de determinados cadastros da aplicação, agilizando o processo do sistema.

Permitir fazer as consultas sobre as situações ocorridas com o funcionário desde sua admissão, considerando os dias de licenças, atestados, faltas, etc.

Permitir consultar os cálculos efetuados no sistema de acordo com a competência informada e o processamento para cada funcionário.

Permitir consultar os contratos, períodos e situações que a pessoa se encontra nos registros informados.

Permitir calcular datas possibilitando fazer conversões de datas, dias, meses e anos para lhe auxiliar a obter informações de forma rápida e prática.

Possibilitar realizar cálculos clicando nos botões da calculadora ou digitando os cálculos usando o teclado.

Permitir prever mensalmente o valor referente a férias e 13º Salário, correspondente ao avo que o funcionário tem direito. Os valores de Provisão também serão utilizados na integração com o sistema de contabilidade pública.

Provisionar e baixar da provisão de férias e 13º salário, aos cálculos realizados na respectiva competência de calculo.

Permitir a remessa eletrônica de dados conforme Legislação vigente e de acordo com as normas do Tribunal de Contas/MS, seguindo a Orientação Técnica para Sistema Informatizado de Controle de Atos de Pessoal – SICAP, bem como permitir a integração por meio de arquivos com o e-Social;

Permitir ao Administrador configurar permissões de acesso à menus e permissões referente à Inserção, Alteração e Exclusão diferenciada para grupos de usuários ou usuário individual.

Permitir limitar o acesso de usuários às informações de funcionários de determinados grupos funcionais, organogramas e/ou vínculos empregatícios.

Flexibilizar as configurações do sistema de acordo com a necessidade e método utilizado pelo órgão público.

Possuir cadastro único de pessoas com foto, integrado com o sistema de folha de pagamento.

Possuir validação do dígito verificador de inscrições do PIS/PASEP e CPF no cadastro de pessoas. Possibilitar o lançamento históricos de tempo de serviço anterior, permitindo averbar esses períodos anteriores como: Tempo para a aquisição de licença-prêmio; Tempo para a aquisição de adicional; Tempo válido para a contagem de tempo de serviço.

Possibilitar o controle de bolsas de estudos com as seguintes informações: Instituição de ensino;

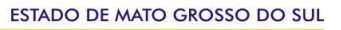

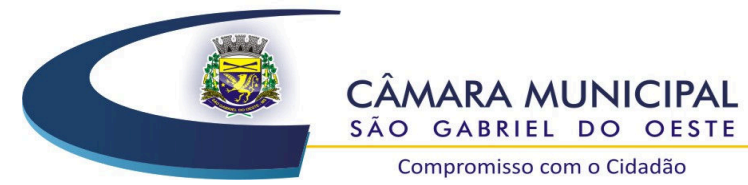

Matrícula do bolsista; Período da bolsa; Serviço comunitário que o bolsista deverá desempenhar em troca da bolsa.

Permitir o acompanhamento da bolsa de estudo, a cada fase, detalhando a aprovação ou não do bolsista.

Registrar salários de contribuição das experiências anteriores a admissão nesta entidade, informando a competência, valor da contribuição e o tipo de previdência.

Ter controle dos dependentes, com datas de vencimento do salário-família, da relação de dependência para o IRRF.

Ter o cadastro dos funcionários integrado com o sistema de folha de pagamento.

Controlar a lotação e localização física dos servidores.

Registrar automaticamente a movimentação de pessoal referente a admissão do funcionário, através da informação do ato.

Registrar automaticamente a movimentação de pessoal referente a prorrogação de contrato de servidores com contratos de prazo determinado, através da informação do ato.

Permitir a inserção de dados adicionais, possibilitando ao cliente informar novos campos para o funcionário, conforme a sua necessidade.

Ter cadastro de servidores com todos os campos exigidos pelo Ministério do Trabalho e Emprego e possibilitar, inclusive, a dispensa do livro de registro dos servidores, conforme Portaria nº 41, de 28 de março de 2007.

Ter o controle dos períodos aquisitivos de férias integrado com a folha de pagamento.

Controlar os períodos aquisitivos de férias em relação a quantidade de dias disponíveis para o gozo de férias e informar a data prevista para o início do gozo de férias.

Permitir informar os dados referentes a períodos aquisitivos anteriores a data de admissão do funcionário, tais como: período de gozo, cancelamentos e suspensões.

Permitir programar o gozo e pagamento das férias antecipadamente.

Controlar informações referentes aos estagiários vinculados com a entidade, bem como sua escolaridade e outros aspectos para acompanhamento do andamento do estágio.

Registrar automaticamente a movimentação de pessoal referente ao estágio, através da informação do ato.

Registrar atos de elogio, advertência e punição.

Possibilitar a geração automática de um afastamento, se for o caso.

Possibilitar informar o responsável pelo ato.

Permitir cadastrar processos administrativos para identificar motivos que levem a exoneração ou demissão de um funcionário concursado, podendo informar a banca avaliadora e a conclusão do processo.

Permitir configurar a máscara a ser utilizada na classificação institucional de órgão, unidade e centro de custos, conforme a necessidade do usuário.

Ter o cadastro de classificação institucional de órgão, unidade e centro de custos integrado com a folha de pagamento.

Permitir a inserção de dados adicionais possibilitando ao cliente informar novos campos para a classificação institucional, conforme a sua necessidade.

Ter o cadastro de cargos integrado com a folha de pagamento.

Permitir diferentes configurações de férias e licença-prêmio por cargo.

Permitir configurar se os funcionários alocados nos cargos terão direito a 13º salário.

Permitir informar o nível de escolaridade mínimo exigido para o cargo, informando ao usuário se for cadastrado algum servidor que não tenha o nível mínimo exigido.

Permitir o controle de níveis salariais do cargo.

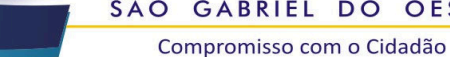

Permitir a inserção de dados adicionais, possibilitando ao cliente informar novos campos para o cargo, conforme a sua necessidade.

Permitir o controle de vagas do cargo, por secretaria.

Possibilitar informar os cursos exigidos para ocupar o cargo, assim como suas atribuições, as áreas de atuação e os planos previdenciários do cargo.

Ter as informações do tipo de movimentação de pessoal integrado com a folha de pagamento.

Permitir a configuração de movimentações de pessoal, conforme a solicitação do Tribunal de Contas do Estado.

Registrar todas as movimentações de pessoal do servidor, tais como: alterações salariais, alterações de cargo, admissão, rescisão, aposentadoria, afastamentos.

Permitir cadastrar atos que foram criados, colocando a data de criação, a data do vigor e as ementas que constituem o ato.

Ter as informações dos processos de aposentadorias e pensões integrado com a folha de pagamento.

Registrar os históricos dos processos de requerimentos de aposentadorias e pensões.

Registrar automaticamente a movimentação de pessoal referente ao requerimento de aposentadorias e pensões, através da informação do ato.

Ter o cadastro de pensionistas integrado com a folha de pagamento.

Ter controle de pensionistas permitindo indicar se a pensão é por morte ou judicial, e neste caso, possibilita o encerramento da pensão.

Permitir inserir um representante legal para cuidar dos assuntos sobre o benefício do beneficiário menor ou incapaz.

Registrar automaticamente a movimentação de pessoal referente concessão de benefícios de pensão, através da informação do ato.

Permitir cadastrar concursos públicos e processos seletivos para provimento de vagas de cargos públicos por meio de editais e critérios de aplicação de provas na área de conhecimento conforme configuração informada no sistema de recursos humanos.

Permitir separar os candidatos por região, área, avaliações, candidatos, perfil do cargo concorrido a vaga.

Permitir cadastrar as comissões avaliadora dos concursos e seus membros que irão participar sendo presidente, secretário ou membro.

Permitir cadastrar as pessoas que irão se candidatar a vaga do cargo publicada no edital do concurso informado e efetuar a avaliação dos candidatos do concurso ou processo seletivo.

Possibilitar a indicação automática do sistema pela aprovação/reprovação e a classificação dos candidatos.

Permitir cadastrar os locais que irão ser efetuadas as avaliações sobre os candidatos inscritos no concurso, informar local, bloco, sala e nº de ocupantes.

Cadastrar atestados com informação do CID (Código Internacional de Doenças).

Controlar os atestados através de laudos médicos.

Controlar através do laudo médico se o servidor já se encontra em readaptação pelo mesmo CID (Código Internacional de Doenças) do atestado.

Permitir no deferimento do laudo médico a geração automática de afastamentos.

Permitir selecionar relatórios afins por tipo de atestado, possibilitando imprimi-los agrupados no momento do cadastro de laudos médicos.

Possuir cadastro de Comunicação de Acidente de Trabalho para posterior emissão da CAT para o INSS.

Possibilitar o agendamento e posterior registro de consultas e exames ocupacionais.

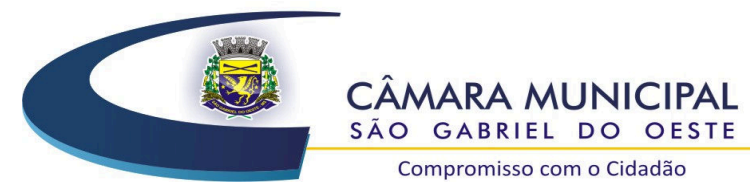

Permitir cadastrar juntas médicas por data de vigência com identificação dos médicos que a compõem.

Permitir cadastrar responsáveis pelos PPP – Perfil Profissiográfico Previdenciário.

Oferecer opção para agendamento de consultas e exames médicos.

Possuir cadastro de acidentes de trabalho com registro dos dados do acidente, utilização ou não de equipamento de segurança, entrevista com o funcionário e testemunhas do acidente.

Possibilitar cadastramento de grupos de prevenção de acidentes de trabalho, em conformidade com a Portaria n. 1.121, de 8 de novembro de 1995.

Permitir controlar a escolaridade do servidor.

Ter controle de cursos e treinamentos do servidor.

Permitir o planejamento e execução de cursos de aperfeiçoamento com as seguintes características: Definir cronograma, carga horária e data da emissão de certificado; possibilitar a informação do ministrante; permitir identificar se o curso foi por iniciativa da empresa ou por solicitação dos próprios servidores.

Permitir cadastrar as avaliações de tipo estágio probatório, avaliação de desempenho e outras avaliações para os funcionários segundo a classificação que a entidade julgar necessário aplicar.

Ter controle das informações referente estágio probatório. Avaliação do servidor, verificação por parte do sistema se servidor atingiu média/somatório definido ou necessidade de geração de processos administrativos.

Permitir cadastrar forma de avaliação do servidor que se encontra de acordo com o estatuto do órgão e possibilidade de definir um tipo de avaliação padrão, sendo vinculada automaticamente ao servidor na sua admissão por concurso.

Permitir definir afastamentos para cada tipo de avaliação que poderão causar atraso no período de avaliação do funcionário.

Permitir definir para cada tipo de avaliação, afastamentos que não serão permitidos durante o período de avaliação.

Permitir definir para cada tipo de avaliação quantidade de dias de afastamento necessários para gerar processo administrativo.

Permitir definir para cada tipo de avaliação os motivos de faltas e a quantidade que poderá causar atraso no período de avaliação do funcionário, assim como quantos dias atrasará para a quantidade definida.

Permitir definir fatores para cada tipo de avaliação. Fator significa alguns quesitos pelos quais os funcionários podem ser avaliados. Exemplos de fatores: experiência, calma, nervosismo, assiduidade, disciplina, capacidade de iniciativa, produtividade, responsabilidade, etc. e definir as faixas dos conceitos considerados.

Permitir cadastrar as comissões avaliadoras e os membros que irão participar dentro do período vigente informado.

Possibilitar cadastrar as avaliações que o funcionário teve participação nos ciclos de avaliação. É possível também cadastrar o parecer do RH e Feedback ao funcionário.

Permitir cadastrar as pessoas que serão apresentadas na publicação dos resultados na divulgação das avaliações.

Permitir o lançamento de faltas justificas e injustificadas, com possibilidade de desconto automático em folha de pagamento ou de abono das faltas.

Controlar empréstimos concedidos a servidores com desconto automático das parcelas na folha mensal ou na rescisão.

Possibilitar a configuração da inserção automática destes empréstimos através da leitura do arquivo enviado pelos bancos.

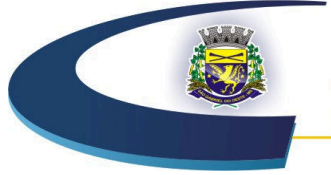

Compromisso com o Cidadão

Controlar as funções dos servidores com possibilidade de geração automática da gratificação por exercício da função.

Registrar automaticamente a movimentação de pessoal referente as funções gratificadas exercidas pelo servidor, através da informação do ato.

Possibilitar cadastrar os períodos para aquisição de licença-prêmio, assim como os respectivos períodos de gozo da licença-prêmio.

Permitir o uso de tempo de serviço anterior averbado na contagem do período de aquisição da licença-prêmio.

Registrar automaticamente a movimentação de pessoal referente ao gozo de licença-prêmio do servidor, através da informação do ato.

Possibilitar cadastrar os períodos para aquisição de adicional.

Permitir configurar o uso de tempos anteriores averbados, para cada período de adicional do funcionário.

Registrar automaticamente a movimentação de pessoal referente a concessão de adicional ao servidor, através da informação do ato.

Possuir controle de compensação horas, permitindo o controle de: Dias de gozo de férias que o funcionário trabalhou; Gozo de dias de férias que o funcionário tem a ver; Dias de gozo de férias e licença-prêmio que o funcionário trabalhou; Gozo de dias de férias e licença-prêmio que o funcionário tem a ver; Dias facultativos que o funcionário trabalhou; Gozo de dias facultativos que o funcionário tem a ver; Folgas para compensar em férias; Compensação de folgas no período de gozo de férias; Abono pecuniário de férias do funcionário; Horas extras a ver do funcionário; Compensação de horas extras do funcionário; Pagamento de horas extras do funcionário; Abono pecuniário de licenças-prêmio do funcionário.

Controlar a emissão de autorizações de diárias.

Controlar a transferência de funcionários permitindo detalhar se a transferência foi realizada com ou sem ônus para a entidade.

Identificar o tipo da transferência - se é cedência ou recebimento do servidor.

Possibilitar a geração das informações de transferência para o Tribunal de Contas do Estado. Registrar automaticamente a movimentação de pessoal referente as transferências do servidor,

discriminando-as em cessões ou recebimentos de servidores, através da informação do ato.

Permitir configurar quais afastamentos ou avaliações podem levar a geração dos processos administrativos.

Permitir deixar gravado a seleção/filtragem de relatórios rotineiros.

Permitir configurações diferentes de formas de contagem de períodos de licença-prêmio por cargo. Permitir configurar o período para a aquisição da licença-prêmio em anos ou em dias.

Permitir configurar o período – se o período de gozo da licença deve também ser lançado como um afastamento e qual o tipo do afastamento a ser lançado.

Possibilitar a configuração de quais afastamentos e qual a quantidade de dias afastados fazem com que o período de aquisição de licença-prêmio do funcionário seja cancelado ou postergado.

Possibilitar a configuração de quais motivos de faltas e qual a quantidade de faltas fazem com que o período de aquisição de licença-prêmio do funcionário seja cancelado ou postergado.

Permitir a configurações de diferentes formas de contagem de períodos para a aquisição de adicionais.

Permitir utilizar os tempos de experiências anteriores para mais de uma matrícula atual do servidor.

Permitir utilizar os tempos ainda não averbados de contratos anteriores para mais de uma matrícula atual do servidor.

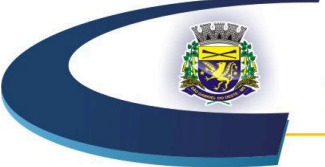

Compromisso com o Cidadão

Possibilitar a configuração de quais afastamentos e qual a quantidade de dias afastados fazem com que o período de aquisição de adicional do funcionário seja cancelado ou postergado.

Possibilitar a configuração de quais motivos de faltas e qual a quantidade de faltas fazem com que o período de aquisição de adicional do funcionário seja cancelado ou postergado.

Possuir cinco tipos diferentes de aposentadoria: Tempo de Serviço, Idade, Invalidez, Compulsória, Especial (Professor).

Permitir a parametrização dos tempos mínimos necessários para o cálculo da aposentadoria para cada tipo de aposentadoria.

Registrar o valor do piso e do teto para o pagamento de aposentadorias indicados para um período.

Controlar automaticamente os períodos de aquisição de adicionais, de acordo com as configurações de adicionais.

Controlar automaticamente os períodos de aquisição de licenças-prêmio, de acordo com as configurações da licença-prêmio.

Controlar os afastamentos do funcionário, integrado com a folha de pagamento.

Registrar automaticamente a movimentação de pessoal referente aos afastamentos do funcionário, através da informação do ato.

Possibilitar encerrar o concurso a fim de não ser alteradas as informações e candidatos que participaram deste afim de ser admitidas como funcionários.

Permitir importar arquivos que possuem dados referentes ao concurso público ou processos seletivos feitos por empresas terceirizadas.

Efetuar o encerramento dos cursos oferecidos pela entidade aos funcionários.

Registrar os tempos referentes a contratos rescindidos anteriormente, experiências anteriores e averbações que devem ser contados para adicionais, licenças-prêmio ou tempo de serviço.

Registrar todos os históricos salariais do servidor, integrado com a folha de pagamento.

Registrar automaticamente a movimentação de pessoal referente as alterações salariais do servidor, através da informação do ato.

Registrar todo o histórico de alterações de cargo do servidor, integrado com a folha de pagamento.

Registrar automaticamente a movimentação de pessoal referente as alterações de cargo do servidor, através da informação do ato.

Gerar as despesas referentes aos planos de saúde no período informado e lança no cadastro de despesas de plano de saúde do funcionário.

Importar os planos de saúde com todas as informações de contrato, abrangência, valor atual do plano da operadora para o cadastro de despesa de plano de saúde do funcionário.

Gerar as avaliações para os funcionários que estiverem com a configuração estabelecida.

Gerar as avaliações de estágio probatório, avaliação 360º, avaliação de desempenho, avaliações extraordinárias e outras avaliações para os funcionários conforme a necessidade da entidade.

Todos os processos executados podem ser realizados automaticamente pela rotina de agendamento da execução da rotina, através do agendador de tarefas.

Emitir relatórios cadastrais por pessoa: Pessoas; Dependentes; Experiências Anteriores; Averbações; Bolsas de Estudo.

Emitir relatórios referente a pessoa. Compreender neste relatório, informações de dependentes, experiências anteriores, averbações para aposentadoria, licença-prêmio, adicionais de tempo de serviço, bolsa de estudo e, além de estar integrado com o sistema da folha de pagamento.

Emitir relatórios cadastrais dos funcionários: Funcionários; Aniversariantes; Substituídos; Períodos Aquisitivos; Descontos em férias; Dependentes; Locais de trabalho; Estagiários; Ocorrências dos funcionários; Afastamentos; Cargos Comissionados ou em funções Gratificadas. Emitir diversos modelos de relatórios com informações específicas dos servidores, é possível listar

49

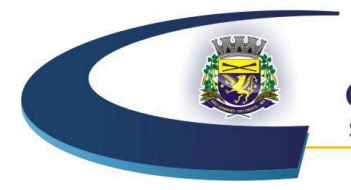

**CÂMARA MUNICIPAL** SÃO GABRIEL DO OESTE

Compromisso com o Cidadão

informações cadastrais de forma simples e organizada.

Emitir relatório de programação de férias dos funcionários, exibindo todos os períodos de aquisição de férias, períodos de gozo, dias de abono e forma de pagamento.

Emitir relatórios cadastrais das estruturas da entidade e distribuição de cargos: Processos administrativos; Grupos Funcionais; Organogramas; Tipos de Administração; Sindicatos; Tipos de Cargos; Cargos; Planos e níveis Salariais; Horários; Feriados.

Emitir relatórios cadastrais referente Movimentação de Pessoal: Tipos de Movimentação de Pessoal; Tipos de atos; Fontes de Divulgação; Atos; Movimentação de Pessoal; Naturezas dos Textos Jurídicos.

Emitir relatórios cadastrais referente Pensões: Aposentadorias e Pensões; Beneficiários; Pensionistas; Dados Adicionais.

Emitir relatórios cadastrais referente Concursos Públicos e Processos Seletivos e as informações pertinentes a este recurso: Locais de avaliação; Avaliações; Funções dos fiscais; Comissões dos concursos; Concursos Públicos e Processos Seletivos; Candidatos; Gabaritos.

Emitir relatórios cadastrais referente Medicina e Segurança do Trabalho: Acidentes de trabalho; Tipos de atestados; Atestados; CAT E CAS; Juntas Médicas; Laudos Médicos; Instituições Médicas; Tipos de Consultas/Exames Médicos; Agendamentos de Consultas e Exames; Monitoração Biológica; Registros Ambientais - Fatores de Risco; P.P.P – Perfil Profissiográfico Previdenciário; CIPA; Controle de Equipamentos.

Emitir o Perfil Profissiográfico Previdenciário – PPP, baseado no histórico do servidor, conforme o layout da Previdência Social.

Emitir os relatórios referentes aos cadastros de planos de saúde: Operadores de Planos de Saúde; Planos de Saúde; Procedimentos Médicos; Despesas de Plano de Saúde; Despesas de Plano de Saúde com reflexo no cálculo.

Emitir relatórios cadastrais referente Cursos e Formações: Cursos; Formações; Pessoas – Cursos e Formações; Funcionários - Solicitações de Cursos; Funcionários - Planejamento de Cursos.

Emitir relatórios cadastrais referente Avaliações: Conceitos; Fatores; Tipos de Avaliações; Comissões de Avaliação; Avaliações do funcionário; Áreas de Atuação; Avaliações para Progressão funcional; Publicações das pessoas; Tipos de Publicações.

Emitir relatórios cadastrais referente Controles de: Faltas; Empréstimos; Diárias; Transferências; Adicionais; Licenças-prêmio; Funções dos Funcionários; Compensação de Horas.

Emitir relatórios cadastrais referente parametrizações: Vínculos Empregatícios; Tipos de Afastamentos; Tipos de Salário-Família; Organograma; Naturezas dos Tipo das Diárias; Tipos de Diárias; Distâncias; Adicionais; Configurações de Licenças-prêmio; Aposentadorias; Funções; Motivos de Alterações de Áreas de Atuação, cargos, faltas; Motivos de Alterações Salariais e de Consultas Médicas.

Permitir sintetizar em um único relatório toda a ficha funcional do servidor, configurando quais das seguintes informações devem ser exibidas: Ficha cadastral; Acidentes de trabalho; Afastamentos; Aposentadorias e pensões; Atestados; Beneficiários de pensão do servidor; Dependentes; Controles de Faltas, Empréstimos, Transferências, Adicionais e Diárias; Substituições a outros servidores; Contratos de vínculos temporários com a entidade; Funções; Alterações salariais e de cargos; Licenças-prêmio e Averbações; Locais de trabalho; Ocorrências (atos de elogio, advertência ou suspensão); Períodos aquisitivos; Utilização de vales mercado e vale transporte; Cursos; Compensação de horas.

Permitir escolher a emissão de certidões de tempo de serviço, demonstrando o tempo que o funcionário trabalhou na entidade e empregos anteriores, informa o tempo bruto, faltas, licenças e o tempo liquido para a derivação das averbações.

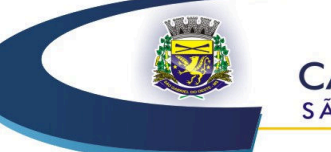

Compromisso com o Cidadão

Efetuar cálculo de benefícios de aposentadorias com base na média dos 80% maiores salários conforme legislação vigente, de acordo com o tipo de aposentadoria.

Emitir relatórios de avaliações referente a: Fichas de Avaliação; Avaliações Expiradas; Processos Administrativos; Avaliações do Funcionário; Microciclos Prorrogados.

Permitir a configuração de cabeçalho e rodapé para quaisquer relatórios emitidos pelo sistema, permitindo inclusive a inserção de comentários.

Permitir a reestruturação da classificação institucional de um exercício para outro.

Permitir copiar funcionários demitidos para realizar a readmissão individual em lote.

Possuir calculadora de Datas e Horas.

Permitir na consulta rápida nos cadastros. Ex: identificar os funcionários que estejam demitidos de forma que sejam demonstrados destacados em cinza ou colorido.

Permitir conceder ajuda, suporte e fazer pesquisas referente a o aplicativo e suas funcionalidades.

Permitir fazer consultas rápidas dos códigos ou nomes dos registros, dispensando memorização e procura.

Permitir "Cadastrar ou abrir os cadastros" de determinados cadastros da aplicação, agilizando o processo do sistema.

Permitir fazer as consultas sobre as situações ocorridas com o funcionário desde sua admissão, considerando os dias de licenças, atestados, faltas, etc.

Permitir consultar os cálculos efetuados no sistema de acordo com a competência informada e o processamento para cada funcionário.

Permitir consultar os contratos, períodos e situações que a pessoa se encontra nos registros informados.

Permitir calcular datas possibilitando fazer conversões de datas, dias, meses e anos para lhe auxiliar a obter informações de forma rápida e prática.

Permitir Cadastro de Concursos Públicos.

Permitir geração de arquivo para pagamento em banco.

Permitir a geração de arquivos para SEFIP, RAIS, DIRF e e-SOCIAL.

Permitir a geração de arquivos para transmissão SICAP.

Possibilitar realizar cálculos clicando nos botões da calculadora ou digitando os cálculos usando o teclado.

Permitir o cadastro e manutenção de Schemas, que representam os layouts de cada projeto.

Permitir o cadastro e manutenção de scripts de validação, vinculando ao layout, que por sua vez estará vinculado a um projeto.

Permitir a definição da URL que faz a comunicação da estrutura de dados com o serviço disponibilizado em outros sistemas da contratada, para importar os dados para WEB.

Permitir a definição da URL que faz a comunicação da estrutura de dados com o serviço disponibilizado em outros sistemas da contratada, para importar os dados para WEB.

Permitir a configuração de dependência entre layouts para geração de informações.

Permitir a consulta de dependências entre layouts, apresentando a hierarquia de geração dos arquivos.

Permitir a consulta dos dados integrados entre o sistema proprietário e o sistema e-Social para ajustes posteriores.

Permitir a edição de registros integrados do sistema proprietário a partir da consulta das integrações

Permitir a inserção de registros manualmente não integrados do sistema proprietário.

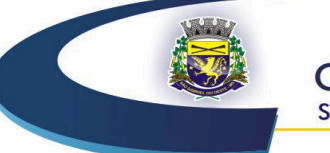

Compromisso com o Cidadão

### **<sup>03</sup>***Software* **Integrado de Compras e Licitações (inclusive acompanhamento em Certames)**

Permitir a parametrização do código para cadastro de materiais das seguintes formas: Código com grupo e classe, permitindo a definição da máscara; Código sequencial; Código sequencial com grupo e classe.

Possuir no cadastro de materiais informações como: Material perecível; Material estocável; Material de consumo ou permanente; material combustível e o tipo do combustível; Descrição sucinta e detalhada do material; Grupo e classe do material; Dados sobre a última compra do material selecionado como: data, quantidade, preço e fornecedor.

Possibilitar fazer consulta no cadastro de materiais com as seguintes opções: Por grupo e classe; por palavra chave.

Permitir cadastrar fornecedores e emitindo Certificado de Registro Cadastral e controlando a sequência do certificado.

Possibilitar a consulta dos dados do fornecedor no banco de dados da Receita Federal, permitindo efetuar a inclusão ou atualização dos dados do fornecedor no sistema de compras e licitações.

Possibilitar o cadastramento e acompanhamento de avaliações sobre o desempenho dos fornecedores, avisando o usuário quando o mesmo estiver informando um fornecedor com situação "Ruim".

Permitir vincular ao fornecedor: Ramos de atividade; Documentos e certidões negativas; Materiais fornecidos.

Permitir a inabilitação de fornecedores por rescisão de contrato, controlando a data limite da situação de inabilitado.

Permitir controle da data de validade das certidões negativas e outros documentos dos fornecedores, com emissão de relatório por fornecedor contendo a relação das negativas vencidas/por vencer.

Possibilitar integração com o sistema tributário para consultar os débitos e a situação cadastral quando informar o contribuinte no cadastro de participantes do processo licitatório ou no cadastro compra direta.

Controlar as solicitações de compra por centro de custo e dotação, não permitindo que usuários de outros centros de custo acessem ou cadastrem solicitações não pertencentes ao seu centro de custo e que a quantidade de cada item possa ser dividida por uma ou mais despesas.

Permitir gerar bloqueios no sistema de contabilidade a partir das solicitações de compra.

Possibilitar o controle das solicitações de compra pendentes, liberadas e reprovadas.

Possibilitar efetuar o agrupamento de várias solicitações de compra dos diversos setores para um novo processo licitatório, compra direta ou processo administrativo automaticamente.

Possibilitar o atendimento de solicitações de compra somente após liberação cadastrada no sistema.

Permitir que os centros de custos cadastrem solicitações de fornecimento de itens de licitações já homologadas e adjudicadas.

Permitir o cadastramento de coletas de preço, possibilitando gerar uma compra direta, processo administrativo ou de compra, tendo como base para o valor máximo do item o preço médio ou menor preço cotado para o item na coleta de preços.

Permitir a geração de arquivo com os itens da coleta de preço para cotação pelos fornecedores, possibilitando a leitura dos preços cotados para preenchimento automático dos preços dos itens da coleta.

Permitir o cadastro de compras diretas, informando dados como: Data da Compra; Fornecedor; Centro de Custo; Objeto da Compra; Local de Entrega; Forma de Pagamento.

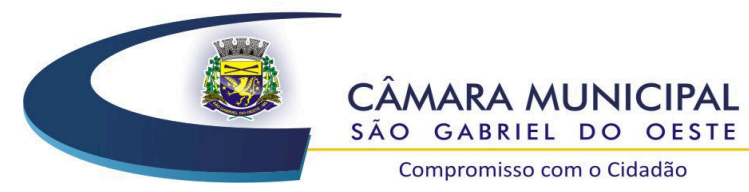

Permitir cadastro dos itens da compra direta separando estes por centros de custo específicos, por despesas ou por centros de custo e despesas.

Permitir executar rotinas de: Anulação da compra direta; Exclusão completa da compra direta.

Permitir emitir relatórios referente às compras diretas, como: Emissão de nota de anulação; Emissão de autorização de fornecimento; Relação dos itens da compra; Justificativa da Dispensa de Licitação.

Emitir a solicitação da abertura da licitação, com informações: Data de abertura da licitação; Horário da abertura; Número da licitação; Modalidade; Membros da comissão responsável pela abertura; Objeto a ser licitado.

Possibilitar o acompanhamento dos processos licitatórios desde a preparação até seu julgamento, envolvendo as etapas conforme abaixo: Publicação do processo; Impugnação; Emissão do mapa comparativo de preços; Emissão das Atas referente a Documentação e Julgamento das propostas; Interposição de recurso; Anulação e revogação; Parecer da comissão julgadora; Parecer jurídico; Homologação e adjudicação; Contratos e aditivos; Autorizações de fornecimento; Liquidação das autorizações de fornecimento; Gerar empenhos para a contabilidade e liquidação dos empenhos.

Possibilitar acesso rápido, por meio de botões de atalho, aos principais cadastros, rotinas e relatórios correspondentes ao processo de licitação.

Permitir a realização de licitações com julgamento pelo maior desconto sobre uma Tabela/Catálogo de Preço ou sobre os próprios Itens da licitação.

Permitir a realização de licitações com julgamento pelo menor adicional de acréscimo sobre uma Tabela da Preço.

Permitir registrar os apostilamentos nos contratos, possibilitando informar os itens e o novo preço unitário que sofreu alteração prevista no contrato e de acordo com o art. 65, §8º, da Lei 8.666/93.

Possibilitar o cadastramento de Chamada Pública para credenciamento de fornecedores interessados em atender o objeto do edital, permitindo que mais de um fornecedor atenda um mesmo item.

Permitir a contratação do segundo classificado quando o fornecedor vencedor deixar de fornecer o material ou de executar os serviços.

Registrar os processos licitatórios contendo todos os dados necessários para sua identificação, tais como: Número do processo; Objeto da compra; Modalidade de licitação; Datas de abertura e recebimento dos envelopes.

Permitir que os itens do processo sejam separados por centro de custo com suas respectivas quantidades, possibilitando ainda a separação por despesa.

Permitir o controle das despesas realizadas de uma mesma natureza para que não ultrapasse os limites legais estabelecidos para cada modalidade de licitação. Permitir informar um único código de objeto para todos os itens da licitação ou informar objetos diferentes de acordo com o item a ser licitado.

Possibilitar o controle dos gastos por unidade orçamentária através de limites mensais preestabelecidos.

Permitir montar os itens do processo administrativo, processo licitatório e coleta de preços por lotes.

Permitir realizar licitações por lotes com rateio automático do preço unitário, ou ficando a cargo do fornecedor vencedor a atribuição do preço unitário para cada item do lote.

Controlar as quantidades entregues parcialmente pelo fornecedor, possibilitando a emissão de relatório de forma resumida e detalhada, contendo as quantidades entregues, os valores e o saldo pendente.

Permitir o cadastramento de comissões: Permanente; Especial; Servidores; Pregoeiros; Leiloeiros.

Informando as portarias ou decretos que as designaram, com suas respectivas datas de designação e expiração, permitindo informar também os seus membros e funções designadas.

Permitir criar um registro de preço por meio do processo licitatório, possibilitando a realização periódica de pesquisa dos preços registrados para verificação dos preços que estão sendo praticados atualmente pelos fornecedores.

Permitir a geração de arquivo com os itens do processo licitatório para ser disponibilizado aos fornecedores para digitação da proposta de preço de cada item, possibilitando, também, a leitura do mesmo arquivo contendo os preços digitados para preenchimento automático no cadastro das propostas.

Possuir rotina para apurar os vencedores da licitação, bem como desclassificar aqueles que não cumpriram algum item do edital ou cotaram preço acima do preço máximo estabelecido para um item, inclusive se for licitação por lotes.

Possuir rotina para classificação das propostas do pregão presencial conforme critérios de classificação determinados pela legislação (Lei 10.520/2002).

Permitir efetuar lances para a modalidade "pregão presencial", controlar a diferença mínima entre os lances com visualização do valor mínimo aceitável do próximo lance, bem como ter opção para declinar os participantes que desistem da competição.

Permitir a utilização do Pregão para licitações em que o vencedor será aquele que apresentar o Maior Lance. Poderá ser utilizado para licitações de Concessão de espaço público ou para qualquer licitação que seja permitida a utilização do Pregão e não gere despesa e sim receita para o órgão público (Ex: Contratação de Banco para centralização do pagamento dos salários dos servidores).

Permitir o registro da inabilitação de um licitante logo após o encerramento de cada item/lote do Pregão Presencial ou somente após o encerramento de todos os itens/lotes.

Controlar o tempo entre um lance e outro por meio de um cronômetro, possibilitando ao pregoeiro pausar ou disparar quando desejar.

Possibilitar a utilização de critérios de julgamento das propostas em relação a microempresa e empresa de pequeno porte, de acordo com lei complementar 123/2006.

Possibilitar o cadastramento de critérios e quesitos para julgamento pela Melhor Técnica e Preço, bem como efetuar o cálculo automático do Índice Técnico, Índice de Preço e Nota Final de cada participante.

Permitir a emissão de relatórios com lista dos fornecedores pelo porte da empresa (ME, EPP, MEI, Outros), bem como emitir relação das compras realizadas por porte da empresa.

Possibilitar a emissão da ata do pregão presencial, histórico dos lances e relatório de economicidade do pregão (valor previsto x lance).

Permitir parametrização para numerar a licitação de forma sequencial ou por modalidade, possibilitando alterar a numeração sugerida pelo sistema.

Permitir identificar em quais processos licitatórios determinado fornecedor participou, visualizando sua situação em cada item do processo.

Permitir a consulta dos fornecedores de determinado material ou ramo de atividade.

Permitir a emissão da autorização de fornecimento por centro de custo, por fornecedor ou por dotação.

Permitir alterar a data de emissão das autorizações de fornecimento como também alterar outros dados informados inicialmente no processo, tais como: Local de Entrega, Prazo de Entrega, Forma de Pagamento e Observações. Todas as alterações deverão ser possíveis antes da gerar as autorizações de fornecimento.

Possibilitar a informação das datas dos vencimentos dos bens adquiridos ou serviços contratados

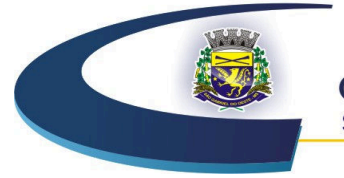

Compromisso com o Cidadão

para geração dos empenhos com suas respectivas parcelas.

Permitir a geração de desbloqueio do saldo remanescente da despesa na geração do último empenho do processo.

Gerar entrada do material no almoxarifado a partir da liquidação, permitindo a visualização da geração da movimentação no estoque (gerada ou não) na própria janela de liquidações.

Permitir gerar bens no sistema patrimonial a partir das liquidações de compra.

Permitir a integração com sistema de contabilidade, efetuando os seguintes processos: Bloqueio do valor da despesa previsto no processo licitatório, na compra direta ou termo aditivo; gerar empenhos e liquidações; atualizar dados cadastrais de fornecedores, despesas e outros dados relacionados.

Emitir relatórios para controle de vencimento dos contratos e termos aditivos de contratos.

Permitir configurar o sistema para que emita mensagem sobre os contratos vencidos, cancelados e a vencer, podendo ser somente de aviso ou impedindo a emissão de Autorizações de Fornecimento para contratos vencidos e cancelados.

Manter histórico das alterações do contrato permitindo identificar se foi unilateral ou bilateral e o tipo de alteração contratual, tais como: acréscimo, diminuição, equilíbrio econômico financeiro, prorrogação, rescisão ou apostilamento.

Possuir cronograma de pagamentos dos contratos, possibilitando controlar a situação (pago, vencido ou a vencer).

Possuir cronograma de entrega dos itens dos contratos, controlando também a situação (entregue, vencido ou a vencer).

Possibilitar a rescisão do contrato ou aditivo, informando: Motivo da rescisão; Data do termo, da rescisão e da publicação; Valor da multa e indenização; Fundamento Legal; Imprensa oficial.

Emitir todos os relatórios necessários exigidos por Lei, como por exemplo: Termo de abertura e autorização do processo licitatório; parecer jurídico e contábil; Publicação do edital; Atas das sessões de julgamento do Processo Licitatório; Atas do pregão; Emissão de contratos; Notas de autorização de fornecimento; Relatórios para divulgação na internet, conforme lei 9.755/98; demonstrativo das compras efetuadas conforme Artigo 16 da Lei 8.666/93.

Permitir criar e editar modelos de editais e de contratos a partir dos modelos existentes no sistema. Possibilitar a configuração das assinaturas que serão exibidas nos relatórios.

Dispor as Leis 8.666/93 e 10.520/2002 para eventuais consultas diretamente no sistema.

Possibilitar a geração de arquivos para o Tribunal de Contas do Estado.

Possibilitar a verificação do tempo de emissão dos relatórios.

Permitir salvar os relatórios em formato PDF simples, possibilitando que sejam assinados digitalmente.

Integrar materiais do sistema de compras e licitações com materiais utilizados pelo sistema de controle de frotas e quando integrado manter os materiais, fornecedores e centro de custos.

Permitir o cadastramento de permissões dos usuários por Centro de Custo e filtrando por órgão e unidade orçamentária.

### **04** *Software* **Integrado de Almoxarifado/Estoque**

Permitir cadastrar fornecedores, distinguindo pessoas físicas e jurídicas, possibilitando informar a situação (ativo, inativo) e relacionar os materiais que fornece.

Permitir cadastrar materiais possibilitando o agrupamento por: classe; classificação do tipo (consumo ou permanente); nível de perecibilidade; se é estocável.

Permitir a visualização do preço médio e configurar características personalizadas para o material. Permitir cadastrar unidades de medida, permitindo a utilização de abreviaturas.

Manter e atualizar o preço da última compra para estimativa de custo do pedido.

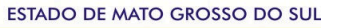

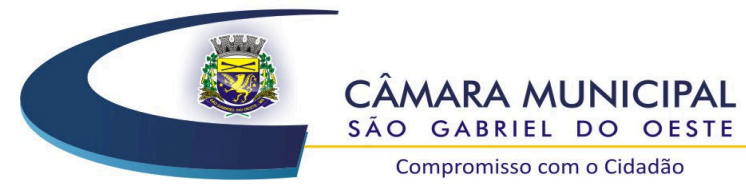

Permitir o registro e manutenção do cadastro de almoxarifados, tendo cada qual o seu responsável, possibilitando o controle individual para aplicações diretas.

Possibilitar o controle de diversos almoxarifados, facilitando que os usuários com acesso autorizado possam alterná-los.

Controlar as movimentações de entrada e saída para cada material de cada estoque, por meio de processos e relatórios, utilizando centros de custo para a distribuição do material.

Permitir controlar as requisições de materiais, permitindo atendimento parcial e mantendo o controle sobre o saldo pendente.

Permitir efetuar transferências de materiais entre almoxarifados, possibilitando a emissão da nota de transferência com seleção dos campos: almoxarifado, transferência, centro de custo e emissão por período.

Permitir efetuar as movimentações de saída de materiais pelo valor médio de cada material por estoque.

Possuir o controle de saldos físicos e financeiros dos estoques por material existente em cada almoxarifado, dispondo de: configuração de níveis de re-suprimento (limite mínimo, máximo e reposição), permitindo calcular (por meio de fórmula configurável) a quantidade necessária em estoque até o próximo reabastecimento por material; relatórios que possibilitem emitir a posição em determinada data.

Possibilitar registrar a abertura e o fechamento de inventários, permitindo: bloqueio das movimentações durante a sua realização; gerar os itens selecionando os materiais por uma determinada classe e sua localização física no almoxarifado; gerar o relatório de inventários abertos e encerrados por estoque, material, inventário e período; gerar planilha para conferência manual.

Permitir os ajustes físicos dos estoques, ocorridos no inventário.

Possuir controle da localização física dos materiais no estoque, possibilitando informar de uma a três divisões de localização. (Ex: Corredor, Estante, Prateleira).

Emitir um relatório que demonstre todas as movimentações de materiais por estoque no período informado, contendo: saldo anterior, movimentos de entrada, saída e saldo do material no período - visualizando a forma sintética (por material) e analítica (por material demonstrando os movimentos Individuais).

Possibilitar a restrição de acesso dos usuários aos almoxarifados.

Possuir controle de permissão dos usuários que podem atender requisição de compras e materiais. Permitir a emissão de etiquetas de prateleira para identificação da localização dos materiais no estoque.

Permitir efetuar a movimentação do estoque determinando um período para os lançamentos; consequentemente, o bloqueio dos movimentos fora do período.

Emitir um relatório que demonstre as operações (Transferências, Entradas, Saídas, Estornos) realizadas no período informado permitindo a consolidação dos estoques agrupando por natureza. Permitir que possam ser unificados materiais duplicados, transferindo todas as movimentações para o material unificado.

Emitir um relatório com o resumo anual das entradas e saídas, mostrando o saldo financeiro mês a mês por estoque e o resultado no ano.

Possuir rotina para o encerramento de exercício, a qual não serão permitidas movimentações (entrada/saída/transferências) no exercício anterior, sendo que ao encerrar o exercício, os centros de custo deverão ser copiados para o exercício seguinte. Permitir também o cancelamento de encerramento de exercício.

Possibilitar a emissão da ficha de estoque, mostrando as entradas/saídas (físicas e financeiras)

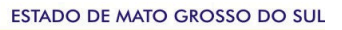

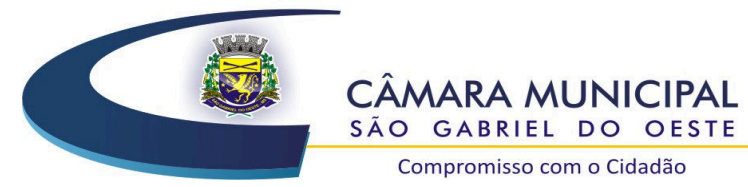

realizadas em determinado período por material, com indicação do saldo anterior e no final do período.

Possibilitar a emissão de relatórios de entradas e saídas de materiais por: material; nota fiscal; centro de custo; dia; fornecedor.

Possibilitar a emissão de relatório de balancete do estoque, mostrando os movimentos de entradas, saídas e saldo atual em determinado período, agrupando por centro de custo.

Emitir relatório detalhado das movimentações de um determinado material por período, almoxarifado e centro de custo, demonstrando o código da movimentação e o saldo físico atualizado até o movimento.

Emitir relatórios de controle de validade de lotes de materiais, possibilitando seleção por: almoxarifado; período; materiais vencidos; materiais a vencer.

Emitir um resumo anual das entradas e saídas, mostrando o saldo financeiro mês a mês por estoque e o resultado no ano.

Emitir relatório que demonstre a média de gastos mensais por centro de custos ou material, considerando um determinado período.

Permitir informar o número do processo licitatório e o empenho no cadastro de entradas dos materiais no estoque em campos apropriados, para identificar a origem da entrada.

Possibilitar a verificação do tempo de emissão dos relatórios.

Permitir salvar os relatórios em formato PDF simples, possibilitando que sejam assinados digitalmente.

Permitir dar as devidas permissões de acesso aos Centros de Custos para cada usuário do sistema. **05** *Software* **Integrado de Frotas** 

Permitir cadastro de veículos com marca e modelos, RENAVAM, chassis, placa, km inicial, tipo de combustível e responsável.

Permitir registrar ordem de abastecimento com informações do veículo, fornecedor, motorista e combustível a ser utilizado, permitindo o lançamento automático da despesa.

Permitir registrar ordem de serviço com informações do veículo, fornecedor, motorista e serviços a serem realizados no veículo, permitindo o lançamento da despesa, e posterior baixa da solicitação, quando atendida.

Possuir controle do consumo de combustível e média por veículo, permitindo a emissão de relatório por veículo, por período e com opção para detalhamento dos abastecimentos.

Permitir controlar as trocas de pneus com identificação da posição dos pneus trocados (dianteira/traseira/todos) incluindo tipo da troca (novo/recapagem), possibilitando a emissão do relatório com seleção de período da troca, veículo, material, tipo de troca e identificação dos pneus trocados.

Controlar as trocas de óleo efetuadas nos veículos, identificando o tipo da troca (caixa, diferencial, motor ou torque), possibilitando a emissão do relatório por período, veículo, fornecedor, material e pelo tipo da troca.

Permitir controlar as licitações de combustíveis, informando a quantidade licitada, utilizada e saldo restante, com possibilidade de anulação parcial da licitação e emitindo o relatório de acompanhamento por período.

Permitir o cadastro de licenciamentos dos veículos com informação da data/valor do licenciamento e seguro obrigatório, possibilitando a emissão do relatório por período e veículo.

Controlar funcionários que possuem carteira de habilitação e o vencimento destas, possibilitando ainda a emissão de relatório das carteiras de habilitação vencidas e a vencer.

Possuir o cadastramento de reservas de veículos por centro de custo e por funcionário, registrando a data da reserva e o período que o veículo será reservado, e a finalidade (Serviço, Viagem,

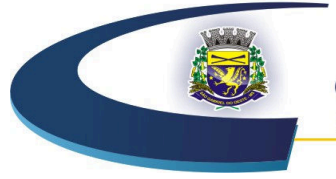

Compromisso com o Cidadão

Manutenção), possibilitando também a emissão de relatório de reservas com essas seleções. Permitir cadastrar seguradoras e apólices de seguros (com valor de franquia e valor segurado) para os veículos.

Emitir planilhas para preenchimento das ordens de abastecimento/serviço, contendo os seguintes campos: motorista, placa do veículo, fornecedor, material/serviço.

Emitir planilhas para preenchimento das viagens dos veículos, contendo os seguintes campos: centro de custo requerente, placa do veículo, quilometragem de saída e de chegada, nome do motorista e data/hora de saída e chegada.

Possuir controle sobre abastecimentos e gastos dos veículos feitos fora e dentro da entidade controlando saldo dos materiais quando utilizados do almoxarifado.

Possibilitar a emissão de relatório demonstrando as despesas realizadas nos veículos em determinado período, agrupando as despesas por centros de custo, veículo ou motorista, permitindo seleção por: material; veículo; motorista; centro de custo; despesas realizadas fora da entidade; fornecedor; gastos em licitação e almoxarifado da entidade.

Emitir relatórios de ficha de análise do veículo, exibindo todas as despesas e valores da operação efetuada com demarcação do quilômetro percorrido, mostrando a média de consumo de combustível.

Possuir o cadastro dos funcionários identificando qual o setor eles pertencem, data de admissão, identidade e CPF.

Controlar produtividade dos veículos com avaliação de desempenho de cada um, emitindo relatório demonstrando os litros consumidos, a média e avaliando o consumo do veículo (baixo, normal ou alto).

Possibilitar controlar e criar despesas específicas para abastecimento, troca de óleo, serviços, pneu, etc., para um melhor controle dos gastos com a frota.

Possibilitar que o responsável pela guarita registre as saídas e retornos dos veículos.

Possibilitar que ao abrir o sistema sejam emitidos avisos sobre vencimentos dos veículos e CNHs. Emitir os relatórios dos principais cadastros (veículos, centro de custos, funcionários, fornecedores, ocorrências, despesas, materiais).

Possuir relatório de apólice de seguros, permitindo a emissão por veículo, por período, de seguros vencidos e a vencer.

Registrar o controle de quilometragem dos veículos, informando o motorista, o setor requisitante, a distância percorrida, a data/hora, a quilometragem de saída e de chegada; possibilitando também a emissão de relatório por período, por centro de custo e com demonstração do itinerário.

Permitir o registro das ocorrências envolvendo os veículos, como troca de hodômetro, acidentes, etc., registrando as respectivas datas e possibilitando a emissão de relatório em determinado período pelo tipo de ocorrência, funcionário e veículo.

Permitir a inclusão de documentos e/ou imagens nas ocorrências lançadas para os veículos, devendo ser armazenadas no próprio banco de dados e possibilitando sua visualização pelo próprio cadastro.

Controlar automaticamente a substituição de marcadores (hodômetro e horímetros) por meio das movimentações do veículo.

Permitir cadastrar os adiantamentos e retornos de viagens demonstrando os acertos de diferença, possibilitando a emissão do relatório de adiantamentos por funcionário, por centro de custo ou por empenhos.

Permitir a substituição da placa de um veículo por outra, transferindo assim toda a movimentação de lançamento realizada pelo veículo anteriormente.

Emitir um relatório que demonstre os custos do veículo por quilômetro rodado, selecionando o

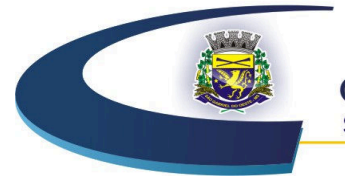

Compromisso com o Cidadão

período de emissão, o veículo, o material e o tipo de despesa, visualizando a quantidade de litros gastos, o valor gasto, a quantidade de quilômetros rodados e o custo por quilômetro.

Permitir o registro das multas sofridas com o veículo, vinculando ao motorista: local da infração, tipo de multa (gravíssimo, grave, média e leve), responsável pelo pagamento (funcionário ou entidade), valor em UFIR e moeda corrente e a data do pagamento.

Permitir controle das revisões realizadas e previstas no veículo, informando a quilometragem da revisão e da próxima a ser realizada, mais observações da revisão.

Possibilitar a vinculação e desvinculação de agregados aos veículos e equipamentos.

Permitir o cadastramento de adaptações realizadas nos veículos.

Permitir salvar os relatórios em formato PDF simples, possibilitando que sejam assinados digitalmente.

Permitir a geração, exportação e remessa de dados ao Sistema de Acompanhamento de contas Municipais – SICOM que se refere apresentação por meio eletrônico, das contas de gestão (Balancetes), conforme a resolução TC/MS N. 054, de 14 de dezembro de 2016 e seus Anexos e alterações posteriores.

### **06** *Software* **Integrado de Patrimônio Público**

Possuir cadastro para os bens móveis e imóveis do órgão, podendo ser informadas as seguintes características: O processo licitatório, empenho e fornecedor da aquisição do bem; Estado de conservação do bem: "péssimo", "ruim", "regular", "bom" e "ótimo"; Moeda de aquisição (permitindo conversão dos valores para moeda atual); Permite vincular a conta contábil e natureza do bem; Permite visualizar o valor de aquisição, o valor total de depreciação assim como cadastrar e visualizar as incorporações e desincorporações; Permite visualizar o valor da última reavaliação do bem; Armazenar/visualizar a imagem atual do bem por meio dos arquivos: jpg, bmp e pdf.; Visualizar situação do bem como: "ativo", "baixado", "comodato", "locado", "cedido"; Permite informar características personalizadas para o cadastro de bens. Por ex: "Cor", "Altura", "Peso", etc.; permite imprimir o bem.

Possuir cadastro de responsáveis e co-responsáveis por setor

Permitir alterar a placa do bem informando a data de alteração, visualizando todas as placas utilizadas pelo bem.

Permitir o controle de transferência de bens entre os diversos órgãos, responsáveis e contas da entidade assim como cessões e locações, possibilitando a emissão do relatório de transferências de determinado tipo, incluindo também a emissão como Termo de Transferência de Bens.

Permitir cadastrar contas patrimoniais, classificá-las por bens móveis e Imóveis e identificar o tipo de bens tangíveis e intangíveis. Permitir informa o valor (%) residual do bem e o % de depreciação anual dos bens.

Permitir cadastro de conversão de moedas indexadoras, para que ao cadastrar bens adquiridos em outras épocas converta automaticamente para o valor atual ao cadastrar o bem.

Permitir efetuar baixas individuais ou múltiplas por contas, responsáveis, órgãos e bens, permitindo informar histórico e informações complementares como: lei, portaria e processo licitatório.

Controlar movimentação dos bens encaminhados à manutenção, armazenando os dados básicos desse movimento; tais como: data de envio e previsão de retorno; tipo de manutenção (se a manutenção é preventiva ou corretiva); valor do orçamento; possibilitar a emissão de relatório contendo os bens que estão ou já sofreram manutenção, agrupados pelo fornecedor ou pelo motivo da manutenção; possibilitar gerar transferências para outra unidade administrativa após voltar da manutenção.

Emitir relatório identificando o bem, valor atualizado, conta ao qual ele pertence, o responsável

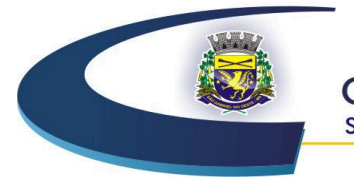

pelo bem, número patrimonial e a data de aquisição.

Emitir o termo de responsabilidade da guarda dos bens por responsável ou por órgão/centro de custo.

Emitir o relatório de bens em inventário por centro de custo e/ou responsável, permitindo selecionar a situação (em processo de localização, localizados e pertencentes ao setor, localizados, mas pertencentes a outro setor, não localizados ou todas) com filtro para imóvel ou móvel e veículos, ordenados por código de bem, código de plaqueta ou descrição e emitir também o termo de abertura e encerramento do Inventário.

Emitir etiquetas de controle patrimonial, inclusive com código de barras para leitura óptica, além de permitir que o usuário possa confeccionar sua própria etiqueta.

Permitir cadastrar seguradoras e apólices de seguros (com valor de franquia e valor segurado) para os bens.

Permitir colocar o bem em desuso de modo que não seja possível realizar movimentações com este até que seja estornado.

Permitir o registro da abertura e do fechamento do inventário, bloqueando a movimentação ou destinação de bens durante a sua realização.

Emitir o relatório de baixas de bens com seleção por período de baixa, por conta, órgão ou por centro de custo.

Emitir relatório para conferir os lançamentos de inventário, possibilitando a seleção por responsável, por órgão ou por centro de custo.

Permitir transferir bens localizados em inventários quando pertencentes a outro setor.

Manter o registro/histórico de todas as movimentações dos itens patrimoniais realizadas no exercício, possibilitando a emissão de relatório por período e visualizar as movimentações por centro de custo.

Permitir depreciar um bem tangível em relação ao percentual anual de depreciação deste, permitindo que o processo seja executado informando as seleções: por conta, por bem, por centro de custo, por natureza do bem.

Emitir relatório de reavaliações de bens com seleção por bem, por conta e período.

Emitir relatório por período dos movimentos das contas dos bens (mostrando de forma analítica e sintética), possibilitando visualizar o saldo anterior ao período, total de entradas, total de saídas e saldo atual da conta.

Emitir controle de bens cedidos ou recebidos em comodato, bem como o Termo de cedência recebido ou cedido em comodato.

Emitir relatório com projeção de valorização/depreciação do bem baseado em percentual informado com seleção por conta, bem e/ou unidade administrativa.

Possuir rotina para importação de várias imagens dos bens, armazenando-os no banco de dados. Permitir a vinculação de um ou mais arquivos de imagens, documentos de texto ou documentos digitalizados, ao código do bem.

Permitir configurar as máscaras de centro de custos, contas, órgãos, natureza e código do bem.

Permitir salvar os relatórios em formato PDF simples, possibilitando que sejam assinados digitalmente.

Emitir relatório com os movimentos contábeis (aquisições, baixas, depreciações, etc.) ocorridos no patrimônio no período de seleção.

Permitir transferir os bens de um responsável, conta, e centro de custo para outro utilizando multiseleção (ex.: 1, 20, 37).

Para os bens imóveis, permitir cadastrar endereço, registro do imóvel, e informações de arrendamento quando este for arrendado.

#### ESTADO DE MATO GROSSO DO SUL

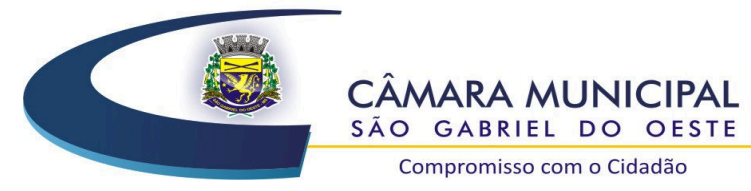

Compromisso com o Cidadão

Permitir informar no cadastro dos bens um valor mínimo residual para os bens, para controle das depreciações.

Permitir o encerramento mensal de competência, não permitindo movimentos com data retroativa ao mês/ano encerrado, possibilitando o estorno deste encerramento.

Permitir informar uma data para o início das depreciações dos bens.

Permitir informar a localização física do bem, possibilitando emitir um relatório por localização física.

Permitir o cadastro de comissões para inventário e reavaliação de bens com informação do número da portaria, data da portaria, finalidade e membros da comissão.

Registrar a amortização de bens intangíveis.

**07**  *Software* **Integrado de Transmissão de Dados ao Tribunal de Contas de do Estado de Mato Grosso do Sul – Demais Órgãos - Portal de Transparência das Contas Públicas Via Web**.

Permitir a utilização do sistema via Web Browser.

Conter filtro para seleção do município.

Conter funcionalidade para aumento da granularidade das informações exibidas.

Conter filtros para seleção da entidade pública municipal que disponibiliza a informação no sistema de portal da transparência, contendo a opção de efetuar consulta de todas as unidades de forma consolidada.

Cadastrar IP para upload, para impedir o envio de informações fora do IP cadastrado.

Possuir cadastro para exibição das consultas. Permitir que o usuário configure qual consulta deseja exibir por entidade que ele tem acesso.

Relacionar documentos com o processo de licitação.

Possuir cadastro de usuários administradores com acesso na área administrativa do sistema.

Atualizar as informações automaticamente, com a utilização de agendas configuradas na periodicidade requisitada pelo usuário.

Possuir inclusão diária das despesas, contendo o número do empenho, data de emissão, unidade gestora e credor, além do valor empenhado, liquidado, pago e anulado relacionado ao empenho.

Possuir filtros para selecionar o exercício, mês inicial e final, e Unidade Gestora

Permitir exportar em formato CSV as informações do sistema de portal da transparência, utilizando filtros disponibilizados para cada série de dados.

Permitir personalizar o nível de detalhamento das consultas apresentadas.

Permitir consulta de Receitas, Despesas, Frotas, Licitações e quadro de pessoal.

Permitir download em PDF do Cronograma de ações da Portaria STN Nº 828/2011.

Permitir download em PDF dos anexos do balanço anual na forma da Lei 4.320/64 e do MCASP.

Permitir consulta dos links de acesso às consultas do sistema de portal da transparência

Permitir ativar modo de alto contraste para facilitar acesso a deficientes visuais.

Possuir nas consultas do menu pessoal, servidores efetivos e contratados, sendo possível selecionar a entidade como filtro de consulta.

Enviar e-mail sobre atualização e última geração de carga para o sistema. Enviar e-mail notificando o administrador responsável pelo sistema.

Permitir que seja aplicada máscara de CPF e CNPJ nos resultados de consulta que apresentem CPF e/ou CNPJ.

Permitir a exibição das remunerações salariais dos servidores.

Permitir que o cidadão possa efetuar questionamentos através de um canal direto com a entidade, e ainda que o responsável pelo setor possa fornecer as respostas aos questionamentos.

Exibir filtro de "Situação" como um facilitador nas consultas de Servidores/Empregados Ativos,

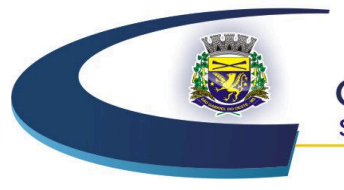

61

Compromisso com o Cidadão

Servidores Efetivos, Servidores Comissionados, Servidores Contratados e Servidores Inativos. Possibilitar configurar a exibição das colunas Lotação, Secretária/Órgão, Categoria e Local de Trabalho por entidade.

Permitir que a entidade disponibilize relatórios conforme a sua necessidade, e ainda a possibilidade de definir um nome no menu de publicações opcionais.

Permitir a parametrização do cabeçalho e rodapé do sistema de portal da transparência.

Exibir as propostas da licitação no menu de licitações.

Possibilitar configurar a exibição das colunas Nome, Matrícula e CPF.

Permitir identificar os servidores efetivos que ocupam um cargo comissionado através de um filtro e uma coluna totalmente parametrizável.

Permitir a exibição dos relatórios de Estagiários, Total da Folha de Pagamento e Níveis Salariais.

### **F – DO ORÇAMENTO ESTIMADO**

Conforme exigência legal foi realizada pesquisa de preços de mercado e estimativa de custos, junto as empresas do ramo, sendo apurada a seguinte média total de preços para verificação de disponibilidade orçamentária no decorrer da vigência da licitação, no valor global de **R\$ 98.281,19 (noventa e oito mil e duzentos e oitenta e um vinte e reais e dezenove centavos).**

São Gabriel do Oeste – MS, 06 de setembro de 2018.

**VALDECIR MALACARNE Presidente** 

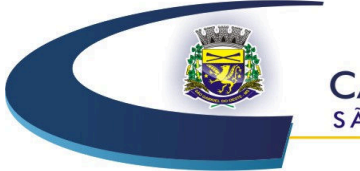

Compromisso com o Cidadão

# **PROCESSO LICITATÓRIO N. 14/2018**

### **PREGÃO PRESENCIAL N. 006/2018**

### **MENOR PREÇO GLOBAL**

### **ANEXO II MODELO PROPOSTA DE PREÇOS (PAPEL TIMBRADO DO PROPONENTE)**

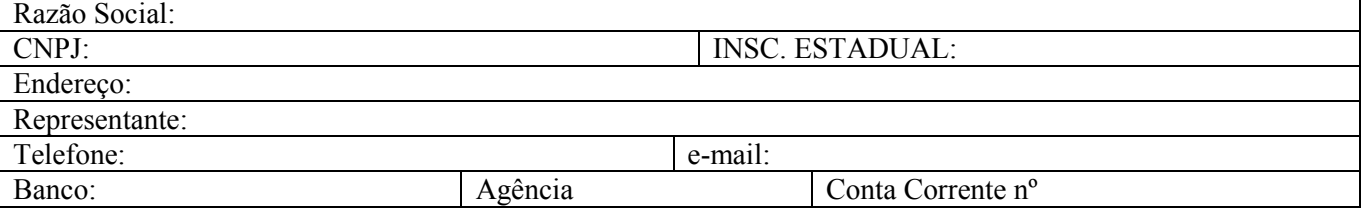

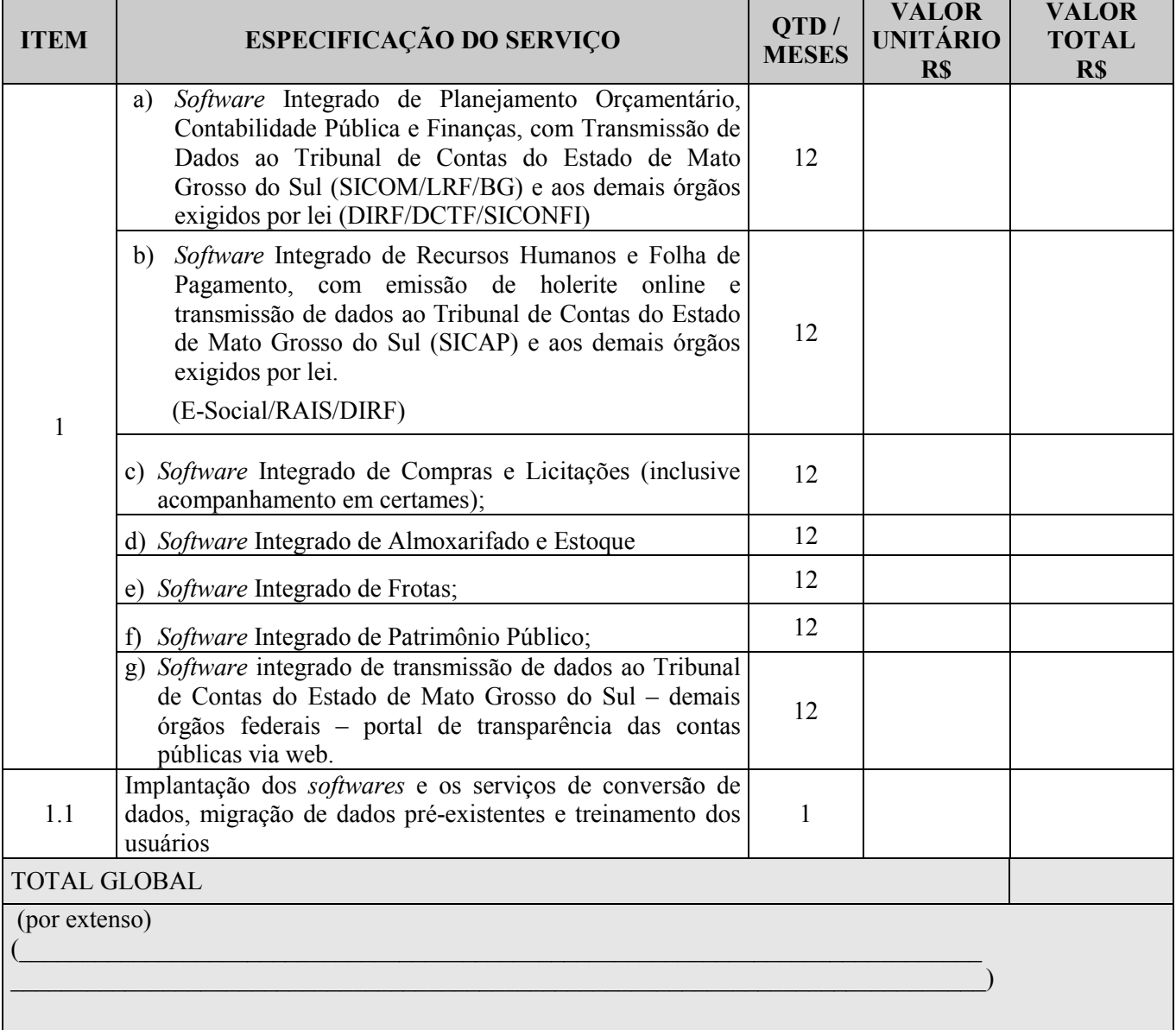

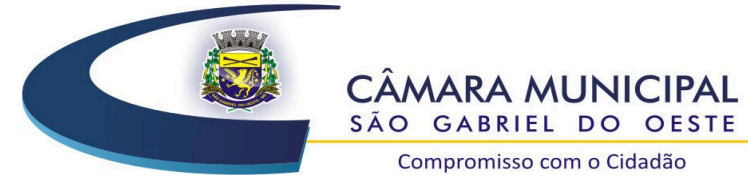

63

Compromisso com o Cidadão

# **1. CONDIÇÕES GERAIS**

1.1 A proponente declara conhecer os termos do instrumento convocatório que rege a presente licitação.

1.2 O presente objeto deste Pregão terá validade de 12 (doze) meses. A presente proposta terá validade de 60 (sessenta dias).

1.3 O preço proposto acima contempla todas as despesas necessárias ao pleno fornecimento, tais como os encargos (obrigações sociais, impostos, taxas etc.), cotados separados e incidentes sobre o fornecimento, inclusos todos os custos e demais despesas e encargos inerentes ao produto até sua entrega no local fixado neste Edital.

Local e data.

Assinatura e identificação do representante legal

**Carimbo CNPJ** 

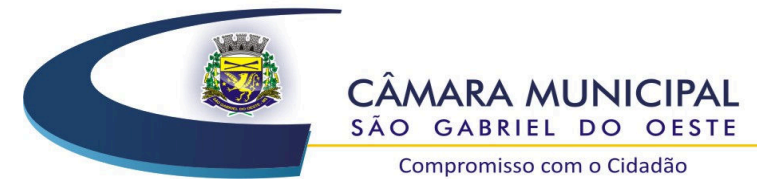

ESTADO DE MATO GROSSO DO SUL

# **PROCESSO LICITATÓRIO N. 014/2018 PREGÃO PRESENCIAL N. 006/2018 MENOR PREÇO GLOBAL ANEXO III**

Compromisso com o Cidadão

# **DECLARAÇÃO DE HABILITAÇÃO**

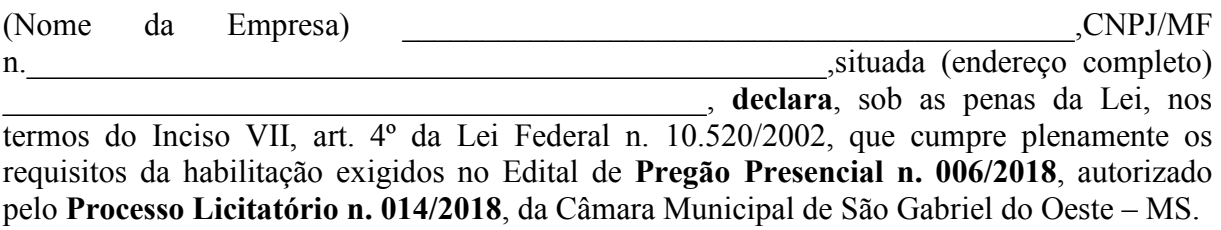

Por ser expressa manifestação da verdade, firmo o presente.

(local), \_\_\_\_\_\_ de \_\_\_\_\_\_\_\_\_\_\_\_\_\_\_\_\_\_\_ de 2018.

64

Assinatura do representante legal da empresa e carimbo do CNPJ/MF

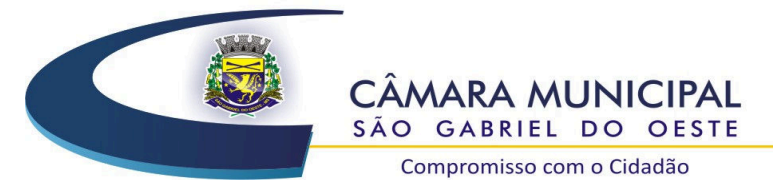

ESTADO DE MATO GROSSO DO SUL

# **PROCESSO LICITATÓRIO N. 014/2018 PREGÃO PRESENCIAL N. 006/2018 MENOR PREÇO GLOBAL ANEXO IV**

# **DECLARAÇÃO DE INEXISTÊNCIA DE FATOS IMPEDITIVOS À HABILITAÇÃO**

(MODELO)

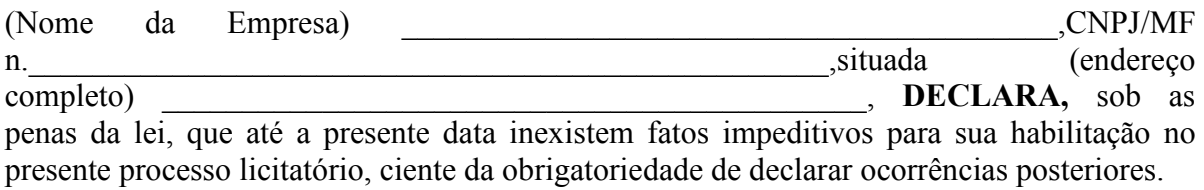

(local), \_\_\_\_\_\_ de \_\_\_\_\_\_\_\_\_\_\_\_\_\_\_\_\_\_\_ de 2018.

Assinatura do representante legal da empresa e carimbo do CNPJ/MF

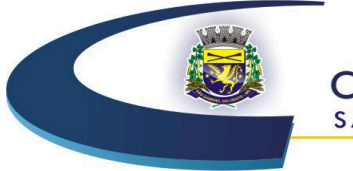

Compromisso com o Cidadão

66

### **PROCESSO LICITATÓRIO N. 014/2018**

## **PREGÃO PRESENCIAL N. 006/2018**

### **MENOR PREÇO GLOBAL**

### **ANEXO V**

# **DECLARAÇÃO DE REGULARIDADE SOCIAL**

(MODELO)

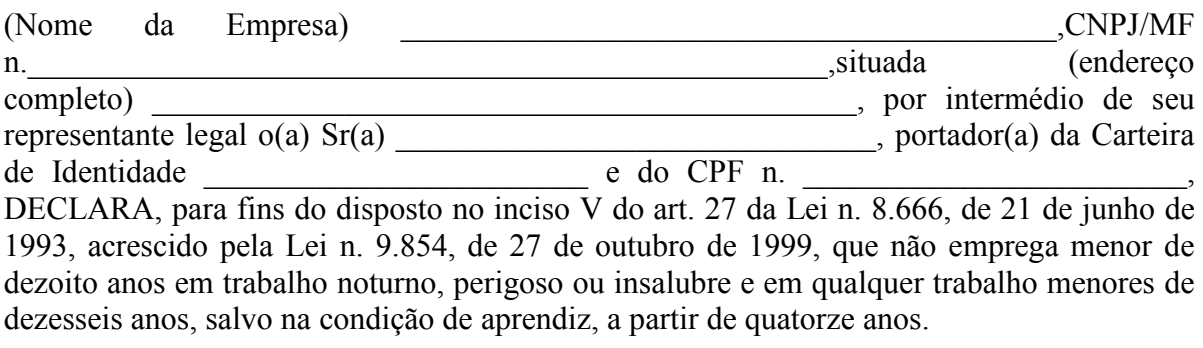

(local), \_\_\_\_\_\_ de \_\_\_\_\_\_\_\_\_\_\_\_\_\_\_\_\_\_\_ de 2018.

Assinatura do representante legal da empresa e carimbo do CNPJ

67

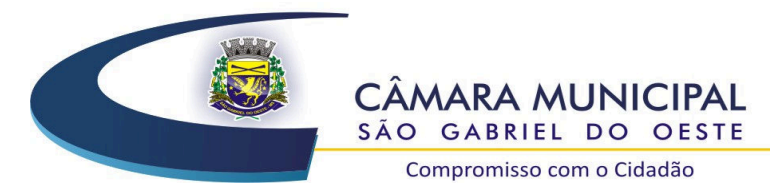

### **PROCESSO LICITATÓRIO N. 014/2018**

Compromisso com o Cidadão

### **PREGÃO PRESENCIAL N. 006/2018**

### **MENOR PREÇO GLOBAL**

### **ANEXO VI**

CONTRATO N. \_\_\_\_\_/2018

*Contrato que entre si celebram a Câmara Municipal de São Gabriel do Oeste-MS e a empresa\_\_\_\_\_\_\_\_\_\_\_* 

 Pelo presente instrumento particular de Contrato, de um lado a **CÂMARA MUNICIPAL DE SÃO GABRIEL DO OESTE-MS**, pessoa jurídica de direito público interno, com sede na Avenida Juscelino Kubitschek n. 958 - Centro, nesta cidade de São Gabriel do Oeste-MS, inscrita no CNPJ/MF sob o n. 33.730.490/0001-30, neste ato representada pelo seu Presidente VALDECIR MALACARNE, brasileiro, casado, portador da CI-RG n. 372974 (SSP/MS), inscrito no CPF sob o n.404.533.751-20, residente na Avenida Castelo Branco, n.1669, neste Município, ao final assinado doravante denominado **CONTRATANTE** e, de outro lado a empresa \_\_\_\_\_\_\_\_\_\_\_\_\_\_\_\_\_\_\_\_\_\_\_\_\_\_\_\_\_\_\_\_\_\_, com sede na \_\_\_\_\_\_\_\_\_\_\_\_\_\_\_\_\_\_\_\_\_\_\_\_\_\_\_\_\_\_\_, inscrita no CNPJ/MF sob o

n. the port seus representantes legais, ao final nomeados e assinados, doravante denominada **CONTRATADA**.

**FUNDAMENTO LEGAL:** Este contrato decorre do processo licitatório n. 014/2018, realizado na modalidade Pregão Presencia nº 006/2018 do tipo MENOR PREÇO GLOBAL, estando as partes sujeitas aos preceitos da Lei Federal n. 10.520/2002 e Lei n. 8.666 de 21 de junho de 1993 e demais dispositivos relativos à matéria.

### **CLÁUSULA PRIMEIRA - DO OBJETO**

**1.1** – Contratação de empresa especializada para fornecimento de licença e locação de uso de sistemas de informática para a Gestão Pública, com acesso simultâneo para usuários, conversão e migração de dados pré-existentes, configuração e parametrização treinamento, manutenção, suporte técnico e acompanhamento durante o período contratual, para atendimento exclusivo de usuários da Câmara Municipal de São Gabriel do Oeste – MS, que atenda os critérios, especificações técnicas, quantitativos e serviços técnicos correlatos descritos.

**1.2** – Os requisitos obrigatórios da contratação encontram-se devidamente especificados no Termo de Referência, Anexo I, do Processo Licitatório n. 014/2018.

### **CLÁUSULA SEGUNDA – DO PREÇO, FORMA DE PAGAMENTO e VALOR DO SERVIÇO CONTRATADO**

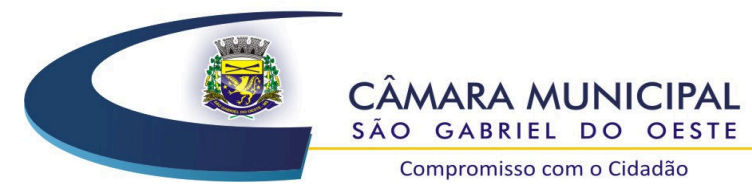

**2.1** – Pela prestação dos serviços contratados a Contratante pagará à Contratada o valor mensal de R\$  $($ 

**2.2** – Os pagamentos serão realizados até o quinto dia útil do mês posterior à prestação dos serviços e após a apresentação de nota fiscal/fatura pela Contratada.

**2.3** – O reajuste dos valores pagos pela prestação de serviços será efetuado de acordo com a Lei n. 8.666/93.

**2.4** – Caso ocorram problemas técnicos que impossibilitem a prestação dos serviços contratados, a Contratante fica isenta de efetuar qualquer pagamento à Contratada até que seja sanado o suposto vício ou irregularidade ou, se for o caso, poderá proceder o desconto proporcional ao período que o serviço estiver indisponível/irregular/suspenso.

**2.5** – No preço contratado estão incluídos todos os tributos e demais encargos decorrentes da execução do objeto do presente contrato (*fretes, seguros, impostos e taxas, encargos fiscais, trabalhistas, leis sociais, previdenciárias, de segurança do trabalho ou quaisquer outros custos incidentes diretos ou indiretos*), não se responsabilizando a Contratante por qualquer despesa que venha a ser efetuada pela Contratada, que porventura não tenha sido acordada no contrato.

**2.6** – A atualização financeira é admitida nos casos de eventuais atrasos de pagamento pela Contratante, desde que a Contratada não tenha concorrido de alguma forma para o atraso.

**2.7** – A atualização financeira é devida desde a data limite fixada neste contrato para o devido pagamento até a data correspondente ao efetivo pagamento, com a incidência de 1% (um por cento) de juros moratórios ao mês.

**2.8** – Considerando-se que no período de vigência do contratado é de 12 meses (cláusula quarta), tem-se que o valor global do contrato é de R\$ \_\_\_\_\_\_\_\_\_\_\_\_\_\_\_\_\_\_\_\_\_\_  $($ 

# **CLÁUSULA TERCEIRA – DA DOTAÇÃO ORÇAMENTÁRIA**

3.1 – Os recursos financeiros, destinados ao pagamento dos serviços objeto deste contrato, são originários do orçamento da Câmara Municipal, conforme a seguir descrito:

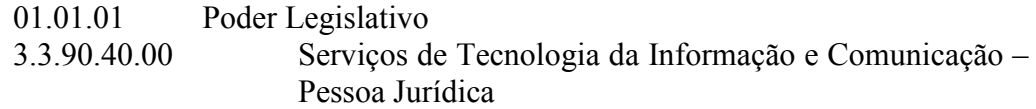

# **CLÁUSULA QUARTA – DA VIGÊNCIA CONTRATUAL**

**4.1** – O presente contrato terá vigência pelo período de 12 (doze) meses a contar da sua assinatura.

**4.2** – O presente Contrato poderá ser prorrogado mediante termo aditivo, na forma prevista no art. 57, inciso II, da Lei n. 8.666/93, e posteriores alterações, a critério da Câmara Municipal, por até igual período.

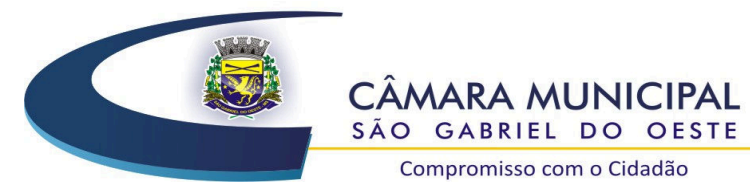

**4.3** – No intento de prorrogar a vigência contratual, as partes previamente ao encerramento do prazo vigente, submeterão o instrumento contratual à apreciação e aprovação da autoridade superior da Administração, bem assim ao responsável pela contratada, conforme exposições delineadas pelo gestor do contrato, que deverá observar a execução e condições nas respectivas cláusulas.

**4.4** – Eventual prorrogação de prazo de vigência será formalizada por meio de Termo Aditivo ao contrato, respeitadas as condições estabelecidas na Lei n. 8.666/93.

**4.5** – Os serviços deverão ser executados de acordo com as determinações constantes no Termo de Referência – Anexo I do Edital.

**4.6** – Relativamente ao disposto no presente tópico aplicam-se, subsidiariamente, no que couberem, as disposições da Lei n. 8.078 de 11/09/90 – Código de Defesa do Consumidor.

# **CLÁUSULA QUINTA – DA EXECUÇÃO DOS SERVIÇOS - FORMA E INÍCIO DA PRESTAÇÃO DOS SERVIÇOS E GARANTIA**

**5.1** – A Contratada executará os serviços de acordo com as cláusulas e condições previstas neste contrato, bem como, as especificações, normas e condições constantes no anexo I, Termo de Referência, e no Regimento Interno da Câmara Municipal de São Gabriel do Oeste – MS.

**5.2** – A Contratante poderá realizar a supervisão e orientação da execução dos serviços.

A execução dos serviços deverá adequar-se ao pleno atendimento dos usuários, satisfazendo as condições de regularidade, continuidade, eficiência, segurança e atualidade na sua prestação.

**5.3** – A contratada deverá submeter os *softwares* para análise para confirmação de sua compatibilidade com os requisitos previstos no Termo de Referência dentro do prazo de até **03 (três)** dias úteis a contar da lavratura da ata do resultado da Licitação;

 5.3.1 – O *software* será analisado por uma Comissão da Câmara, constituída por três servidores da Câmara, os quais serão designados pelo Presidente da Câmara Municipal.

5.3.2 – A Comissão emitirá um Laudo Técnico aprovando ou reprovando os *software*s, evidenciando os motivos que fizeram a aprovação ou reprovação e o encaminhará ao Pregoeiro para:

a) Se reprovado, convocar os licitantes remanescentes, pela ordem de classificação, para que apresentem seus *softwares* dentro do prazo previsto no item 2.4., contados desta nova convocação;

b) Se aprovado, remessa à autoridade superior para homologação do processo.

**5.4** – O início dos serviços contratados deverá ocorrer imediatamente após a assinatura do presente instrumento.

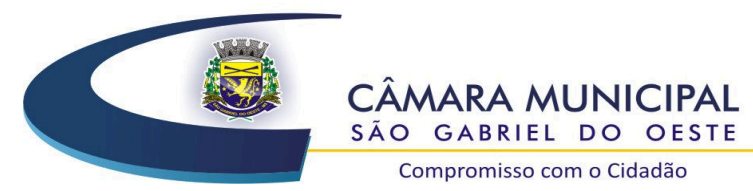

**5.5** – A Contratada se compromete a realizar os serviços ora indicados observando normas de procedimento interno existente na Câmara Municipal ou normas a serem editadas, relativas à regulamentação dos serviços e atos a serem executados para o cumprimento do Contrato.

Compromisso com o Cidadão

**5.6** – Contratada deverá executar os serviços contratados e entregar e utilizar o material correspondente diretamente na sede da Câmara Municipal, no seguinte endereço: Avenida Juscelino Kubitschek, n. 958 – Centro São Gabriel do Oeste – MS, CEP: 79.490-000.

**5.7** – Os materiais e equipamentos deverão ser novos, respeitando as discriminações contidas no Processo Administrativo e Termo de Referência, sem defeitos ou avarias, sendo aplicadas todas as normas e exigências do Código de Defesa do Consumidor (Lei n. 8.078/90), bem como a Lei n. 8.666/93.

**5.8** – Os serviços, materiais, equipamentos e seus componentes deverão ter garantia técnica de acordo com Código de Defesa do Consumidor (Lei 8.078/90), bem como a Lei 8.666/93, sem quaisquer ônus para a Câmara Municipal de São Gabriel do Oeste/MS, contados a partir da data da entrega dos equipamentos, material ou prestação do serviço.

# **CLÁUSULA SEXTA – DAS OBRIGAÇÕES DAS PARTES**

**6.1** – São obrigações da CONTRATANTE:

 6.1.1 – Proporcionar todas as condições para que a Contratada possa desempenhar seus serviços de acordo com as determinações do contrato;

 6.1.2 – Exigir o cumprimento de todas as obrigações assumidas pela Contratada, de acordo com as cláusulas contratuais e os termos de sua proposta (termo de referência, etc);

 6.1.3 – Acompanhar e fiscalizar os serviços por servidor especialmente designado como fiscal de contrato, anotando em registro próprio as falhas detectadas, indicando dia, mês e ano, bem como o nome dos empregados eventualmente envolvidos, e encaminhando os apontamentos à autoridade competente para as providências cabíveis;

 6.1.4 – Notificar a Contratada, por escrito e verbalmente, da ocorrência de eventuais imperfeições ou irregularidades na execução dos serviços contratados ou equipamentos, fixando prazo para a sua correção;

 6.1.5 – Efetuar o pagamento devido a Contratada, na forma estabelecida neste contrato;

 6.1.6 – Prestar informações e esclarecimentos que venham a ser solicitados pela Contratada;

 6.1.7 – Fiscalizar e inspecionar os serviços prestados, podendo, se for o caso, solicitar a substituição de qualquer funcionário ou empregado vinculado à Contratada, que apresente comportamento incompatível com os serviços que constituem o objeto deste instrumento;

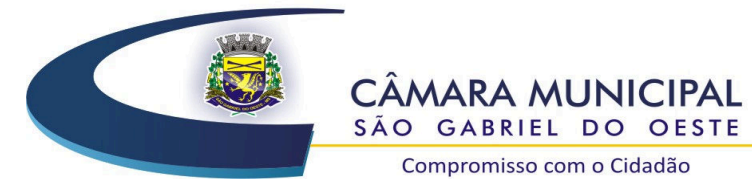

 6.1.8 – Impedir que terceiros, que não seja a empresa contratada, efetuem os serviços prestados;

Compromisso com o Cidadão

 6.1.9 – Rejeitar os serviços executados em desacordo com as obrigações assumidas pela empresa contratada, exigindo sua correção, no prazo máximo de 24 (vinte e quatro) horas, sob pena de suspensão do contrato, ressalvados os casos fortuitos ou de força maior, devidamente justificados e aceitos pela contratante;

 6.1.10 – Verificar, antes de cada pagamento, a manutenção das condições de habilitação da CONTRATADA, bem como exigir a comprovação da regularidade fiscal e trabalhista;

 6.1.11 – Proceder a vistorias nos locais onde os serviços estão sendo realizados, por meio do fiscal do contrato, cientificando o preposto da contratada e determinando a imediata regularização das falhas eventualmente detectadas;

6.1.12 – Aplicar à contratada as penalidades contratuais e regulamentares cabíveis, garantidos o contraditório e a ampla defesa.

**6.2** – São Obrigações da CONTRATADA:

 6.2.1 – Executar fielmente o objeto contratado conforme as suas cláusulas, condições e demais especificações estipuladas neste contrato, termo de referência e no Processo Licitatório n. 06/2018.

 6.2.2 – Aceitar a ampliação do objeto contratado nos limites estabelecidos nos §§ 1º e 2° do art. 65 da Lei n. 8.666/93, bem como aceitar as reduções de acordo com a conveniência e oportunidade da administração em relação ao valor total estimado para contratação, sem direito à eventual indenização.

 6.2.3 – Responder pelos danos causados diretamente à Contratante ou a terceiros, decorrentes de sua culpa ou dolo na execução do Contrato.

 6.2.4 – Executar os serviços através de pessoas idôneas e tecnicamente capacitadas, assumindo total responsabilidade por quaisquer danos ou faltas que as mesmas venham cometer no desempenho de suas funções.

 6.2.5 – Fornecer aparelhos e equipamentos novos, de boa qualidade e em pleno funcionamento conforme Termo de Referência;

 6.2.6 – Substituir todos os aparelhos e programas por modelos mais atualizados, em caso de prorrogação do contrato, observando as especificações técnicas do termo de referência contidas no edital, devendo os aparelhos substituídos serem devolvidos a contratada.

 6.2.7 – Prestar os serviços de gestão do plano contratado e garantir os serviços de Portabilidade.

 6.2.8 – Relatar a Contratante toda e qualquer irregularidade verificada no decorrer da prestação dos serviços.

72

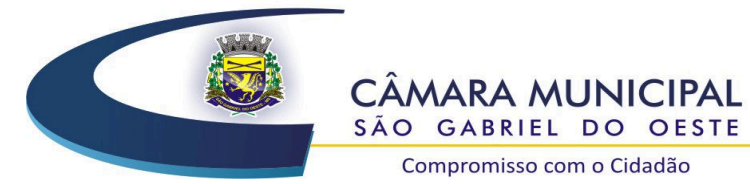

SÃO GABRIEL DO OESTE Compromisso com o Cidadão

 6.2.9 – Comprovar a qualquer momento, os pagamentos dos tributos que incidem sobre a execução dos serviços prestados.

 6.2.10 – Arcar com todos os encargos civis, sociais, fiscais, previdenciários e trabalhistas que venham a decorrer da prestação dos serviços, inclusive quanto a eventual criação de novos encargos;

 6.2.11 – A prestar todos os esclarecimentos que lhe forem solicitados pela Contratante, atendendo prontamente a quaisquer reclamações.

 6.2.12 – Manter as condições de habilitação apresentadas durante o processo licitatório, permanecendo adimplentes até o final do contrato. Em não cumprimento, será notificado para que regularize em 30 (trinta) dias, sob pena de rescisão.

 6.2.13 – A não transferir a outrem, no todo ou em parte, a execução do presente contrato, sem prévia e expressa anuência e autorização da Contratante.

 6.2.14 – Atender todas as solicitações e notificações da Contratante, no prazo máximo de 24 horas.

 6.2.15 – Dar validade e garantia integral dos serviços, materiais e equipamentos de acordo com o especificado neste contrato e no Termo de Referência.

6.2.16 – Atender com prontidão as reclamações por parte do fiscal do contrato.

 6.2.17 – Responder pelos vícios e defeitos dos serviços, materiais e demais equipamentos, bem como, assumir os gastos e despesas que se fizerem necessárias para adimplemento das obrigações decorrentes da contratação.

 6.2.18 – Determinar um preposto da Contratada para fazer, quando solicitado, uma visita na sede da Contratante, para vistoria dos serviços prestados e equipamentos e contatar pessoalmente com o fiscal do contrato para tratar de assuntos de interesses da Contratante.

### **CLÁUSULA SÉTIMA – DO REGIME DE EXECUÇÃO**

**7.1** – O serviço contratado será realizado por execução indireta, sob o regime de empreitada por preço global (art. 6, VIII, "a", Lei n. 8.666/93).

# **CLÁUSULA OITAVA - DA ALTERAÇÃO UNILATERAL DO OBJETO**

**8.1** – A Contratante se reserva no direito de modificar unilateralmente o objeto do presente contrato para melhor adequá-lo às finalidades de interesse público, ficando a Contratada obrigada a aceitar, nas mesmas condições contratuais, eventuais acréscimos e supressões no tocante a quantidade do objeto contratado.

**8.2** – A alteração referida no item anterior pode consistir no acréscimo ou diminuição de 25% (vinte e cinco por cento) do valor inicial atualizado do contrato (art. 65, §1º da Lei n. 8.666/93).
73

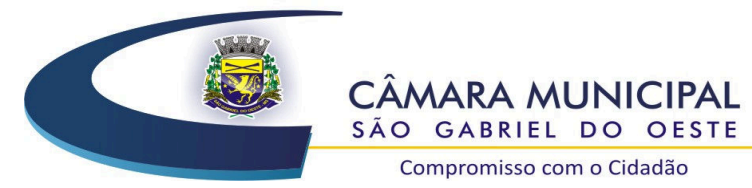

Compromisso com o Cidadão

**8.3** – Havendo alteração unilateral do contrato que aumente os encargos da Contratada, a Contratante deverá restabelecer, por aditamento, o equilíbrio econômico-financeiro inicial;

**8.4** – A *exceptio non adimpleti contractus* (Inoponibilidade da Exceção do Contrato não Cumprido) somente poderá ser invocada pela Contratada, com o fim de suspender a execução contratual, após 90 (noventa) dias de inadimplemento por parte da Contratante, e desde que ausente justa causa;

# **CLÁUSULA NONA – DA RESCISÃO UNILATERAL**

**9.1** – A Contratante poderá rescindir administrativamente o presente Contrato nas hipóteses previstas no art. 77, art. 78, I a XII e XVII, da Lei n. 8.666/93, sem que caiba à Contratada o direito a qualquer indenização, ressalvados os casos especificados no art. 79, § 2º, da Lei n. 8.666/93, sem prejuízo das penalidades pertinentes, assegurados nos autos do processo respectivo, o contraditório e a ampla defesa.

**9.2** – Nos casos enumerados no art. 78, I a XII e XVII, da Lei n. 8.666/93, a rescisão dar-seá por ato unilateral da Contratante, mediante notificação, através de ofício, entregue diretamente ou por via postal, com prova de recebimento.

# **CLÁUSULA DÉCIMA – DAS PENALIDADES ADMINISTRATIVAS**

**10.1** – Pela inexecução total ou parcial do presente contrato, a Contratante poderá, garantida a prévia defesa, aplicar as seguintes penalidades a Contratada:

10.1.1 – Advertência;

10.1.2 – No caso de infração continuada (que se repete a cada dia), multa administrativa de 1% (um por cento) do valor do contrato por cada dia de descumprimento de obrigação assumida no contrato, até o limite de 20% (vinte por cento);

10.1.3 – Multa Administrativa de até 10% (dez por cento) do valor do contrato, pela infração de qualquer cláusula do Contrato;

10.1.4 – Suspensão temporária de participação em licitação e impedimento de contratar com a Contratante, por prazo não superior a 02 (dois) anos;

10.1.5 – Declaração de inidoneidade para licitar ou contratar com a Administração Pública enquanto perdurarem os motivos determinantes da punição ou até que seja promovida a reabilitação perante a autoridade que aplicou a penalidade, que será concedida sempre que o contratado ressarcir a Administração pelos prejuízos resultantes após decorridos o prazo da sanção aplicada;

**10.2** – Se a Contratada não recolher o valor da multa que eventualmente lhe tenha sido imposta, dentro de 05 (cinco) dias úteis a contar da data da notificação, a mesma será automaticamente descontada da fatura a que fizer *jus*. Se a empresa Contratada não possuir mais créditos junto a Câmara Municipal, o valor da multa que lhe tenha sido imposta no prazo do item anterior será acrescido de juros moratórios de 1,0% (um por cento) ao mês;

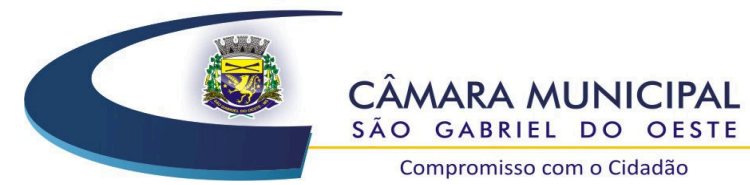

Compromisso com o Cidadão

**10.3** – As multas previstas nesta Cláusula poderão ser aplicadas cumulativamente e não terão caráter compensatório. O seu pagamento não eximirá a Contratada de responsabilidade por perdas e danos decorrentes das infrações cometidas;

**10.4** – Aplicam-se ao presente contrato as disposições contidas nos artigos 86 a 88 da Lei n. 8.666/93.

# **CLÁUSULA DÉCIMA PRIMEIRA – DA ALTERAÇÃO**

**11.1** – O presente contrato também poderá ser alterado por acordo entre as partes contratantes, nos casos expressos no art. 65, inciso II, da Lei n. 8.666/93, mediante o devido aditamento.

# **CLÁUSULA DÉCIMA SEGUNDA – LEGISLAÇÃO APLICÁVEL À EXECUÇÃO DO CONTRATO**

**12.1** – Os casos omissos do presente instrumento serão dirimidos com aplicação da Lei Federal n. 8.666/93 e demais normas legais aplicáveis à espécie, bem como, os princípios gerais do direito público.

# **CLÁUSULA DÉCIMA TERCEIRA - DA PUBLICAÇÃO EM EXTRATO**

**13.1** – A Contratante deverá providenciar a publicação do presente contrato na forma de extrato, conforme determina o art. 61, parágrafo único, da Lei n. 8.666/93 e no estabelecido pela Lei Orgânica Municipal.

# **CLÁUSULA DÉCIMA QUARTA – DA ANTICORRUPÇÃO**

**14.1** – Na execução do presente Contrato é vedado à Câmara Municipal e à Contratada e/ou a empregado seu, e/ou a preposto seu, e/ou a gestor seu:

14.1.1 – Prometer, oferecer ou dar, direta ou indiretamente, vantagem indevida a agente público ou a quem quer que seja, ou a terceira pessoa a ele relacionada;

14.1.2 – Criar, de modo fraudulento ou irregular, pessoa jurídica para celebrar o presente Contrato;

14.1.3 – Obter vantagem ou benefício indevido, de modo fraudulento, de modificações ou prorrogações do presente Contrato, sem autorização em lei, no ato convocatório da licitação pública ou nos respectivos instrumentos contratuais;

14.1.4 – Manipular ou fraudar o equilíbrio econômico-financeiro do presente Contrato; ou

14.1.5 – De qualquer maneira fraudar o presente Contrato; assim como realizar quaisquer ações ou omissões que constituam prática ilegal ou de corrupção, nos termos da Lei n. 12.846/2013 (conforme alterada), do Decreto n. 8.420/2015 (conforme alterado), do U.S. Foreign Corrupt Practices Act de 1977 (conforme alterado) ou de quaisquer outras leis ou regulamentos aplicáveis ("Leis Anticorrupção"), ainda que não relacionadas com o presente Contrato.

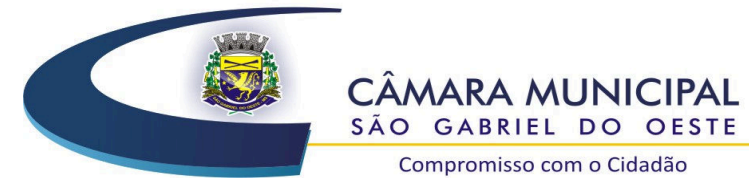

ESTADO DE MATO GROSSO DO SUL

# **CLÁUSULA DÉCIMA QUINTA – DO FORO**

**15.1** – Fica eleito o foro da Comarca de São Gabriel do Oeste – MS para dirimir quaisquer dúvidas oriundas deste Contrato ou de sua interpretação, com renúncia expressa a qualquer outro, por privilegiado que possa ser.

Compromisso com o Cidadão

E, por estarem assim, justas e contratadas, firmam o presente contrato em 02(duas) vias de igual teor e forma, para um mesmo efeito legal, juntamente com as testemunhas abaixo.

São Gabriel do Oeste – MS, de de 2018.

## **VALDECIR MALACARNE Presidente CONTRATANTE**

# **CONTRATADA**

### *TESTEMUNHAS:*

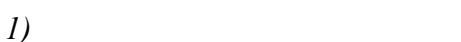

*NOME:* 

*RG:* 

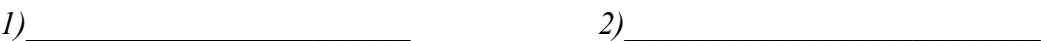

*NOME:* 

*RG:* 

75

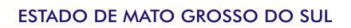

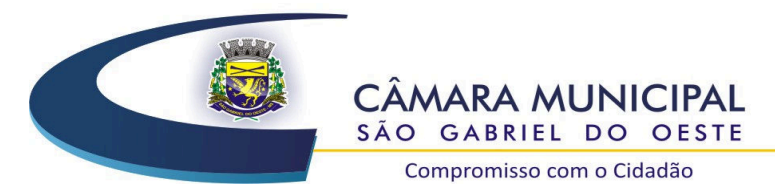

### **PROCESSO LICITATÓRIO N. 014/2018**

Compromisso com o Cidadão

#### **PREGÃO PRESENCIAL N. 006/2018**

### **MENOR PREÇO GLOBAL**

#### **ANEXO VII**

### **DECLARAÇÃO DE ENQUADRAMENTO COMO MICROEMPRESA OU EMPRESA DE PEQUENO PORTE**

### (MODELO)

A Empresa \_\_\_\_\_\_\_\_\_\_\_\_\_\_\_\_\_\_\_\_\_\_\_\_\_\_\_\_\_\_\_\_\_\_\_\_\_\_\_\_\_\_\_\_\_\_\_\_\_\_\_, inscrita no CNPJ n. \_\_\_\_\_\_\_\_\_\_\_\_\_\_\_\_\_\_\_\_\_\_\_\_\_\_\_\_\_\_\_, por intermédio de seu representante legal o(a) Sr.(a) \_\_\_\_\_\_\_\_\_\_\_\_\_\_\_\_\_\_\_\_\_\_\_\_\_\_\_\_\_\_\_\_\_\_\_\_\_\_\_\_, portador (a) da Carteira de Identidade n. \_\_\_\_\_\_\_\_\_\_\_\_\_\_\_\_\_\_\_\_\_\_\_\_ expedida pela SSP/\_\_\_\_\_\_\_ e de CPF n. **DECLARA**, para fins do disposto no edital licitatório do PREGÃO n. 006/2018 da Câmara Municipal de São Gabriel do Oeste – MS, sob as sanções administrativas cabíveis e sob penas da Lei, que na presente data, é considerada:

( ) MICROEMPRESA, conforme Inciso I, art. 3° da Lei Complementar n. 123/2006;

( ) EMPRESA DE PEQUENO PORTE, conforme inciso II, art. 3° da Lei Complementar n. 123/2006.

**DECLARA** ainda, que a empresa está excluída das vedações constantes do §4° do art. 3° da Lei Complementar n. 123, de 14 de dezembro de 2006.

 $(local),$  de  $de$  de  $2018.$ 

 (Representante Legal empresa) Assinatura do Responsável Contábil e n. Registro CRC

76

**OBS.: A declaração acima deverá ser assinalada com um "X", ratificando-se a condição jurídica da empresa licitante E DEVERÁ SER APRESENTADA FORA DO ENVELOPE DA HABILITAÇÃO.** 

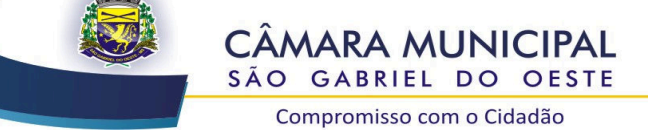

ESTADO DE MATO GROSSO DO SUL

77

# **PROCESSO LICITATÓRIO N. 014/2018**

#### **PREGÃO PRESENCIAL N. 006/2018**

#### **MENOR PREÇO GLOBAL**

#### **ANEXO VIII**

#### **ATESTADO DE VISITA TÉCNICA**

Atestamos, para os devidos fins, que em cumprimento ao Edital do Processo Licitatório n. 014/2018, modalidade Pregão Presencial n. 006/2018, Tipo Menor Preço Global, que a empresa \_\_\_\_\_\_\_\_\_\_\_\_\_\_\_\_\_\_\_\_\_\_\_\_\_\_\_\_\_\_\_\_\_\_\_\_\_\_\_\_\_\_\_\_\_\_, por meio de seu técnico e/ou representante, Sr.\_\_\_\_\_\_\_\_\_\_\_\_\_\_\_\_\_\_\_\_\_\_\_\_\_\_\_\_\_\_\_\_\_\_\_\_\_\_\_, visitou e tomou conhecimento de todas as informações e das condições locais para o cumprimento das obrigações objeto da licitação.

Declaramos ainda, que a Empresa proponente pode ter livre acesso aos locais onde serão instalados os sistemas a serem contratados, conforme objeto do Edital, não podendo manifestar desconhecimento de quaisquer condições necessárias para a elaboração de sua proposta.

São Gabriel do Oeste-MS, \_\_\_ de \_\_\_\_\_\_\_\_\_\_\_ de 2018.

Carimbo do CNPJ e assinatura do representante legal da empresa.

Assinatura do representante da Câmara (nome e cargo)

**Obs.: apresentar junto com documentos de Habilitação** 

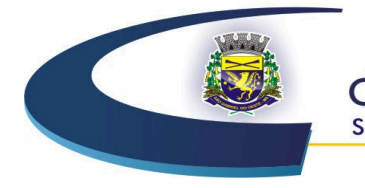

**CÂMARA MUNICIPAL** SÃO GABRIEL DO OESTE Compromisso com o Cidadão

#### **PROCESSO LICITATÓRIO N. 014/2018**

# **PREGÃO PRESENCIAL N. 006/2018**

#### **MENOR PREÇO GLOBAL**

#### **ANEXO IX**

#### **CREDENCIAMENTO ESPECÍFICO**

(MODELO)

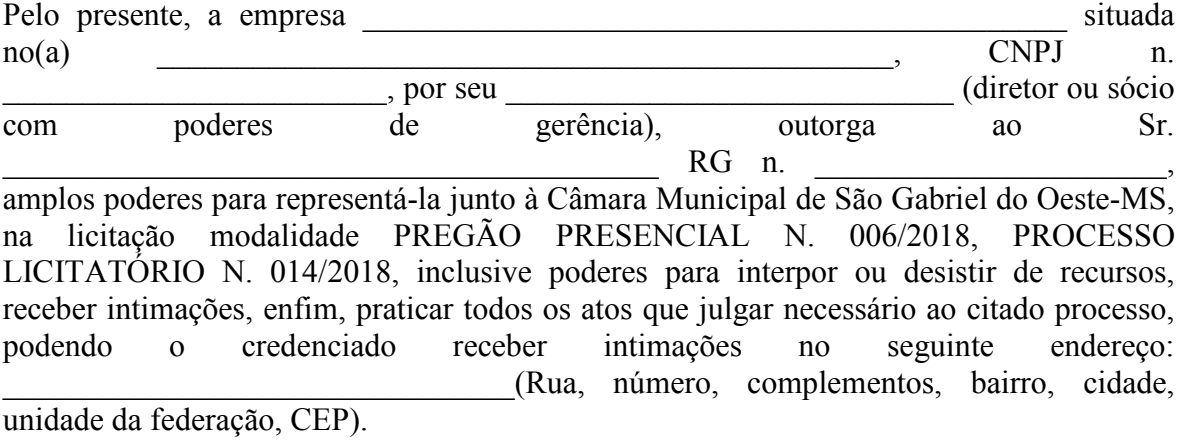

(local), \_\_\_\_\_\_ de \_\_\_\_\_\_\_\_\_\_\_\_\_\_\_\_\_\_\_ de 2018.

78

Assinatura do represente legal da empresa e carimbo do CNPJ